# **MARCUS VINÍCIUS SOSSAI BERGER**

# **DELIMITAÇÃO DE ÁREAS DE PRESERVAÇÃO PERMANENTE E DEFINIÇÃO DE CLASSES DE ENQUADRAMENTO VIA SIG – ESTUDO DE CASO DA BACIA HIDROGRÁFICA DO CÓRREGO DO OURO.**

Dissertação de Mestrado apresentada à Comissão de Pós-graduação do Departamento de Engenharia Ambiental da Universidade Federal do Espírito Santo, como parte dos requisitos para obtenção do Título de Mestre em Engenharia Ambiental, na área de concentração de Recursos Hídricos e linha de pesquisa gestão de águas interiores.

Orientador: Prof. Dr. Daniel Rigo.

# **Livros Grátis**

http://www.livrosgratis.com.br

Milhares de livros grátis para download.

Dados Internacionais de Catalogação-na-publicação (CIP) (Biblioteca Central da Universidade Federal do Espírito Santo, ES, Brasil)

Berger, Marcus Vinícius Sossai, 1982-

B496d Delimitação de áreas de preservação permanente e definição de classes de enquadramento via SIG : estudo de caso da bacia hidrográfica do Córrego do Ouro / Marcus Vinícius Sossai Berger. – 2007. 92  $f.$  : il.

> Orientador: Daniel Rigo. Dissertação (mestrado) – Universidade Federal do Espírito Santo, Centro Tecnológico.

1. Áreas de conservação de recursos naturais. 2. Sistemas de informação geográfica. 3. Recursos hídricos. 4. Hidrologia - Modelos. I. Rigo, Daniel. II. Universidade Federal do Espírito Santo. Centro Tecnológico. III. Título.

CDU: 628

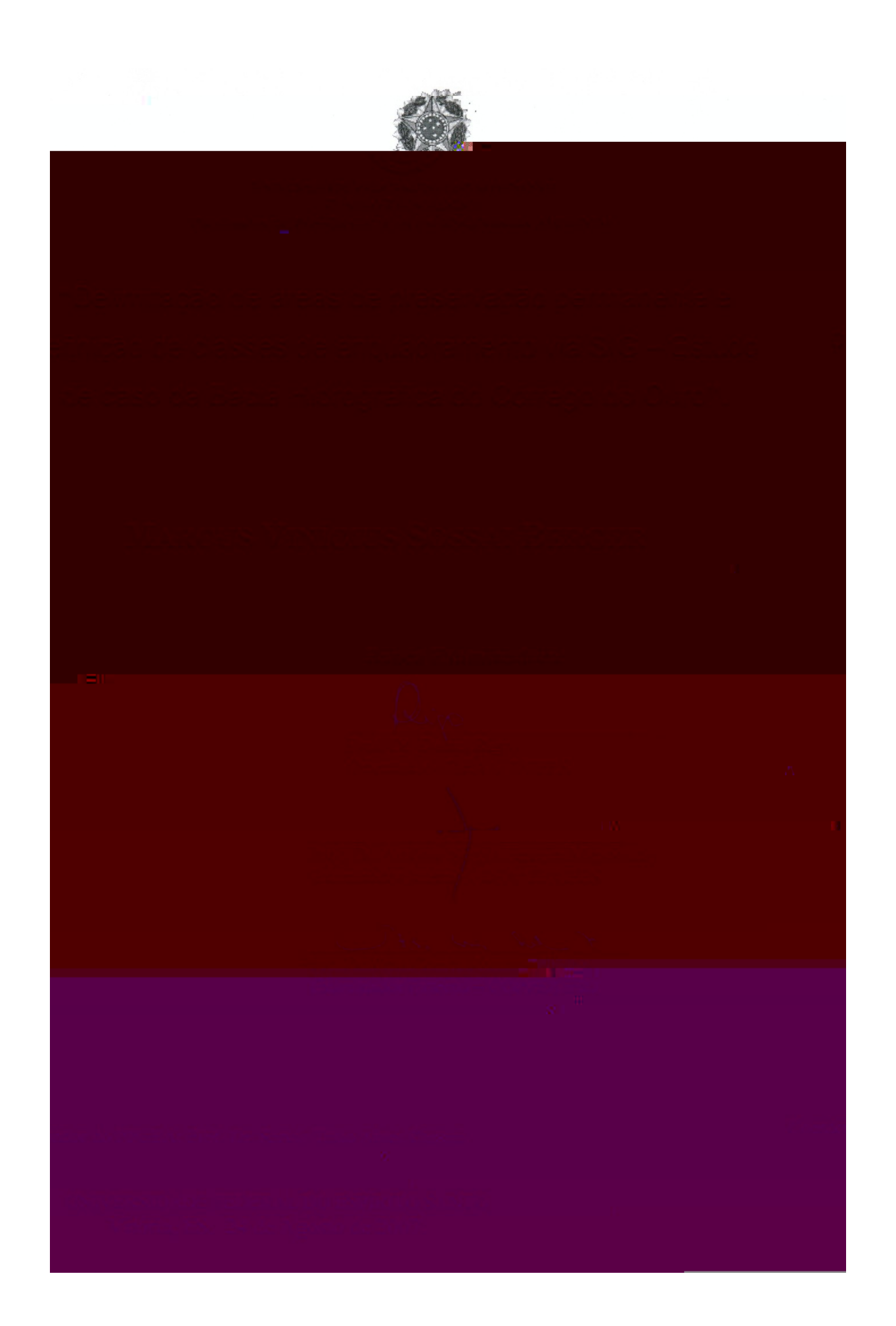

A minha Família, pelo apoio incondicional;

A Adriana, pelo amor, companhia e apoio, principalmente, nas horas mais difíceis.

#### AGRADECIMENTOS

Ao Programa de Pós-Graduação em Engenharia Ambiental, pela oportunidade e pela realização de um sonho;

Aos amigos pelo incentivo;

Ao professor Daniel Rigo, pela paciência, compreensão e orientação;

Ao GEARH, pelas informações fornecidas;

Ao IEMA, pela iniciativa de aquisição de imagens de satélite da bacia do rio Santa Maria da Vitória e pelo fornecimento às prefeituras municipais;

A prefeitura Municipal de Santa Maria de Jetibá, pelo apoio e fornecimento da imagem de satélite adquirida pelo IEMA;

Ao professor Sérvio Túlio, coordenador do LABSAN, e à responsável Técnica Renata;

Aos colegas do PPGEA pelo companheirismo;

Ao professor Antônio Sérgio, pelo apoio e conhecimento;

Aos professores do PPGEA, pelo conhecimento transmitido, em especial ao professor Alexandre Rosa dos Santos, que, usando palavras empolgantes e ações, orientou seus alunos a escreverem trabalhos que farão parte um livro, no qual, colaborei com dois capítulos.

#### RESUMO

A conservação da água não pode ser conseguida independentemente da conservação de outros recursos naturais, desta forma, o presente estudo investigou os desafios de implementar as resoluções CONAMA 303/2002 e 357/2005 e evidenciou a dimensão dos conflitos que deverão ser superados. O estudo de caso realizado na bacia hidrográfica do Córrego do Ouro, no município de Santa Maria de Jetibá, situado na região serrana do estado do Espírito Santo, utilizou métodos de delimitação automática das áreas de preservação permanente baseado em um modelo digital de elevação hidrologicamente consistente (MDEHC), mapa de uso e ocupação do solo e análise de parâmetros de qualidade hídrica. Os dados levantados foram compilados e processados por meio de um sistema de informações geográficas, os resultados gerados, foram apresentados nas formas de mapas e tabelas. Verificou-se que as áreas de preservação permanente (APP) ocupam uma área de 387,79 ha, correspondentes a 62,32% da bacia, sendo que 61,31% das APP estão preservadas, indicando um grau significativo de conservação. O método de delimitação automática das APP pode ser aplicado satisfatoriamente em bacias hidrográficas, utilizando-se de cartas com escala 1:50.000 para geração de um modelo digital de elevação hidrologicamente consistente, no entanto, deve-se testar a acurácia do MDEHC, com a finalidade de identificar as áreas de não conformidade, possibilitando correções, caso contrário, deve-se descartar o modelo gerado. As metas de enquadramento para todos os pontos amostrados, segundo usos preponderantes identificados, não foram atendidas ao analisar os parâmetros de qualidade hídrica e compará-los aos limites da CONAMA 357/2005. Na simulação de enquadramento proposta, verificou-se que a qualidade hídrica, identificada na foz da bacia estudada, não contribui com a manutenção dos limites pré-estabelecidos para o rio Santa Maria da Vitória. As análises e descrições dos cenários futuros indicam que a restauração das áreas de preservação permanente, sem uma ampla discussão, pode aumentar os conflitos de uso e ocupação, bem como influenciar negativamente na economia local.

Palavras chave: áreas de preservação permanente; sistema de informações geográficas; recursos hídricos; enquadramento; modelo digital de elevação hidrologicamente consistente.

#### ABSTRACT

Water conservation cannot be obtained apart from other natural resources conservation, thus this present study has investigated the challenges of implementing the CONAMA 303/2002 and 357/2005 and has shown the conflicts that should be solved. This case study, which was carried out at the Corrego do Ouro hydrographic bay in the municipality of Santa Maria de Jetibá, located in the mountain region of the state of Espirito Santo, used automatic delimitation methods of the permanent preserved areas based on a hydrologically correct digital elevation model (HCDEM), land use and occupation map, and water quality parameters analysis. The collected data were compiled and processed through a geographical information system; the results were presented on maps and tables. It was verified that the permanent preserved areas (PPA) occupy an area of 387,79 hectares, which corresponds to 62,32% of the bay, and that 61,31% of the areas are preserved, which means a significant amount of conservation. The automatic delimitation method of the PPA's can be safely applied to water bays using a 1:50.000 scale to generate a hydrologically correct digital elevation model, however, the HCDEM accuracy must be tested so as to identify nonconformity areas to allow corrections, otherwise the generated model should be discarded. The framing goals for all sampled points, according to preponderant identified uses, were not met when they analyzed the water quality parameters and compared them to the CONAMA 357/2005. During the proposed framing simulation, it was verified that the water quality, identified at the spring of the studied bay, did not contribute to maintaining the predetermined limits for the Santa Maria da Vitória river. Analysis and descriptions of future scenarios indicate that the restoration of the permanent preserved areas, if not broadly discussed, could increase land use and occupation conflicts, as well as influence the local economy negatively.

**Key words:** permanent preserved areas; geographical information system; water resources; framing; hydrologically correct digital elevation model**.**

## LISTA DE TABELAS

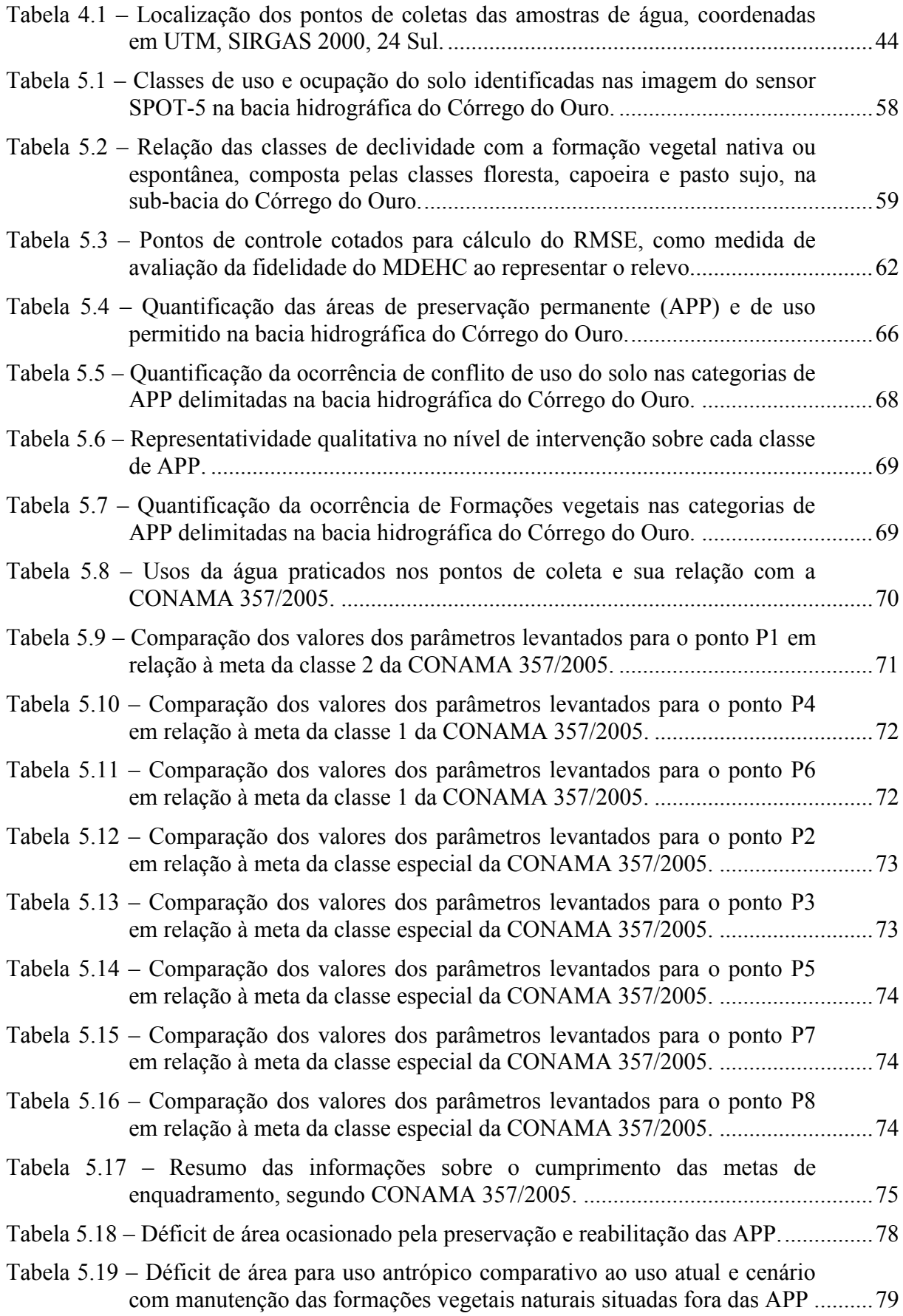

# LISTA DE FIGURAS

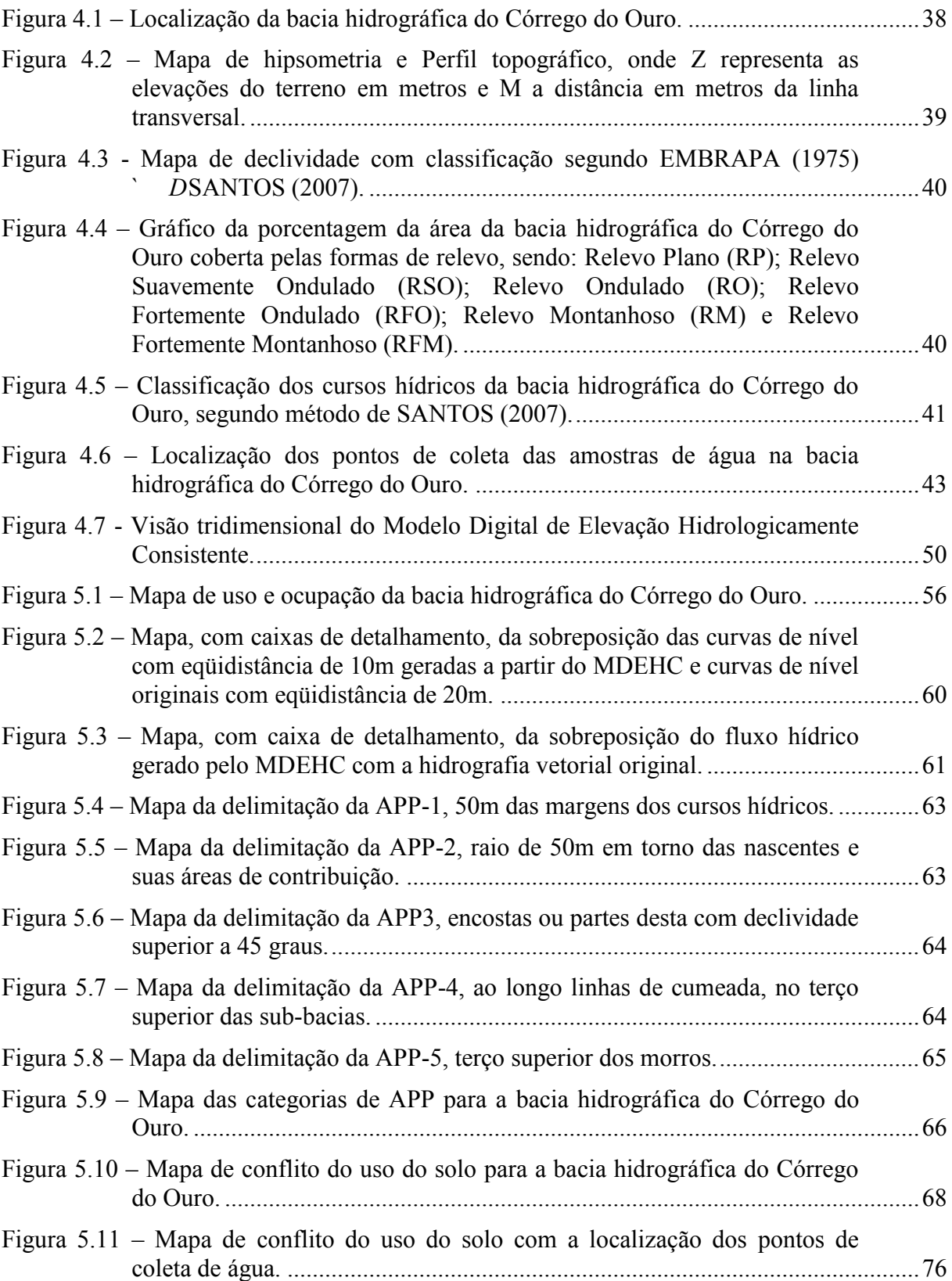

# LISTA DE FOTOS

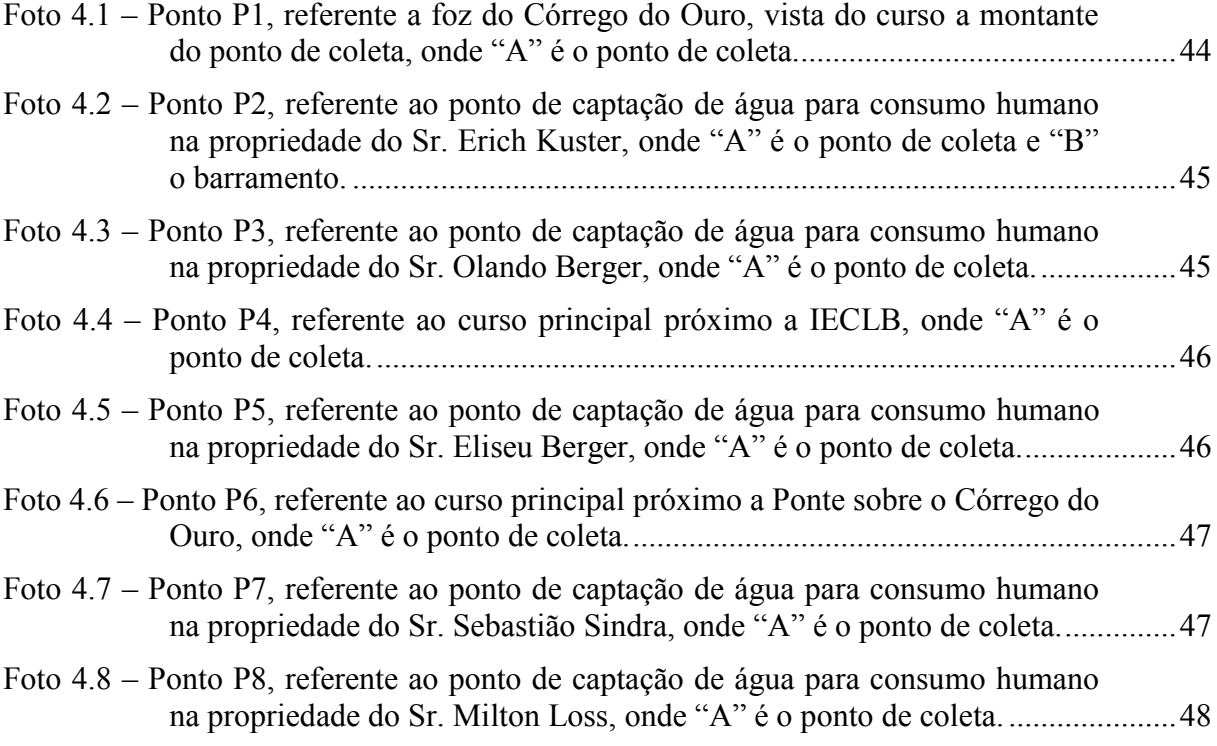

# LISTA QUADROS

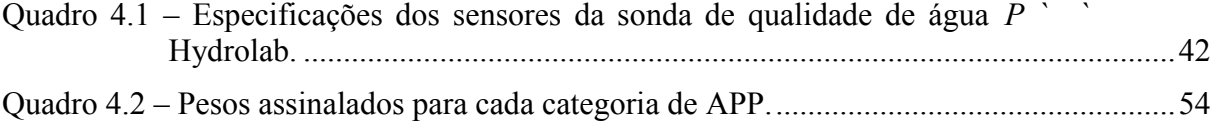

# LISTA DE SIGLAS

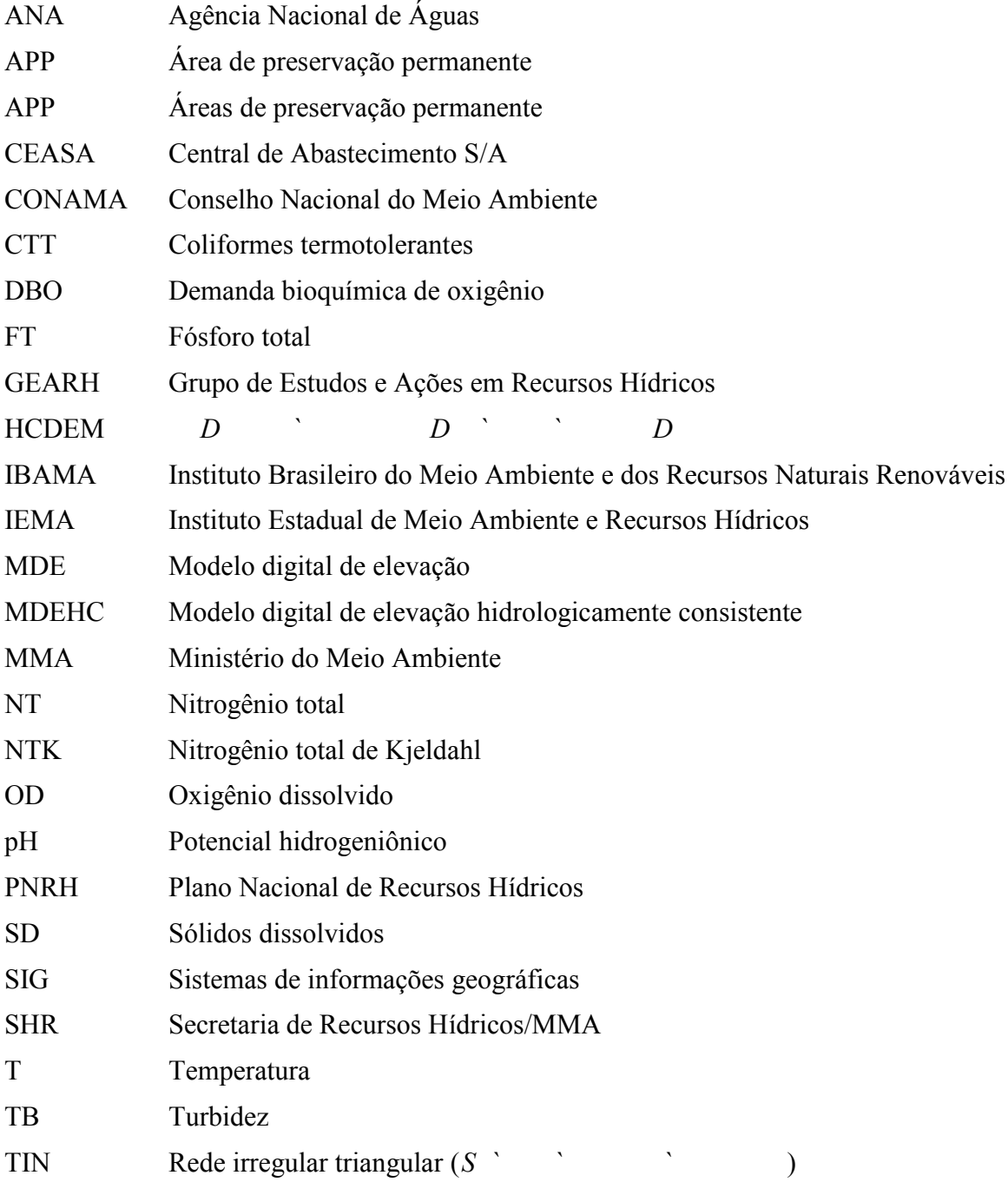

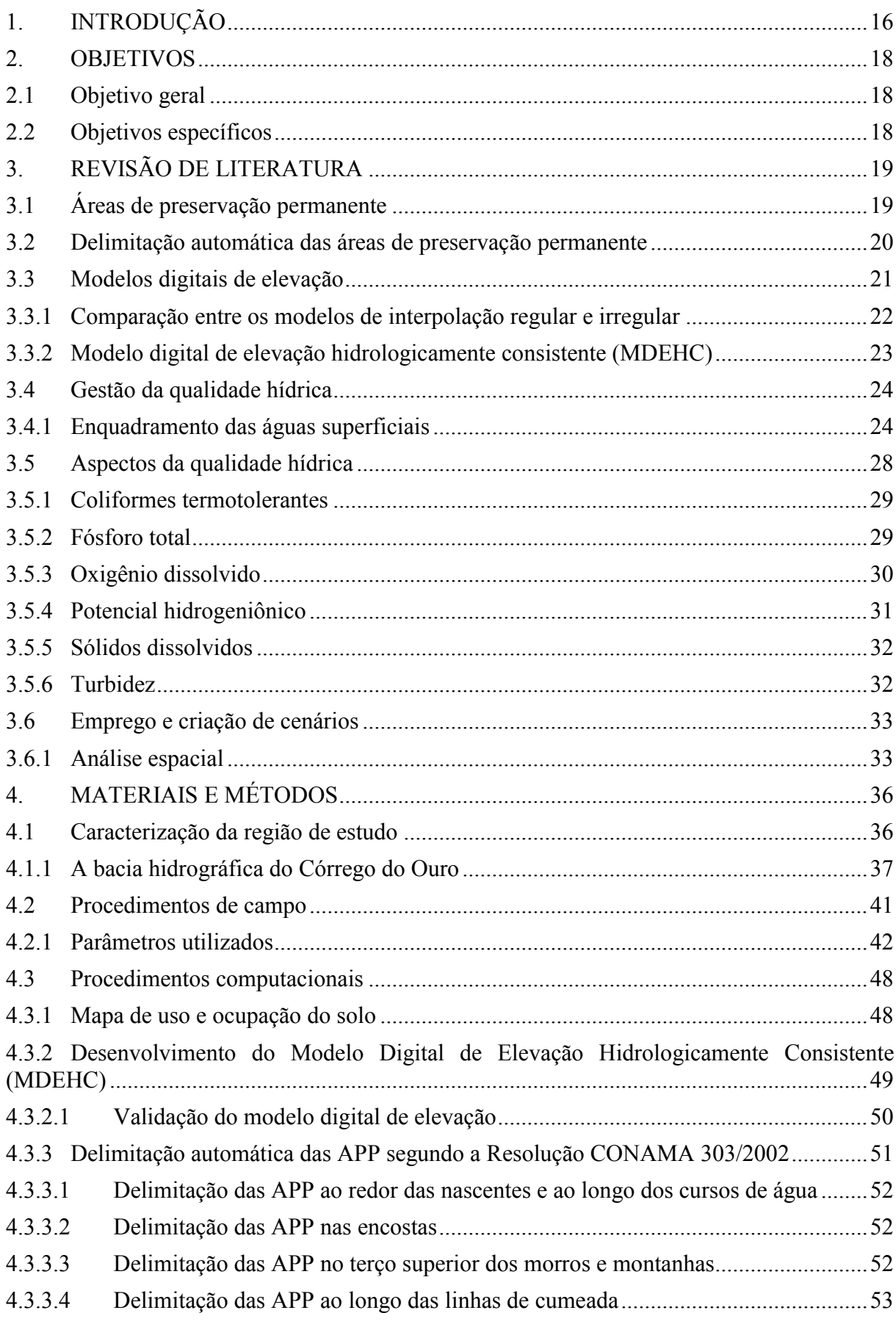

# SUMÁRIO

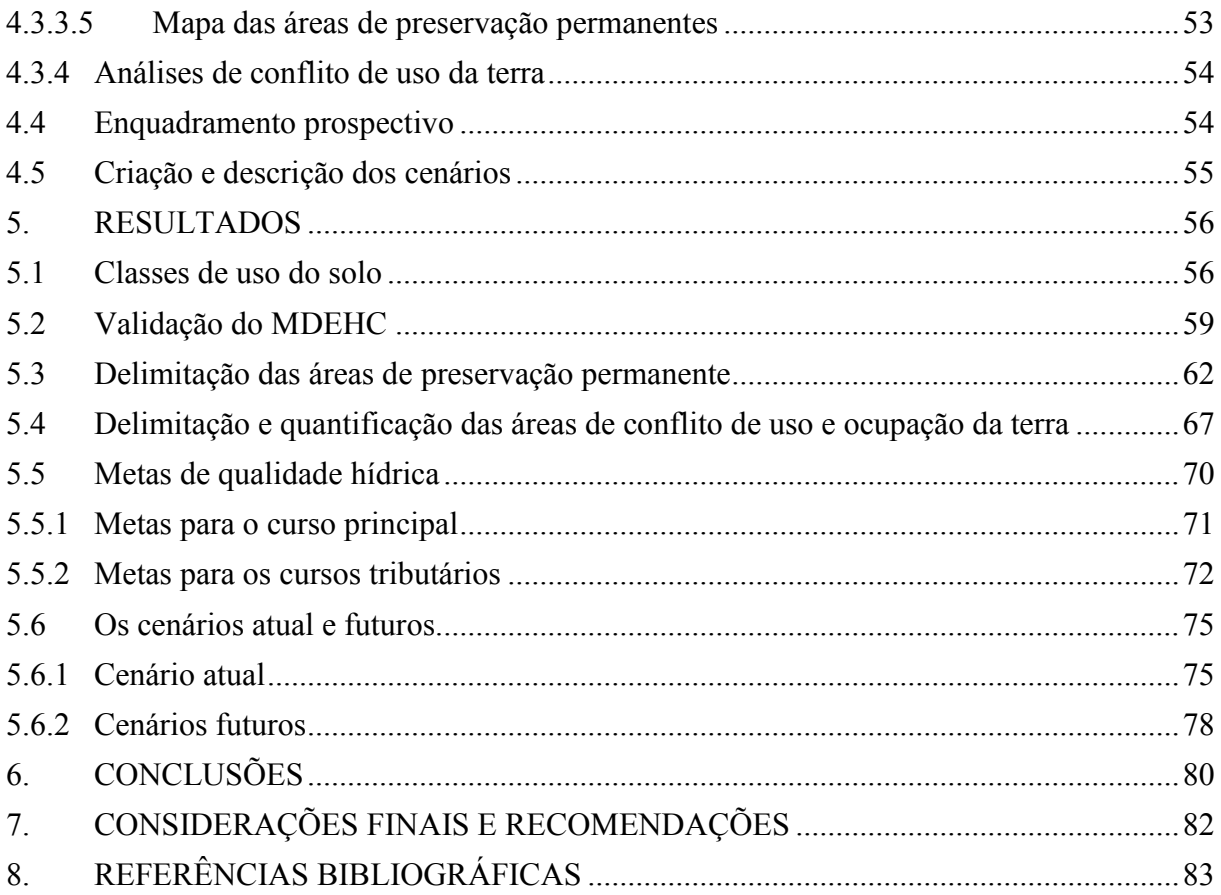

#### **1. INTRODUÇÃO**

A água ocupa um lugar específico entre os recursos naturais. É a substância mais abundante no planeta, embora disponível, em diferentes quantidades, em distintos lugares (DONADIO, 2005). A conservação da água não pode ser conseguida independentemente da conservação dos outros recursos naturais (PINTO, 2005).

De maneira geral, os debates acerca da preservação e conservação da vegetação nativa, sobretudo aquela situada ao longo dos cursos de água, nascentes e em regiões de topografia acidentada tem ocupado lugar de destaque, sendo um dos pilares para técnicos, pesquisadores e ambientalistas que preconizam a sua importância para proteção dos recursos hídricos (NASCIMENTO, 2005).

Não distante, o enquadramento dos corpos de água em classes de uso é importante para se estabelecer objetivos de qualidade e garantir aos usuários a qualidade necessária ao atendimento de seus usos. Para o alcance da classe de qualidade definida pelo enquadramento, é necessária uma total interação entre os diversos instrumentos de gestão ambiental: outorga, fiscalização, licenciamento de fontes poluidoras, cobrança pelo uso/poluição dos recursos hídricos, zoneamento ambiental, normatização das atividades rurais e florestais, planos diretores de bacias, dentre muitos outros. Trata-se de um instrumento para subsidiar tanto a gestão de recursos hídricos como a gestão ambiental (MACIEL, 2000).

Mesmo sendo estudadas separadamente, as resoluções CONAMA 303/2002 e a 357/2005 estão intimamente relacionadas no que diz respeito à conservação da água. Contudo existe pouca informação sobre os impactos do emprego das duas legislações sobre o cotidiano de bacias hidrográficas.

Apesar da legislação ambiental brasileira ser considerada bastante ampla, alguns fatores têm contribuído para torná-la pouco ágil (CRESTANA <sup>et a</sup> - 1993). Dentre esses, destacam-se a deficiência em meios e materiais para apurar, com rigor, as agressões ao meio ambiente e falta de trabalhos que visem levantar os impactos e as inter-relações das legislações de gestão ambiental e gestão das águas.

Diante desses fatos, as metodologias possíveis de serem implementadas, por meio do geoprocessamento, tornam-se alternativas viáveis para reduzir de maneira significativa as deficiências relativas ao cumprimento das leis pertinentes (SILVA, 1992).

O presente estudo objetiva a análise das conseqüências da delimitação das áreas de preservação permanente em uma bacia hidrográfica por meio de um SIG e discussão das inter-relações das resoluções CONAMA 303/2002 e 357/2005, por meio da criação e descrição de cenários.

### **2. OBJETIVOS**

#### **2.1 Objetivo geral**

Contribuir para o melhor entendimento dos efeitos do cumprimento da legislação ambiental, no que diz respeito à delimitação das áreas de preservação permanente, bem como sua relação com enquadramento dos corpos de água.

#### **2.2 Objetivos específicos**

- Analisar imagens orbitais para a classificação do uso do solo;
- Delimitar de forma automática as áreas de preservação permanente, conforme a legislação vigente, utilizando-se de um SIG;
- Analisar e descrever as não conformidades do uso e ocupação do solo com relação às áreas de preservação permanente;
- Analisar e apresentar o estado atual da qualidade hídrica e relacioná-lo com a CONAMA 357/2005;
- Criação e descrição de cenários, atual e futuros, com relação ao cumprimento ou não das resoluções 357/2005 e 303/2002 do CONAMA e suas conseqüências.

#### **3. REVISÃO DE LITERATURA**

A adoção da bacia hidrográfica como unidade de planejamento é de aceitação internacional, não apenas porque ela representa uma unidade física bem caracterizada, tanto do ponto de vista de integração como da funcionalidade de seus elementos, mas também porque toda área de terra, por menor que seja, se integra a uma bacia (PISSARRA, 1998).

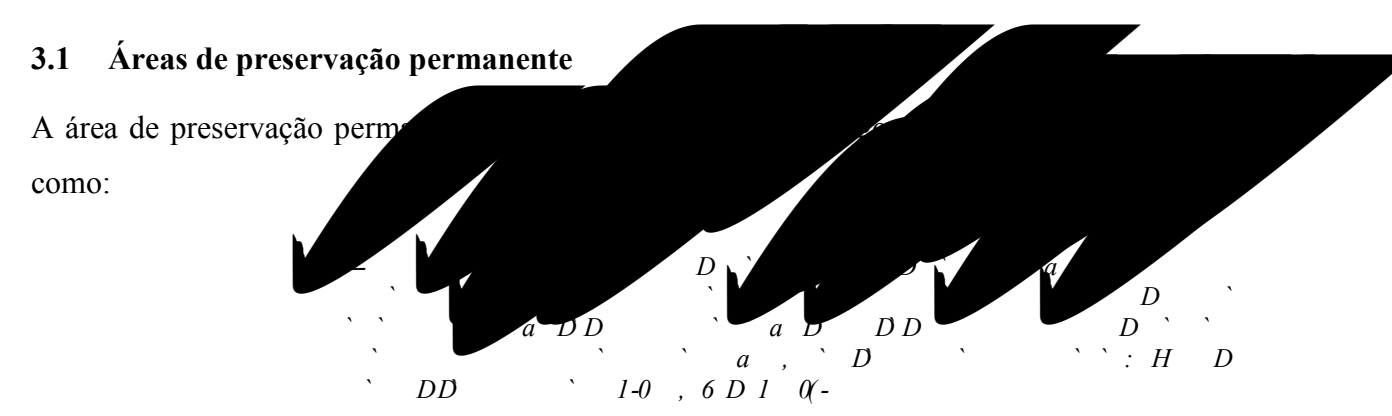

Hoje, essas áreas também são definidas e regulamentadas pelas Resoluções CONAMA 302, de 20 de março de 2002 (BRASIL, 2002a), que dispõe sobre os parâmetros, definições e limites de áreas de preservação permanente de reservatórios artificiais e sobre o regime de uso do entorno e CONAMA 303, de 20 de março de 2002 (BRASIL, 2002b), que dispõe sobre parâmetros, definições e limites de áreas de preservação permanente. Todavia, a CONAMA 369 de 28 de março de 2006 (BRASIL, 2006), dispõe sobre os casos excepcionais, de utilidade pública, interesse social ou baixo impacto ambiental, que possibilitam a intervenção ou supressão de vegetação em área de preservação permanente.

As APP foram criadas para proteger o ambiente natural, o que significa que não são áreas apropriadas para alteração de uso da terra, devendo estar cobertas com a vegetação original. A cobertura vegetal nessas áreas atenuará os efeitos erosivos e a lixiviação dos solos, contribuindo também para regularização do fluxo hídrico, redução do assoreamento dos cursos de água e reservatórios, trazendo também benefícios para a fauna (COSTA 1996a, 1996b).

A adoção de critérios em levantamentos para demarcação dessas áreas, realizados por órgãos ambientais pertinentes, encontra limitações operacionais e culturais, o que contribui para o uso inadequado dos solos nesses locais (COSTA <sup>et a</sup>., 1996a, 1996b).

#### **3.2 Delimitação automática das áreas de preservação permanente**

O monitoramento das áreas de preservação permanente tem sido um grande desafio sob o aspecto técnico e econômico, pois os critérios de delimitação com base na topografia exigem o envolvimento de pessoal especializado e de informações detalhadas da unidade espacial em análise. Entretanto, com o desenvolvimento de algoritmos e a sua incorporação ao conjunto de funções dos sistemas de informações geográficas (SIG), tem sido possível o processamento rápido e eficiente dos dados necessários para caracterização das variáveis morfométricas do terreno (OLIVEIRA, 2005), essenciais para análise das intervenções antrópicas em bacias hidrográficas.

A abordagem com base em produtos derivados a partir desses algoritmos tem substituído, com vantagens, os métodos manuais tradicionalmente utilizados, permitindo a obtenção de resultados menos subjetivos, em menor tempo e replicáveis (RIBEIRO <sup>et a</sup>, 2002). A funcionalidade e eficácia desses procedimentos, integrada às informações produzidas pelas imagens de satélite, sobretudo as de alta resolução espacial, podem produzir diagnósticos e fornecer subsídios capazes de identificar e mensurar a ocorrência de conflito de uso da terra em áreas de preservação permanente, fortalecendo as ações ambientais de monitoramento e como suporte para os instrumentos jurídicos de controle e fiscalização desses ambientes (NASCIMENTO · -, 2005a e 2005b).

Para o delineamento de APP, alguns esforços foram despendidos em nível de bacia (OLIVEIRA, 2005; NASCIMENTO, 2004; NASCIMENTO <sup>2</sup>, 2005a, 2005b), de microbacia (SOARES <sup>2</sup> - 2002; MOREIRA <sup>2</sup> -, 2003; RIBEIRO <sup>2</sup> -, 2002, 2004 e 2005) e em áreas de uma bacia (COSTA *et al.*, 1996a, 1996b; STURM *et al.*, 2006) permitindo o avanço de técnicas e sistemas empregados.

Nos trabalhos de Costa <sup>et</sup> - (1996a, 1996b), os autores identificaram categorias de APP e elaboraram um diagnóstico qualitativo e quantitativo de uso da terra em um trecho de bacia na localidade de Siriguite, no município de Viçosa, Minas Gerais. Ainda nesse município, Soares

*et al.* (2002) avaliaram as áreas de uso indevido da terra em uma microbacia por meio de restituidor fotográfico para determinação de APP, e Oliveira (2005), por meio de geoprocessamento, conseguiu delimitar, de maneira automática, as APP situadas nos topos do morro e em linhas de cumeada.

Moreira *iet al.* (2003) delimitaram áreas de preservação permanente em uma microbacia de 207ha utilizando técnicas de restituição fotogramétrica e sistemas de informações geográficas. Na mesma microbacia desse estudo, Ribeiro <sup>co</sup> - (2002, 2004 e 2005) demonstraram a viabilidade técnica de se fazer cumprir plenamente a Resolução CONAMA 303/2002, no que se refere à delimitação de áreas de preservação permanente, em uma bacia hidrográfica com topografia acidentada, por meio de um modelo digital de elevação hidrologicamente consistente.

Sturm <sup>et</sup> - (2003) analisaram a ocupação em APP situadas na área urbana do município de Matinhos – PR, por meio de imagens do sensor IKONOS II, usando o método de segmentação para classificação da imagem e o de demarcação automática de áreas de margem (método *a b* para delimitar as APP situadas nas margens dos cursos hídricos.

Para o estado do Espírito Santo, os trabalhos de Nascimento (2004) e Nascimento <sup>at</sup>, (2005a e 2005b), delimitaram de maneira automática as áreas de preservação permanente com base nas condicionantes estabelecidas pela Resolução n°303/02 do CONAMA e identificaram a ocorrência de conflito de uso da terra na bacia hidrográfica do Rio Alegre, na região sul deste Estado. Posteriormente, Oliveira (2005) propôs uma metodologia de avaliação do impacto econômico da implementação de áreas de preservação permanente nesta mesma bacia hidrográfica, ambos os autores basearam-se no método de Ribeiro (2002), utilizando-se de um modelo digital de elevação hidrologicamente consistente, como base do processo de delimitação automática das áreas de preservação permanente.

#### **3.3 Modelos digitais de elevação**

O modelo de superfície ideal deve representar a superfície com elevado grau de exatidão, minimizar a necessidade de armazenamento de dados, maximizar a eficiência de manipulação dos dados e ser apropriado para análises da superfície (ESRI, 2006).

A criação da estrutura de dados nos modelos de interpolação pode ser de forma regular (pontos ou células), gerada a partir da interpolação dos dados amostrais, ou irregular, utilizando, neste caso, os próprios dados de altitude. A distribuição regular, na forma de células, pode apresentar diferentes formatos e tamanhos de malha, em geral retangulares ou quadradas, enquanto a distribuição irregular pode ser representada por meio de malhas formadas por triângulos diferentes através do processo conhecido como triangulação (CHAVES, 2002).

#### **3.3.1 Comparação entre os modelos de interpolação regular e irregular**

A estrutura dos dados dos modelos digitais de elevação (MDE) gerados a partir dos modelos regulares de interpolação é denominada de <sup>l</sup>atica quando, na forma de pontos, grade regular ou na forma de células se constitui. Essa última estrutura consiste de uma matriz de células quadradas em que cada um de seus elementos apresenta o seu valor médio de altitude armazenado em um arranjo espacial bidimensional (CHAVES, 2002). A exatidão de representação de uma superfície, através da estrutura matricial, está diretamente relacionada com a resolução, com a forma de armazenamento do dado (inteiro ou ponto flutuante), com o processo de amostragem (quantidade e qualidade) e com o interpolador utilizado (ESRI, 2006).

Por sua vez, a rede irregular triangular ou TIN (<sup>the secular network</sup>) é um modelo que aproxima a superfície através de poliedros de faces triangulares. En modelo topológico de dados vetoriais, no qual os pontos das coordenadas  $\blacksquare$  conais X e Y (localização geográfica) e Z (elevação) são ligados por linhas, formando triângulos de facetas interconectadas, não sobrepostas e de tamanho irregular (CHAVES, 2002). Alguns algoritmos buscam maximizar o menor ângulo (triangulaç**o de Delaunay)** ou minimizar o tamanho das arestas através da árvore geradora mínima (*minima* en el espanyologie en el espanyologie en el el espanyologie en el espanyologie en el espanyologie en el espanyologie en el espanyologie en el espanyologie en el espanyolo de informações geográficas – SIG – que possuem módulos para geração de modelos digitais de elevação, os algoritmos para geração da grade baseiam-se na triangulação de Delaunay, com restrição de região (BOURKE, 1989; CÂMARA & MEDEIROS, 1998). Essa triangulação é tão equiangular quanto possível, sendo considerada como padrão para descrição de superfícies (CHAVES, 2002).

As vantagens do uso das malhas regulares são a facilidade de codificação e o referenciamento das células da matriz, o que simplifica sua implantação em um computacional. Além disso, os cálculos numéricos são facilitados, pois o aces o diretamente na base de dados, eliminando o seu pré-processamento (CHOU<sub>1</sub><sup>2</sup> AVES, 2002). Têm-se ainda a facilidade de conversão (CÂMARA & MEDEIROS, 1998), a possibilidade de cruzamento com dados de satélite (também em formato matricial/*`*, a melhor compreensão da representação do relevo pelo usuário e a adequação do formato ao processo de modelagem (CHAVES, 2002).

Como desvantagens da representação matricial, citam-se: a redundância de dados em áreas de superfícies uniformes, que pode criar problemas no armazenamento; a dificuldade de adaptação desse modelo para representar relevos complexos, sem que seja necessária mudança no tamanho da malha; e a execução de cálculos fora dos eixos X e Y, que requer uma abordagem trigonométrica (BURROUGH, 1989).

Comparativamente, a triangulação irregular apresenta a vantagem de não armazenar dados redundantes, uma vez que os vértices dos triângulos pertencem ao conjunto de amostras. Assim, a malha triangular é mais fina em regiões de relevo acidentado e mais espaçada em regiões de relevo plano. Conseqüentemente, as áreas com grandes variações no relevo irão requerer maior densidade de pontos, enquanto áreas mais uniformes podem ser representadas com poucos dados de altitude. O método apresenta ainda a vantagem de não utilizar interpolações de dados e poder incorporar restrições como linhas de crista e drenagens. As desvantagens são que os procedimentos para obtenção de informações derivadas tendem a ser mais complexos e demorados do que os provenientes da grade regular. Além disto, o TIN pode ser gerado somente dentro da área dos limites dos pontos (CHOU *` D* CHAVES, 2002).

Câmara & Medeiros (1998) destacam que a rede triangular é mais utilizada para aplicações quantitativas, enquanto a grade regular é mais utilizada para análises multiníveis. Ainda segundo os autores, no formato matricial as relações topográficas entre as células da malha regular são explícitas, enquanto na rede irregular torna-se necessário identificar e armazenar as relações topológicas entre os triângulos.

#### **3.3.2 Modelo digital de elevação hidrologicamente consistente (MDEHC)**

O MDEHC pode ser definido como a melhor representação digital do relevo no formato matricial ou TIN, capaz de reproduzir, com a máxima exatidão, o caminho preferencial de escoamento da água superficial observado no mundo real (CHAVES, 2002).

Segundo Chaves (2002), o aplicativo TOPOGRID, do código computacional ArcInfo (na versão mais recente o ArcGis 9.2® , TOPO TO RASTER) é um dos principais algoritmos comerciais utilizados para a geração de um modelo digital de elevação hidrologicamente consistente (MDEHC). Este mesmo autor ressalta que esse aplicativo não produziu resultados satisfatórios para a geração de um MDEHC em uma área-teste na bacia Amazônica, caracterizada por um relevo predominantemente plano e por possuir dados altimétricos escassos e de baixa confiabilidade, sendo necessários refinamentos e pós-processamento.

Destaca ainda que, em geral, esses métodos produzem resultados satisfatórios em superfícies de relevo suave ondulado a montanhoso.

Ainda segundo Chaves (2002), os MDEHC são a base para quaisquer estudos de natureza hidrológica, como os necessários para execução dos instrumentos da Política Nacional de Recursos Hídricos (PNRH). Esses instrumentos, discriminados na Lei nº 9.433, de 08 de janeiro de 1997, são os planos de recursos hídricos das bacias hidrográficas, o enquadramento dos corpos de água em classes, segundo os usos preponderantes da água, a outorga dos direitos de uso de recursos hídricos, a cobrança pelo uso de recursos hídricos e o sistema nacional de informações sobre recursos hídricos.

#### **3.4 Gestão da qualidade hídrica**

A gestão da água, assim como de outros recursos naturais, determina-se a conciliar as necessidades humanas à capacidade de suporte do meio ambiente, com vista à consolidação de objetivos e estratégias para o alcance do desenvolvimento sustentável (SOUZA, 2000). No caso da gestão da qualidade hídrica, tem-se por objetivo a garantia de padrões de qualidade adequados para a garantia dos diversos usos antrópicos da água e da proteção das comunidades aquáticas. No entanto, de acordo com as peculiaridades culturais, econômicas e políticas de cada local, os graus de proteção ambiental e de interferência humana desejados sobre os ecossistemas aquáticos variam, condicionando as medidas a serem adotadas. Essas medidas são estruturadas por instrumentos de comando e controle, planejamento e econômicos (PIZELLA, 2006).

Instrumentos de comando e controle, também conhecidos como regulatórios, são os mais tradicionais e se caracterizam pela regulação ambiental direta realizada pelas autoridades governamentais, por meio de normas de caráter obrigatório, passíveis de monitoramento e punição (BERNSTEIN, 1993). Em se tratando da gestão da qualidade hídrica, um dos instrumentos regulatórios mais utilizados é o enquadramento.

#### **3.4.1 Enquadramento das águas superficiais**

O enquadramento é um dos instrumentos do Plano Nacional de Recursos Hídricos (PNRH), que visa assegurar às águas qualidade compatível com os usos mais exigentes a que forem destinadas, e diminuir os custos de combate à poluição das águas, mediante ações preventivas permanentes (BRASIL, 1997. Lei Federal 9.433, de 8 de janeiro de 1997, Seção II, art. 9º § I e II).

Em 15 de janeiro de 1976, foi publicado o primeiro instrumento normativo sobre classificação de águas no Brasil, através da Portaria G.M. 013 do Ministério do Interior. Posteriormente, em 07 de dezembro de 1976, a Portaria 536 estabeleceu os padrões de qualidade das águas superficiais no território brasileiro. Em 20 de julho de 1984, já, então, o CONAMA, por meio da Resolução nº 03, de 05 de junho de 1984, determina à sua secretaria executiva que promova estudos sobre o assunto e apresente proposta de resolução reformulando a Portaria G.M. 013 (MMA, 2006). Dois anos após, é publicada a Resolução CONAMA nº 20, de 18 de junho de 1986 (BRASIL, 1986), estabelecendo a classificação das águas doces, salobras e salinas do território nacional, posteriormente regulamentada, pela Resolução CONAMA nº 12, de 19 de julho de 2000 (BRASIL, 2000) e mais recentemente substituída pela Resolução CONAMA nº 357, de 17 de março de 2005 (BRASIL, 2005). Esta última dispõe sobre a classificação e diretrizes ambientais para o enquadramento dos corpos de água superficiais, bem como estabelece as condições e padrões de lançamento de efluentes.

O enquadramento é definido como: estabelecimento da meta ou objetivo de qualidade da água (classe) a ser, obrigatoriamente, alcançado ou mantido em um segmento de corpo de água, de acordo com os usos preponderantes pretendidos, ao longo do tempo (Resolução CONAMA nº 357 de 17 de março de 2005, Art. 2º § XX).

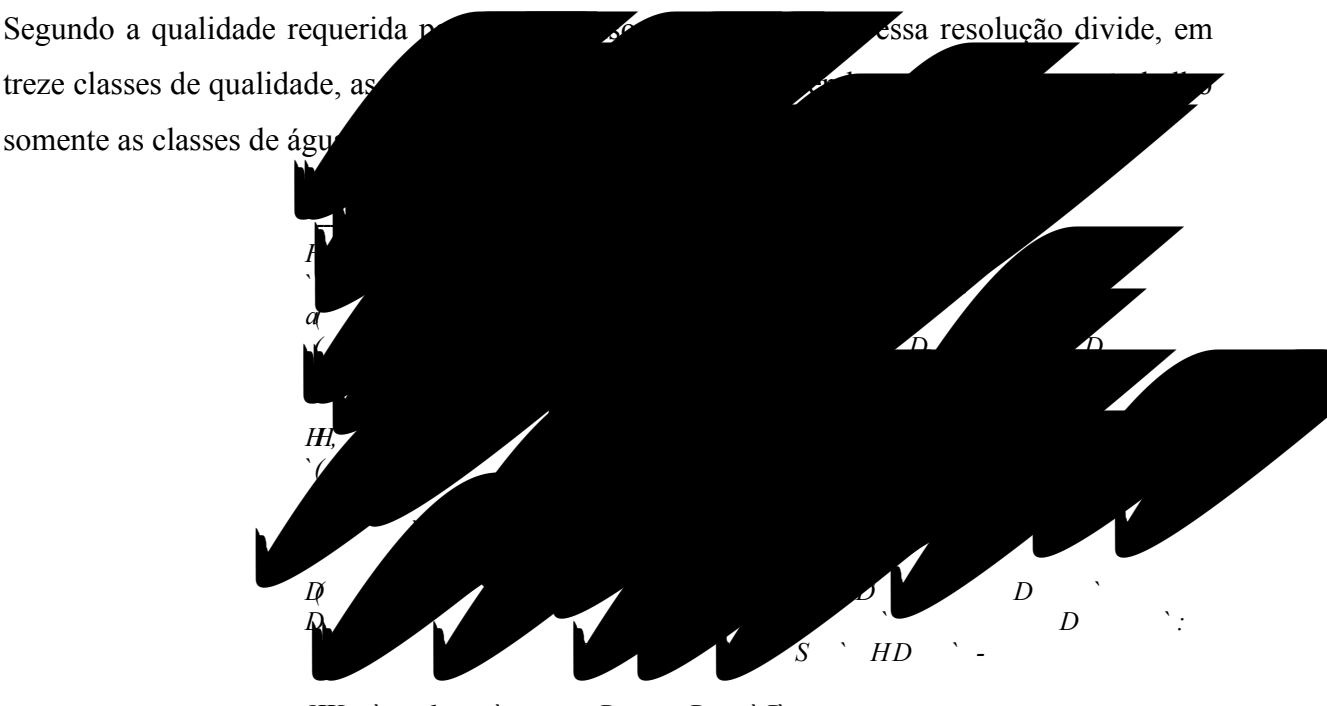

*IIII, I i D D D D* 

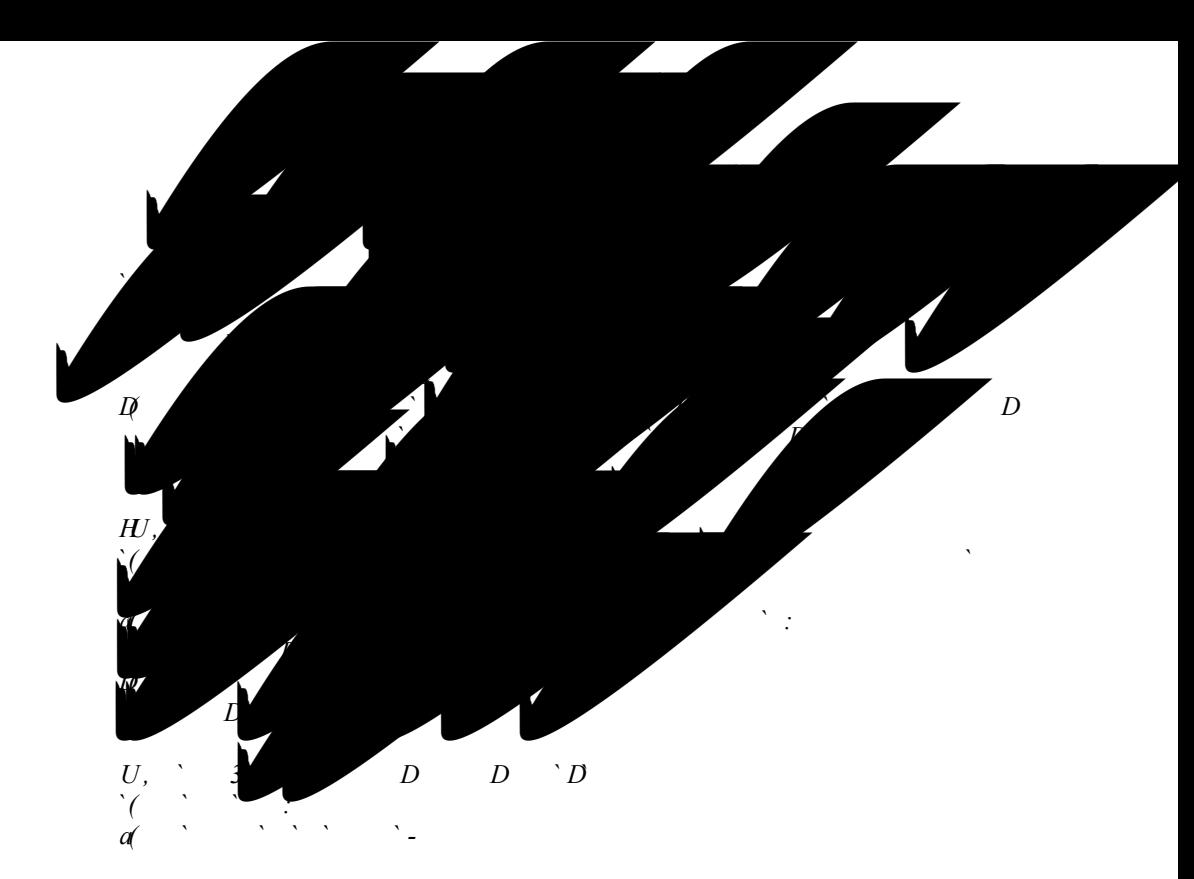

Entre outras considerações, a Resolução CONAMA nº 357/2005 estabelece que a saúde e o bem-estar humano, bem como o equilíbrio ecológico e aquático não devem ser afetados pela deterioração da qualidade das águas e que o enquadramento deve estar baseado não necessariamente no estado atual dos rios, mas nos níveis de qualidade que deveriam possuir para atender às necessidades da comunidade.

Alguns trabalhos servem de referência, como o desenvolvido pela Agência Nacional de Águas (ANA) (MMA, 2005) sobre o diagnóstico dos aspectos jurídicos, institucionais e do estágio de implementação do enquadramento dos corpos de água, além de diretrizes para sua ampliação e efetivação.

O Ministério do Meio Ambiente (MMA), por meio da Secretaria de Recursos Hídricos (SRH), elaborou o documento orientativo sobre os procedimentos técnicos para o enquadramento dos corpos hídricos (MMA, 2000).

A ANA (2004) apresentou um estudo que propõe o enquadramento dos corpos de água da bacia do rio São Francisco, que foi elaborado para o Plano Decenal de Recursos Hídricos desta bacia. Nesse documento, são também apresentados os estudos anteriores de enquadramento da bacia e os diagnósticos dos usos preponderantes dos recursos hídricos, da condição atual da qualidade dos corpos de água e das principais fontes de poluição.

Para o Espírito Santo a Lei Estadual nº 5.818, de 30 de dezembro de 1998 (ESPÍRITO SANTO, 1998), estabelece normas gerais sobre a política de gerenciamento dos recursos hídricos do estado do Espírito Santo. Para fins desta Lei, entende-se que o enquadramento dos

corpos de água em classes, segundo os usos preponderantes, é o instrumento de gestão que tem por objetivo estabelecer o nível de qualidade que o corpo de água deve manter ou atingir para atender às necessidades da comunidade ao longo do tempo.

Até a presente data, o Estado do Espírito Santo não possui qualquer bacia hidrográfica com o processo de enquadramento concluído, sendo convencionada classe 2 para todos os cursos de água estaduais (MMA, 2005).

Caiado (1997) monitorou e avaliou a qualidade das águas dos principais afluentes do rio Santa Maria da Vitória e de algumas seções de seu curso principal. Visando detectar as principais fontes de poluição hídrica e indicar ações que possam ser implementadas para garantir os usos múltiplos de seus recursos hídricos, e o conseqüente desenvolvimento regional, este autor teve como referências os limites de qualidade preconizados pela Resolução CONAMA 20/86.

Castro (2001) analisou a importância da preservação da vegetação nativa para a produção de água em quantidade e qualidade, identificando os potenciais impactos provocados pela substituição das florestas por atividades antrópicas, especialmente as agrícolas, sobre corpos hídricos. A autora utilizou ferramentas de um SIG, analisou parâmetros hidrológicos das bacias e parâmetros físicos, químicos e bacteriológicos de qualidade da água, tendo também como referência limites de qualidade preconizados pela Resolução CONAMA 20/86.

O enquadramento é fundamental, em especial, nas bacias hidrográficas onde existem conflitos de uso. Sua aplicação acarreta conseqüências sociais e ambientais (MMA, 2000). Devido a essas conseqüências, há necessidade de que ele seja resultado de um processo de planejamento da bacia hidrográfica que compatibilize a oferta com as demandas de água e dos demais elementos ambientais cujo uso afete a qualidade das águas, no que diz respeito à quantidade e qualidade (LANNA, 2000). Este instrumento fortalece a relação entre a gestão dos recursos hídricos e a gestão ambiental, promovendo a proteção e a recuperação dos recursos hídricos (MMA, 2000).

Com base no exposto, podem-se relacionar outros instrumentos e legislações que envolvem a proteção dos cursos hídricos, como, por exemplo, as que se referem às áreas de preservação permanente (APP).

#### **3.5 Aspectos da qualidade hídrica**

A qualidade da água dos rios de áreas naturais é o resultado das influências do clima, geologia, fisiografia, solos e vegetação da bacia hidrográfica. Nas áreas onde atividades antrópicas são desenvolvidas, como a agricultura, o uso do solo contribui também para as características físicas, químicas e biológicas da água (ARCOVA & CICCO, 1999). Margalef (1994) ressalta que os vários processos que controlam a qualidade de água de um rio fazem parte de um complexo equilíbrio. Motivo pelo qual, qualquer alteração na bacia hidrográfica pode acarretar alterações significativas, sendo as características físicas e químicas da água de um rio indicadoras da saúde do ecossistema terrestre, que podem ser utilizadas para o controle e o monitoramento das atividades desenvolvidas em uma bacia hidrográfica.

Segundo Oliveira-Filho <sup>et</sup> - (1994), a devastação das matas ciliares tem contribuído para o assoreamento, o aumento da turbidez das águas, o desequilíbrio do regime das cheias, a erosão das margens de grande número de cursos de água, além do comprometimento da fauna silvestre. Arcova & Cicco (1997) salientam que, nas microbacias de uso agrícola, quando comparadas às de uso florestal, o transporte de sedimentos e a perda de nutrientes são maiores.

Nas bacias com cobertura de floresta natural, a vegetação promove a proteção contra a erosão dos solos, a sedimentação, a lixiviação excessiva de nutrientes e a elevação da temperatura da água (SOPPER, 1975). Essas áreas são reconhecidas como mananciais da mais elevada qualidade para o abastecimento doméstico, para a proteção das comunidades aquáticas e outros benefícios. Por outro lado, as práticas que se seguem após a retirada da floresta tendem a produzir uma degradação intensa e prolongada da qualidade da água (BROWN, 1988).

Como as áreas florestadas não perturbadas são a melhor condição desejada, do ponto de vista da proteção dos recursos hídricos, o monitoramento hidrológico das microbacias com vegetação natural remanescente serve como referência para a comparação com outras microbacias impactadas. Diversos estudos sobre a qualidade da água em microbacias têm sido realizados (SOUZA & TUNDISI. 2000; PRIMAVESI <sup>2</sup>, 2002, DONADIO <sup>2</sup>, 2005 e ARCOVA & CICCO, 1999).

Souza & Tundini (2000), estudando variáveis hidrogeoquímicas das bacias hidrográficas dos rios Jaú e Jacaré-Guaçu - SP, concluíram que essas variáveis sofrem influência da ação antrópica, do substrato geológico e do tipo de solo.

Primavesi <sup>et</sup> - (2002), avaliando a qualidade da água em áreas com diferentes usos do solo, verificaram que, na nascente com mata, a qualidade da água mostrou-se melhor que nas nascentes com uso agrícola, sendo a cor, dureza, turbidez, condutividade elétrica, alcalinidade, pH, demanda química de oxigênio (DQO) e oxigênio dissolvido (OD) as variáveis que mais explicaram essas diferenças.

Donadio *et al* (2005) verificaram a influência da vegetação natural remanescente e de atividades agrícolas na qualidade da água de quatro nascentes, em dois tipos de solo da bacia hidrográfica do Córrego Rico, São Paulo. Concluíram que a presença de remanescentes de vegetação ciliar auxilia na proteção dos recursos hídricos. A qualidade da água mostrou-se melhor em nascentes com vegetação preservada do que aquelas circunvizinhas a campos agrícolas.

Arcova & Cicco (1999), estudando a qualidade da água de microbacias com diferentes usos do solo, na região de Cunha, verificaram que os valores da temperatura, turbidez e cor aparente da água nas microbacias com agricultura foram superiores aos registrados nas microbacias florestadas.

O uso de indicadores físico-químicos da qualidade da água consiste no emprego de variáveis que se correlacionam com as alterações ocorridas na microbacia, sejam essas de origem antrópica ou natural (DONADIO<sup>'</sup>, 2005).

#### **3.5.1 Coliformes termotolerantes**

Os coliformes termotolerantes constituem-se de bactérias gram-negativas, em forma de bacilos, oxidase-negativas, caracterizadas pela atividade da enzima L-galactosidase. Podem crescer em meios contendo agentes tensoativos e fermentar a lactose nas temperaturas de 44° - 45°C, com produção de ácido, gás e aldeído. Além de estarem presentes em fezes humanas e de animais homeotérmicos, ocorrem em solos, plantas ou outras matrizes ambientais que não tenham sido contaminados por material fecal (BRASIL, 2005).

#### **3.5.2 Fósforo total**

A presença do fósforo na água pode se dar de diversas formas. Ele é originado naturalmente da dissolução de compostos do solo e da decomposição da matéria orgânica. A origem antropogênica é oriunda dos despejos domésticos e industriais, detergentes, excrementos de animais e fertilizantes (VON SPERLING, 1996).

Por outro lado, o fósforo é um nutriente fundamental para o crescimento e multiplicação das bactérias responsáveis pelos mecanismos bioquímicos de estabilização da matéria orgânica. A presença de fósforo nos corpos de água desencadeia o desenvolvimento de algas ou outras plantas aquáticas desagradáveis, principalmente em reservatórios ou águas paradas, podendo conduzir ao processo de eutrofização (VON SPERLING, 1996).

Segundo SILVA & PRUSKI (1997), o papel do fósforo na eutrofização dos recursos hídricos é essencial. A origem desse nutriente, a partir de áreas agrícolas, tem sido colocada em relevância como indicador de qualidade de água, já que outros indicadores, como sólidos em suspensão e turbidez, estão associados ao transporte de fósforo. No trabalho de DONADIO <sup>1</sup> . (2005), ficou evidente a influência da concentração de PO<sup>-4</sup> na deterioração da qualidade

da água, sendo o uso agrícola o principal causador.

#### **3.5.3 Oxigênio dissolvido**

A dinâmica do oxigênio dissolvido (OD) na água está intimamente relacionada com a biota aquática, pois faz parte dos processos de fotossíntese e respiração ou decomposição, que, por sua vez, estão diretamente relacionados à intensidade luminosa e à temperatura (MORAES, 2001, p. 34). É originado, naturalmente, da dissolução do oxigênio atmosférico e da produção por organismos fotossintéticos (VON SPERLING, 1996, p. 33).

A determinação do oxigênio dissolvido (OD) é de fundamental importância para avaliar as condições naturais da água e detectar impactos ambientais como eutrofização e poluição orgânica. O OD é essencial para a manutenção dos processos naturais de autodepuração em sistemas aquáticos e estações de tratamento de esgotos. O oxigênio dissolvido é vital para os seres aquáticos aeróbicos (dependentes de oxigênio). Logo, o OD é um dos principais parâmetros de caracterização dos efeitos da poluição das águas decorrentes de despejos orgânicos (SANTOS, 2006).

Valores de OD inferiores ao valor de saturação podem indicar a presença de matéria orgânica e, valores superiores, a existência de crescimento anormal de algas, uma vez que, elas liberam oxigênio durante o processo de fotossíntese (SANTOS, 2006).

A ação antrópica, por meio de lançamentos de efluentes domésticos ou industriais, pode alterar o curso natural da dinâmica do oxigênio na água, pois, de acordo com VON SPERLING (1996, p. 93), as bactérias decompositoras, consomem oxigênio disponível no processo de estabilização da matéria orgânica, reduzindo significativamente sua concentração na água. No entanto, os corpos de água têm a capacidade de recuperar as condições naturais de oxigênio dissolvido por meio da autodepuração, que é o restabelecimento do equilíbrio no meio aquático por mecanismos essencialmente naturais, após alterações induzidas pelos despejos afluentes (VON SPERLING, 1996, p. 93). Sua concentração está sujeita às variações diárias e sazonais em função da temperatura, da atividade fotossintética, da turbulência da água e da vazão do rio (PALMA-SILVA, 1999), podendo reduzir-se na presença de sólidos em suspensão e de substâncias orgânicas biodegradáveis (MATHEUS <sup>at</sup>, 1995).

#### **3.5.4 Potencial hidrogeniônico**

O termo potencial hidrogeniônico (pH) é usado universalmente para expressar o grau de acidez ou basicidade de uma solução, ou seja, é o modo de expressar a concentração de íons de hidrogênio nessa solução.

A biota aquática exerce influencia marcante sobre o pH da água, pois de acordo com MORAES (2001), o consumo de CO2 durante o dia, pelo processo fotossintético, a partir das macrófitas aquáticas e algas, pode elevar o pH do meio. Por outro lado, há a liberação e dissolução de gás carbônico na água pela respiração, resultando em ácido carbônico que promove a redução do pH (BRAGA <sup>et al.</sup> 2002).

Em águas naturais, os valores de pH variam de 5 a 9, sendo o ajustamento do pH dentro da faixa uma tarefa simples. (SANTOS <sup>1</sup> - 1999).

Outros fatores que podem influenciar os valores de pH da água são os despejos domésticos e industriais, através da oxidação da matéria orgânica e despejo de químicos (VON SPERLING, 1996, p. 26). Em águas naturais, os valores de pH variam de 5 a 9. (SANTOS *al.* 1999). Esse parâmetro, por definir o caráter ácido, básico ou neutro de uma solução, deve ser considerado, pois os organismos aquáticos estão geralmente adaptados às condições de neutralidade e, em conseqüência, alterações bruscas do pH de uma água podem acarretar o

#### **3.5.5 Sólidos dissolvidos**

As impurezas presentes na água, com exceção dos gases dissolvidos, correspondem aos sólidos (PORTO <sup>et</sup> - 1991), que, em águas naturais, originam-se, do processo de erosão natural dos solos e do intemperismo das rochas (CARVALHO, 1994). No entanto, o despejo de esgotos e o uso dos solos para a agricultura constituem-se nas principais contribuições antrópicas de sólidos na água dos mananciais. Os esgotos domésticos não tratados podem contribuir com uma variação típica de 700 – 1.350 mg/l de sólidos totais (VON SPERLING, 1996, p.79).

Os sólidos presentes na água, segundo VON SPERLING (1996), podem ser classificados de acordo com o seu estado e tamanho (em suspensão ou dissolvidos), com as características químicas (voláteis e fixos) e decantabilidade (sedimentáveis e não sedimentáveis).

#### **3.5.6 Turbidez**

A turbidez de uma amostra de água é o grau de atenuação de intensidade que um feixe de luz sofre ao atravessá-la. Essa redução dá-se por absorção e espalhamento, uma vez que as partículas que provocam turbidez nas águas são maiores que o comprimento de onda da luz branca (CETESB, 2003). Entretanto, a turbidez não depende estritamente da concentração de sedimentos em suspensão, mas também de outras características do sedimento, tais como tamanho, composição mineral, cor e quantidade de matéria orgânica (SANTOS <sup>compo</sup>solo). Esse parâmetro é de extrema importância para a vida aquática, pois, segundo Braga (2002), com o aumento da turbidez, e, conseqüentemente, da redução da transparência da água, ocorre redução nas taxas fotossintéticas, prejudicando a procura de alimento para algumas espécies, o que leva a desequilíbrios ambientais.

Estudos mais recentes associam a variável turbidez em mananciais que recebem despejos de esgotos domésticos à presença de organismos patogênicos, tornando-se, além de um parâmetro de controle estético, um parâmetro sanitário de qualidade (SANTOS <sup>et 2</sup>.1999).

Neste contexto, a qualidade da água é reflexo do efeito combinado de muitos processos que ocorrem ao longo do curso de água (PETERS & MEYBECK, 2000). De acordo com Lima (2001), a qualidade da água não se traduz apenas pelas suas características físicas e químicas, mas pela qualidade de todo o funcionamento do ecossistema.

#### **3.6 Emprego e criação de cenários**

Segundo Santos (2004), os cenários devem retratar um conteúdo concreto, constituído não só a partir do diagnóstico da realidade técnica, mas também das propostas governamentais e das realidades apreendidas pela cultura, pelos sentidos, pela memória, pela imaginação e pelo pensamento do homem da região. Devem revelar o passado, o presente e o futuro sob o ponto de vista das diversas vertentes envolvidas no planejamento ambiental. Cada um desses cenários traz uma interpretação particular de um fato: o que foi (cenário passado), o que é (cenário real), o que será se medidas forem tomadas (cenário futuro tendencial), como deveria ser (cenário futuro ideal, frente às potencialidades e restrições biofísicas), como gostaria que fosse (cenário futuro desejado, em função dos anseios dos agentes envolvidos), e o que pode realmente ser (cenário futuro possível, alternativo, frente às restrições biofísicas, às aspirações e às limitações socioeconômicas e administrativas). Em outras palavras, o que se quer destacar é que os cenários vão além da sobreposição de mapas de informações estáticas e além das restrições biofísicas tecnicamente descritas no tempo e espaço estudado.

O cenário atual pode ser entendido como a interpretação das correlações entre os fatores do meio físico, biótico, socioeconômico, tecnológico, jurídico e institucional, de forma a entender as pressões humanas, o estado do meio e as respostas presentes.

Os cenários futuros representam simulações de diferentes situações, prognósticos das condições ambientais em um tempo mais ou menos próximo. Nada mais poderia acontecer se determinados eventos ocorressem ou certos planos ou políticas fossem introduzidos.

Scarabello Filho (2003) constrói diversos cenários a partir de informações sobre o território, sobre a legislação e sobre os interesses e expectativas dos atores sociais da sua área de estudo. Esses cenários são cruzados por meio da sobreposição das informações espacializadas (método da sobreposição) e estruturados na análise espacial dos elementos.

#### **3.6.1 Análise espacial**

A análise espacial envolve a utilização de dados e informações representados espacialmente. A noção de informação espacial, segundo Câmara e Medeiros (1998), está relacionada à existência de objetos com propriedades, as quais incluem a sua localização no espaço e a sua relação com outros objetos.

Há inúmeros métodos de análise espacial, sendo utilizados principalmente na etapa de diagnóstico de planejamentos ambientais.

Agar *et al.* (1995) citam que a análise espacial permite que um território seja dividido em setores. No planejamento, esses setores podem refletivos possibilidades de uso da terra, graus de fragilidade ou de vulnerabilidade se atividade se atividade e se atividade a seu fundamento de

Ross (1995) cita que há dois procedimentos estudos metodológicos operacionais para os estudos ambientais espacializados que resultam em produtos eferenciados. Um dos procedimentos é conhecido como *Land Systems*, tendo contracterística a geração de produtos temáticos analítico-sintéticos; e o o por gerar produtos analíticos em uma pri $\mathcal{L}$ de síntese posteriormente.

As pesquisas geradas a partir de *Land Systems* **Land Systems** *Land Systems como referencial padrões* de fisionomias do terreno, padrões de paisagens ou unidades de paisagens que, individualizadas e cartografadas, são o referencial básico para o início das pesquisas. Em seguida, reúnem-se informações que representam cada uma das unidades. Nesse processo, gera-se um único produto cartográfico seccionado em diversas unidades de paisagem que reúnem as características físicas, bióticas e socioeconômicas apresentadas em uma abordagem de análise integrada com informações sintetizadas.

As pesquisas ambientais multitemáticas são verticalizadas e geram produtos cartográficos temáticos disciplinares de características analíticas, que são reunidos para a obtenção de produtos de síntese. Os produtos temáticos analíticos são aqueles que tratam setorizadamente temas relacionados aos aspectos físicos, bióticos e socioeconômicos. Os produtos multitemáticos são integrados para a elaboração de produtos de síntese que podem ser cartas de unidades ambientais, de qualidade ambiental, de fragilidade, entre outros.

O procedimento básico para sintetizar os dados espaciais multitemáticos usados no planejamento é a sobreposição de cartas, comumente denominada *overlay*. Segundo Ortolano (*DEIDALGO, 2003*), ela envolve quatro passos:

- 1. A identificação dos fatores a serem incluídos no planejamento;
- 2. A preparação de uma carta do inventário para cada fator mostrando sua variabilidade sobre a área de estudo;
- 3. A criação de cartas compostas (ou síntese) pela sobreposição de duas ou mais cartas do inventário;
- 4. A análise das cartas-síntese para inferir sobre o planejamento.

A integração da informação espacial pode ser feita manual ou automaticamente, utilizando, no segundo caso, sistemas de informações geográficas (SIG). Miller *` D* Fidalgo (2003) enfatiza a importância do uso de SIG citando que as metas do planejamento e manejos conservacionistas são proporcionais à capacidade dos sistemas computacionais em integrar múltiplos tipos de dados para a tomada de decisão. As vantagens, dificuldades e problemas do uso de SIG em planejamentos ambientais podem ser conferidas nos trabalhos de Pablo <sup>*f*</sup> -(1994) e Santos **ct** - (1998).
# **4. MATERIAIS E MÉTODOS**

#### **4.1 Caracterização da região de estudo**

Segundo CEASA *` D*Rocha & Scarim (2005), Santa Maria de Jetibá é o maior produtor de hortifrutigranjeiros do estado. Ele é responsável, em média, por 20% de todos os produtos que entram diariamente no CEASA da Grande Vitória, sendo assim o município com produção mais expressiva, além de ser o de maior diversidade produtiva com média de 70 produtos mensais, diversificando entre fruticultura, horticultura dentre outros.

Além disso, segundo a Cooperativa Avícola *` D*Rocha & Scarim (2005), o município é o maior produtor de ovos do Estado, tendo em seu território granjas espalhadas por todos os distritos. No entanto, esse tipo de produção desponta também por iniciativas de grandes produtores que se concentram nas regiões mais próximas da sede municipal, não sendo essa localização uma regra, mas sendo a sede municipal a região onde se concentram as fábricas de ração. A localização mais próxima facilita o trabalho dos produtores.

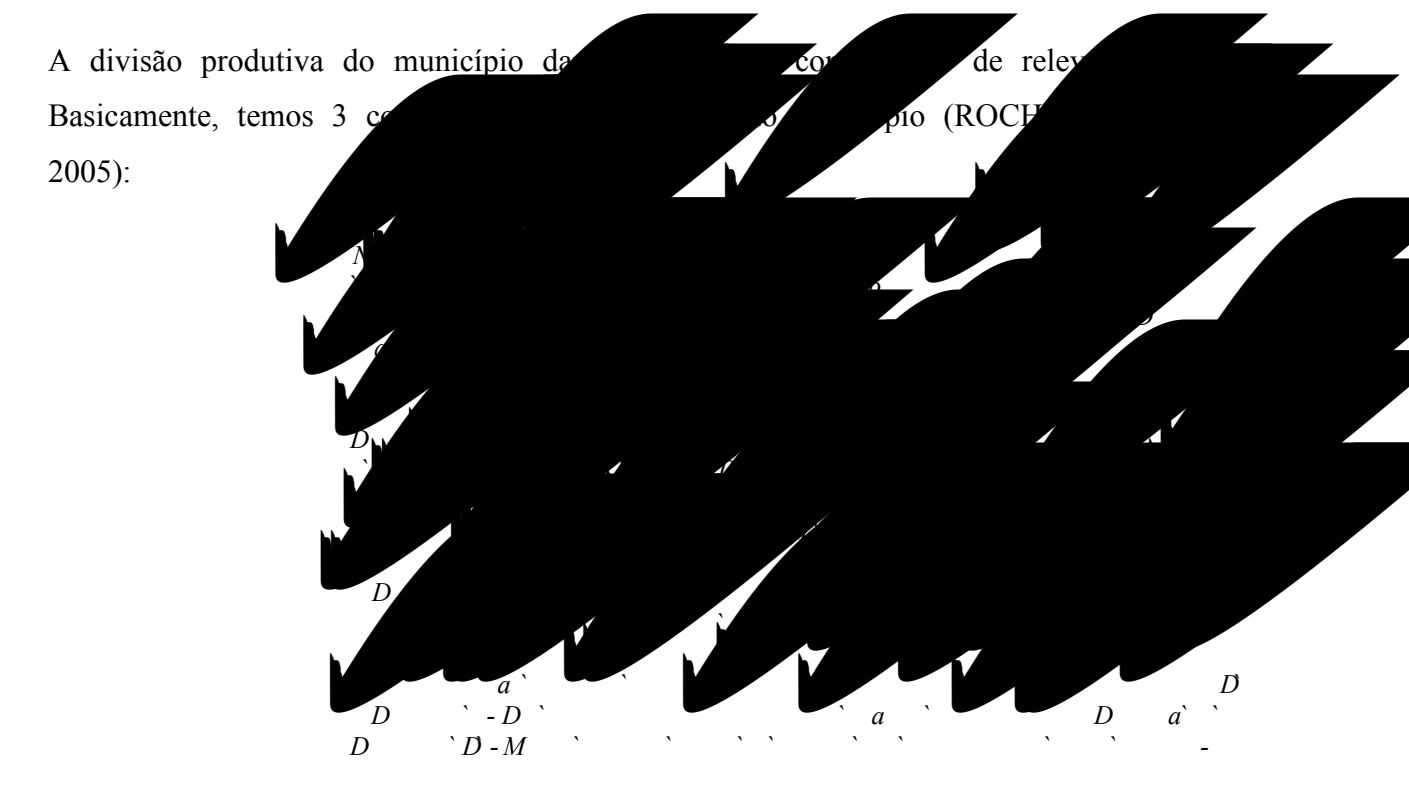

O município tem 43% de seu território coberto por florestas primárias e secundárias em estágio avançado e médio de regeneração (IPEMA, 2005).

Segundo Almeida (2006), nos últimos 30 anos ocorreram mais incrementos de mata do que desmatamentos neste município. Aproximadamente 2459,80ha de floresta nativa passaram de estágio inicial de regeneração em 1970 para estágio médio e avançado em 2005, enquanto que 101,43ha de mata foram cortados, passando de estágio médio e avançado em 1970 para estágio inicial em 2005.

A paisagem florestal do município é o fruto dos processos produtivos agrícolas e de políticas públicas de fiscalização e controle ambientais. Rocha & Scarim (2005) relatam que, como a agricultura é praticada nas vertentes e fundo de vales, as matas se limitam aos topos com exceções esparsas. Uma causa dessa paisagem se dá pelo manejo dos cafezais nas últimas décadas. Os agricultores abandonaram as áreas de café do topo e locais de difícil acesso e continuaram cultivando apenas nas encostas e nos vales.

A temperatura média do município varia em torno de 22,3ºC, tornando o clima brando de inverno seco (Cwa) a temperado úmido (Cfa), segundo a classificação de Köppen, com precipitação média anual entre 1237 a 1304 mm (CASTRO, 2001).

# **4.1.1 A bacia hidrográfica do Córrego do Ouro**

A bacia hidrográfica Córrego do Ouro está situada no município de Santa Maria de Jetibá, pertencente à bacia hidrográfica do Rio Santa Maria da Vitória, na região central do Estado do Espírito Santo (Figura 4.1). Como referência, citam-se as coordenadas projetadas UTM 315991,064E / 7779163,433N, SIRGAS 2000, 24S, representado o centróide desta bacia de estudo.

Com área de 622,3ha, é ocupada em grande parte por propriedades rurais com agricultura de base familiar com métodos intensivos e pouco mecanizados de cultivo. Apesar de estar relativamente próxima ao reservatório da hidroelétrica de Rio Bonito, suas características a insere no segundo compartimento proposto por Rocha & Scarim (2005), mencionado acima.

Possui altitudes variando de 659m a 993m, com encostas íngremes, reveladas pelo perfil topográfico (Figura 4.2) e justificadas pela predominância das formas de relevo fortemente ondulado e montanhoso (Figuras 4.3 e 4.4).

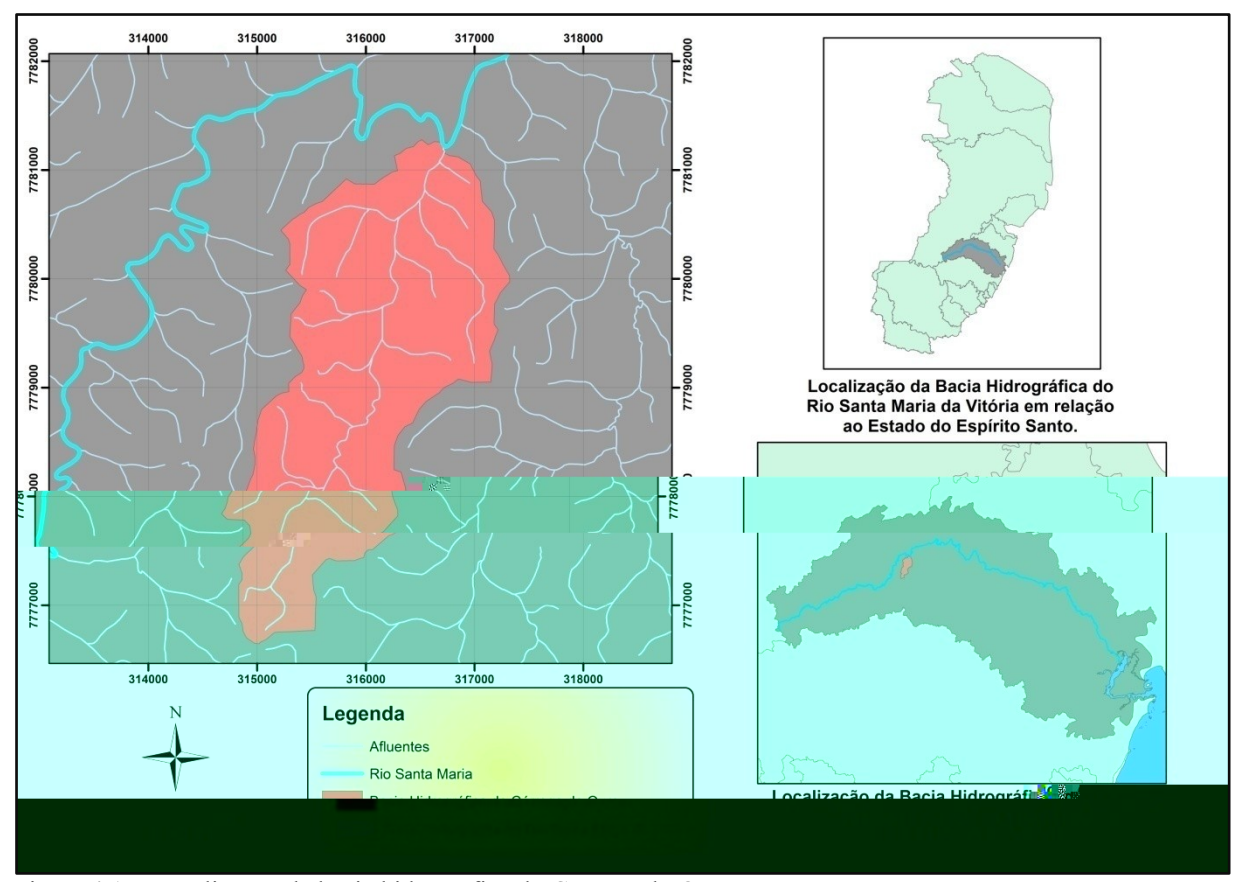

Figura 4.1 – Localização da bacia hidrográfica do Córrego do Ouro.

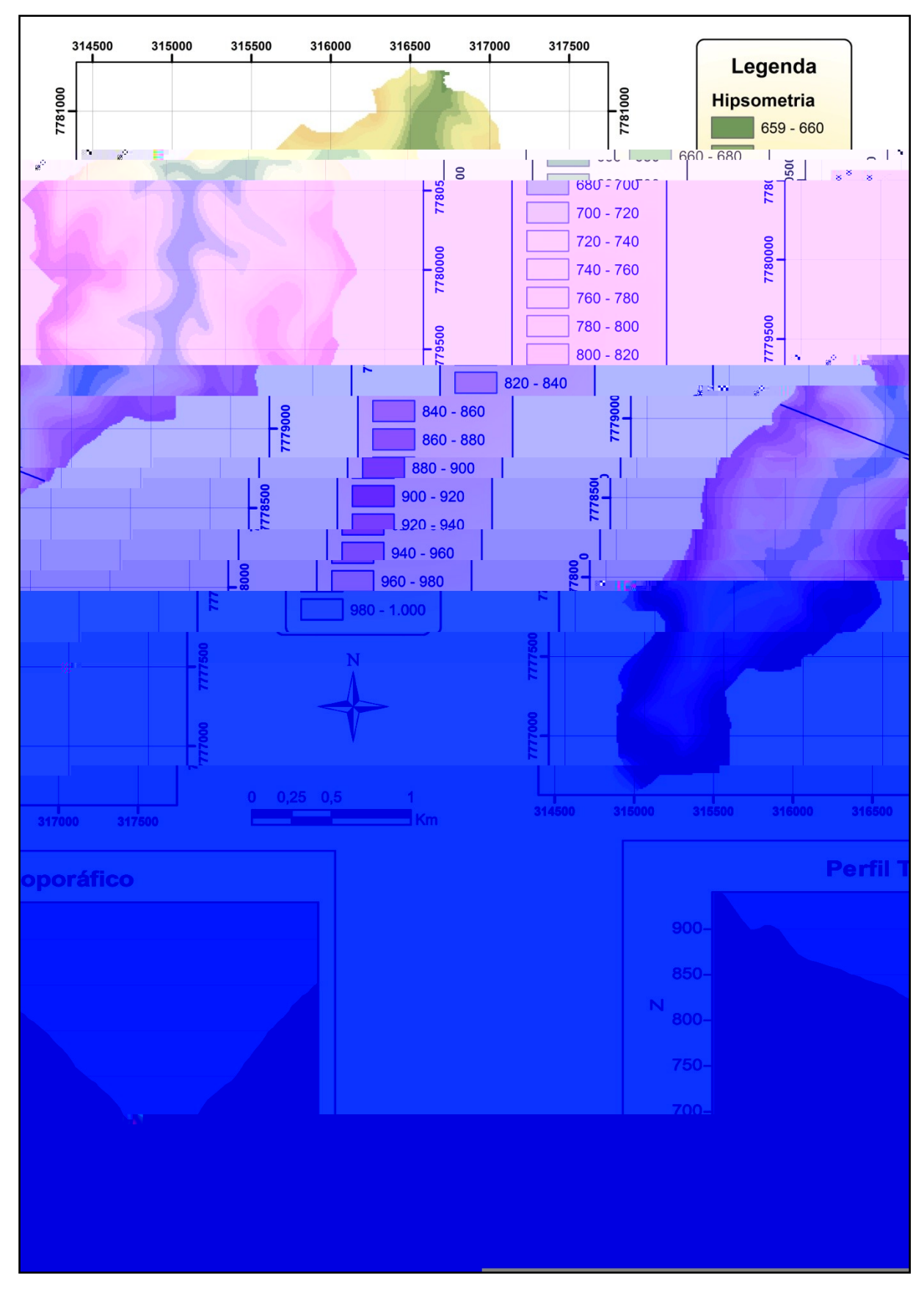

Figura 4.2 – Mapa de hipsometria e Perfil topográfico, onde Z representa as elevações do terreno em metros e M a distância em metros da linha transversal.

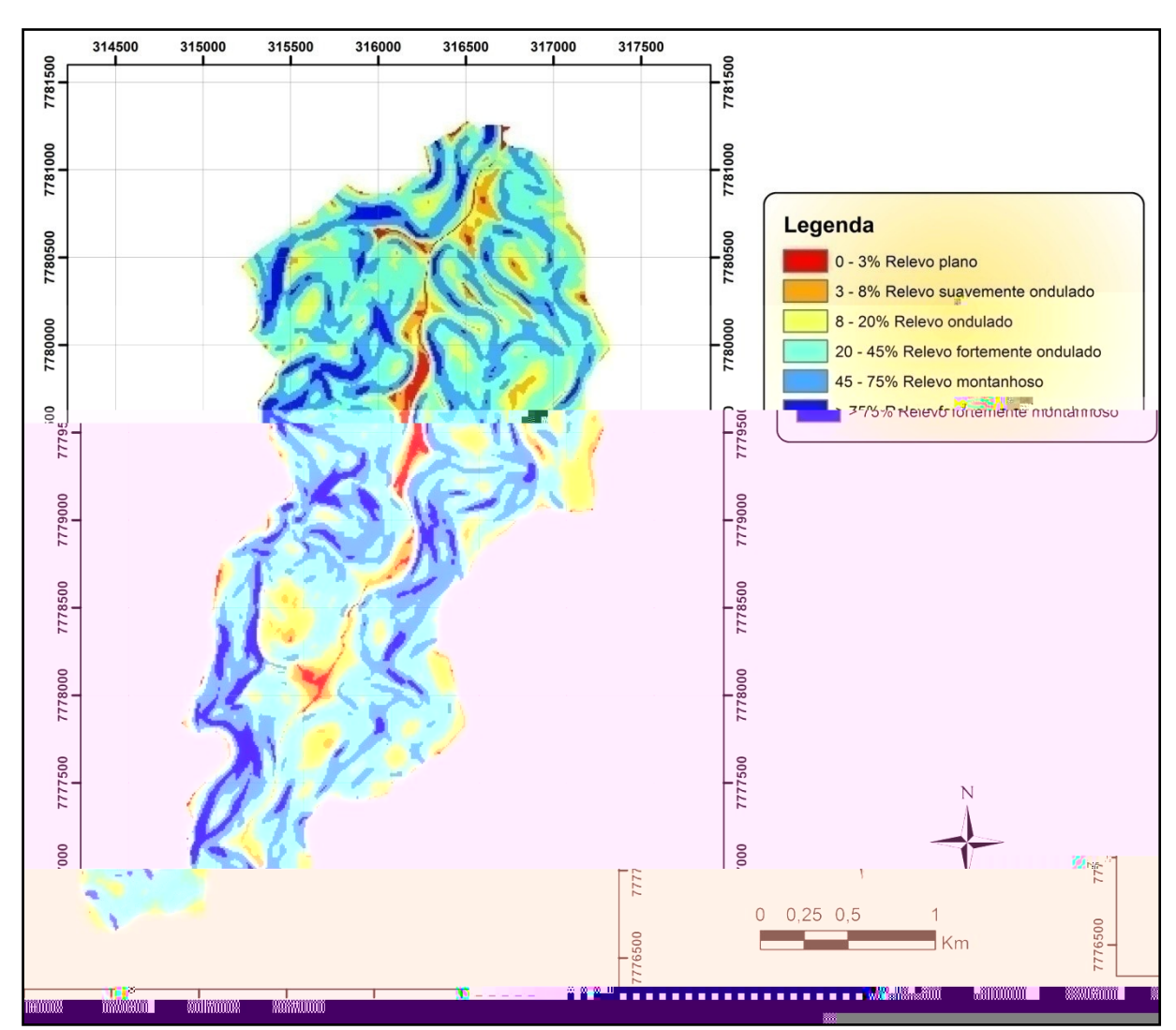

Figura 4.3 - Mapa de declividade com classificação segundo EMBRAPA (1975) *` DSANTOS (2007)*.

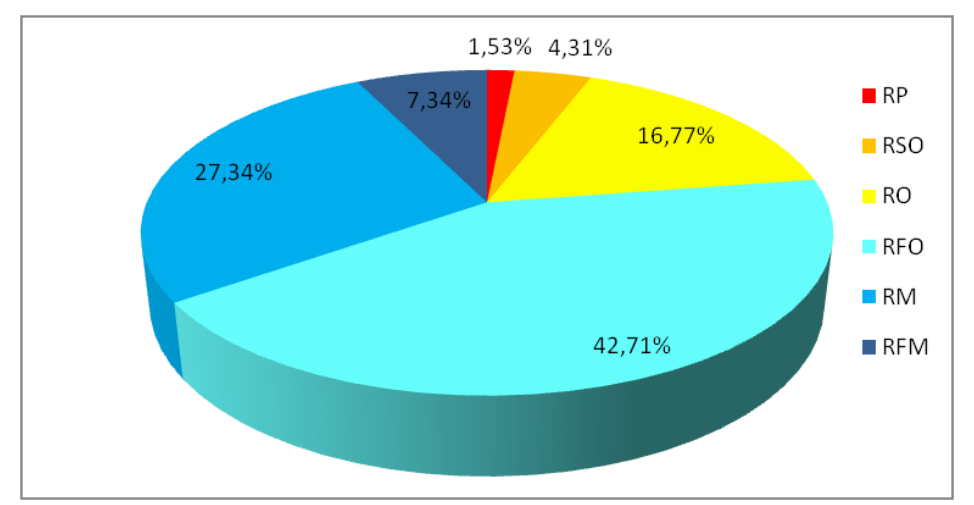

Figura 4.4 – Gráfico da porcentagem da área da bacia hidrográfica do Córrego do Ouro coberta pelas formas de relevo, sendo: Relevo Plano (RP); Relevo Suavemente Ondulado (RSO); Relevo Ondulado (RO); Relevo Fortemente Ondulado (RFO); Relevo Montanhoso (RM) e Relevo Fortemente Montanhoso (RFM).

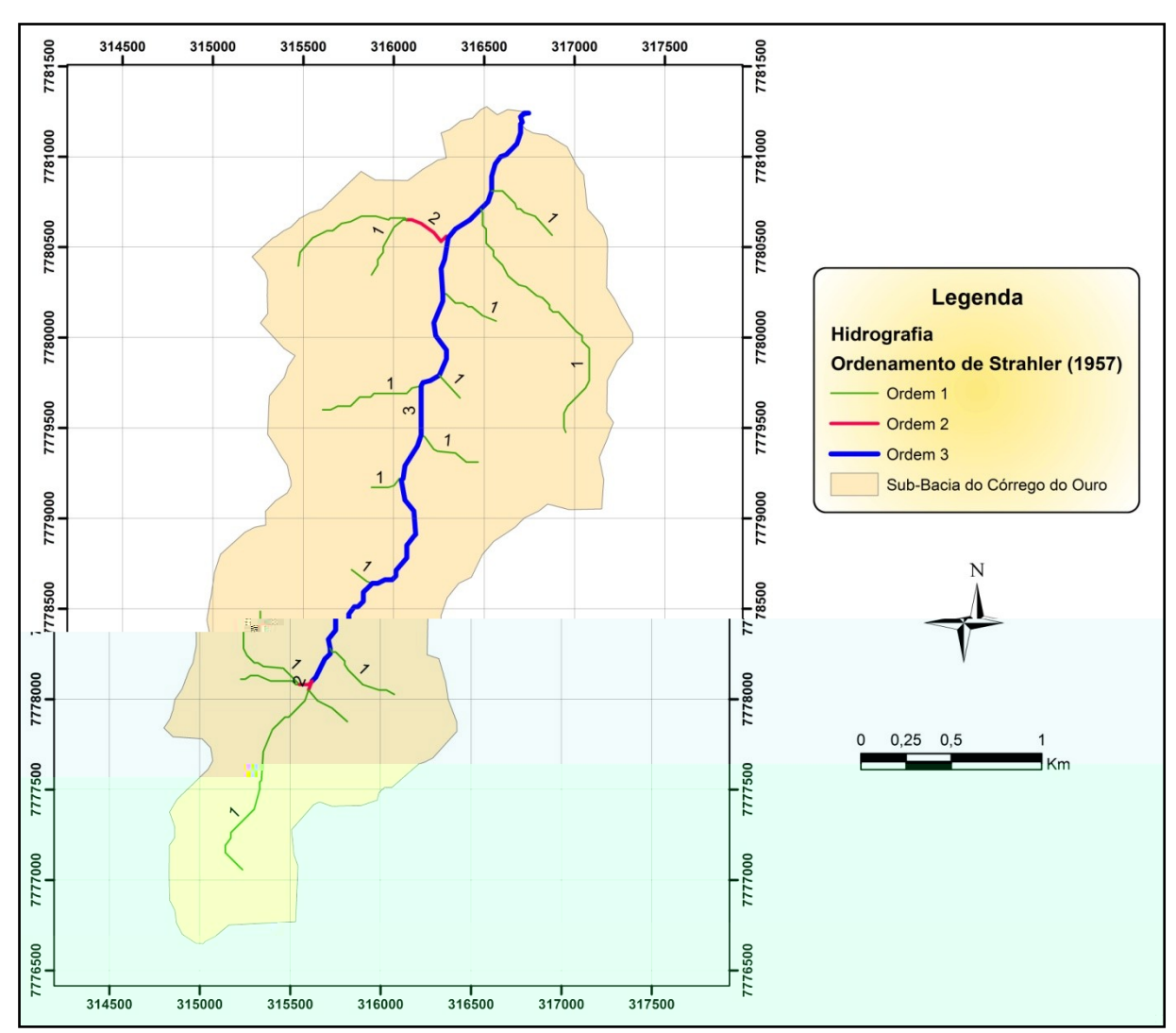

Figura 4.5 – Classificação dos cursos hídricos da bacia hidrográfica do Córrego do Ouro, segundo método de SANTOS (2007).

Aplicando a classificação dos cursos hídricos segundo Strahler (1957) *` DSANTOS (2007)*, verifica-se que os cursos hídricos atingem a ordem 3 (Figura 4.5).

#### **4.2 Procedimentos de campo**

A bacia foi percorrida em várias expedições de campo, onde foram obtidas coordenadas com o GPS, coletadas amostras de água e realizado levantamento fotográfico.

As coordenadas foram coletadas com uso do GPS Garmin 12 XL, calibrado para o datum WGS 84, projeção UTM, 24 sul, sendo levantadas as coordenadas dos locais de coleta de água das nascentes pontuais situadas nas cabeceiras dos tributários e de alvos característicos do uso e ocupação do solo.

As fotos foram adquiridas por meio da máquina fotográfica digital Mitsuca DC5377BR, resolução utilizada de 3 Mega pixels, como forma de auxiliar na identificação dos alvos na elaboração do mapa de uso e ocupação.

As amostras de água foram coletadas em recipientes de 600ml, devidamente esterilizados e identificados. Após a coleta, as amostra foram acondicionadas em caixa de isopor com gelo, seguindo recomendações do Manual de Coleta e Conservação de Amostras de Água da CETESB (1979).

### **4.2.1 Parâmetros utilizados**

Foram mensurados os seguintes parâmetros de qualidade da água: coliformes termotolerantes (CT), fósforo total (FT), oxigênio dissolvido (OD), pH (pH), sólidos dissolvidos (SD) e turbidez (TB).

Os parâmetros coliformes termotolerantes, fósforo total, pH, sólidos dissolvidos foram processados e mensurados no Laboratório de Saneamento da Universidade Federal do Espírito Santo (LABSAN).

Os parâmetros oxigênio dissolvido e turbidez foram mensurados em campo por meio do *P*  $\overline{XON}$  *A*. Os sensores utilizados e suas especificações estão no Quadro 4.1.

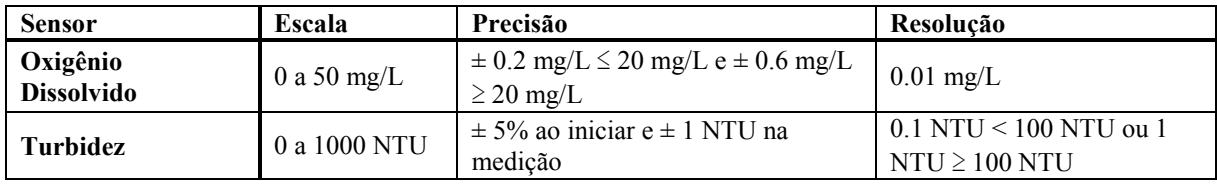

Quadro 4.1 – Especificações dos sensores da sonda de qualidade de água *P*<sup>'</sup> Hydrolab. Fonte: Hydrolab (2002).

Estes parâmetros foram comparados com os limites preconizados pela CONAMA 357/05, como forma de simular metas de enquadramento.

Foram amostrados 8 pontos, sendo 3 pontos referentes ao curso principal e 5 pontos aos tributários (Figura 4.6). Em duas campanhas, obtiveram-se 16 amostras no total. As campanhas de coleta de água ocorreram nos dias 07/05/2007 e 14/06/2007.

Os pontos nos tributários foram escolhidos devido ao uso prioritário para consumo humano com desinfecção, havendo semelhanças tanto pela preservação de seu entorno, quanto pela

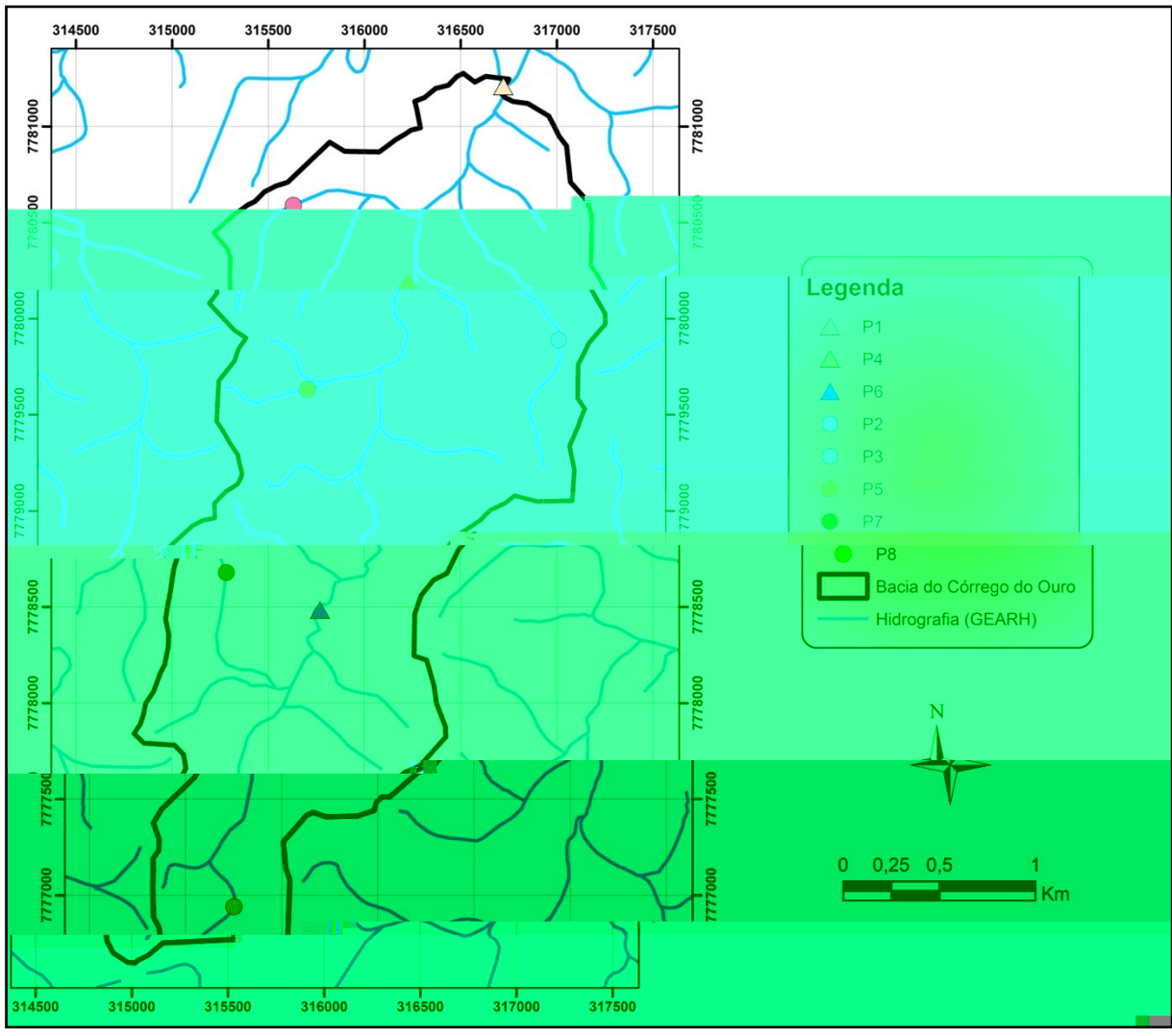

construção de pequenos barramentos ou reservatórios com o objetivo de armazenar a água das nascentes (fotos 4.2, 4.3, 4.5. 4.7 e 4.8.).

Figura 4.6 – Localização dos pontos de coleta das amostras de água na bacia hidrográfica do Córrego do Ouro.

A Tabela 4.1 especifica a localização dos pontos de coleta de água na área na microbacia de estudo, sua descrição quanto proprietário ou ponto de referência em campo e as coordenadas UTM, de localização (SIRGAS 2000, 24 sul).

| $\Delta$<br>$H\!D$ | $\mathcal{C}_{0}$ |            | $\boldsymbol{X}$ | E   |  |
|--------------------|-------------------|------------|------------------|-----|--|
| P <sub>1</sub>     | Foz               | 316721,886 | 7781209,729      | 4.1 |  |
| P <sub>2</sub>     | Erich Kuster      | 317080,747 | 7779890,670      | 4.2 |  |
| P <sub>3</sub>     | Olando Berger     | 315630,076 | 7780590,920      | 4.3 |  |
| <b>P4</b>          | <b>IECLB</b>      | 316227,797 | 7780199,494      | 4.4 |  |
| <b>P5</b>          | Eliseu Berger     | 315774,181 | 7779633,973      | 4.5 |  |
| <b>P6</b>          | Ponte             | 315768,633 | 7778485,067      | 4.6 |  |
| P7                 | Sebastião Sindra  | 315281,974 | 7778680,552      | 4.7 |  |
| P <sub>8</sub>     | Milton Loss       | 315251,848 | 7776940,676      | 4.8 |  |

Tabela 4.1 – Localização dos pontos de coletas das amostras de água, coordenadas em UTM, SIRGAS 2000, 24 Sul.

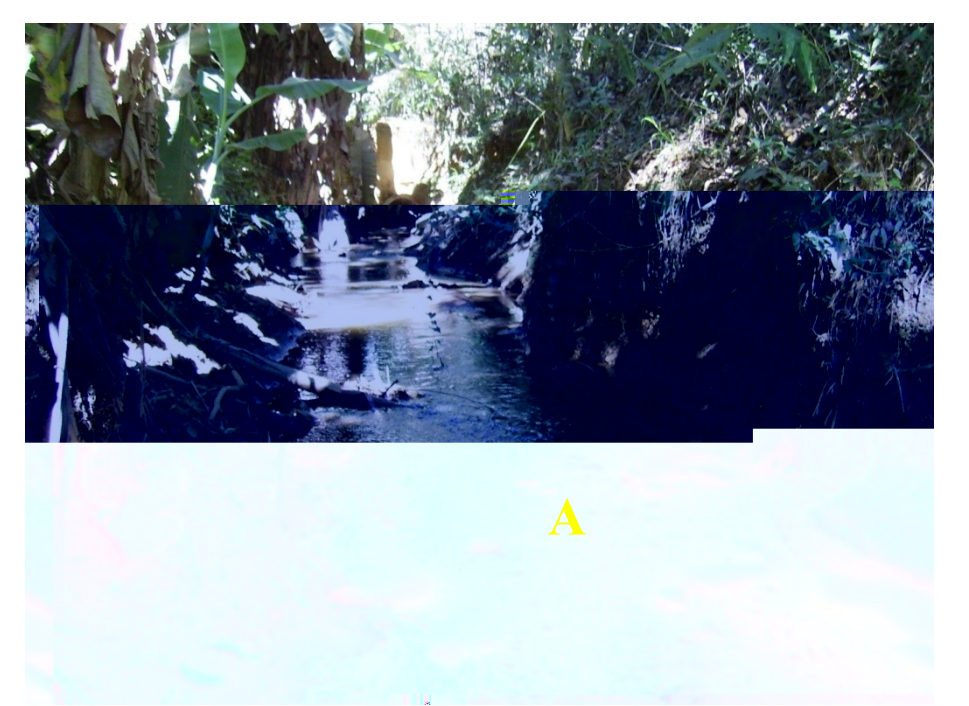

Foto 4.1 – Ponto P1, referente a foz do Córrego do Ouro, vista do curso a montante do ponto de coleta, onde "A" é o ponto de coleta.

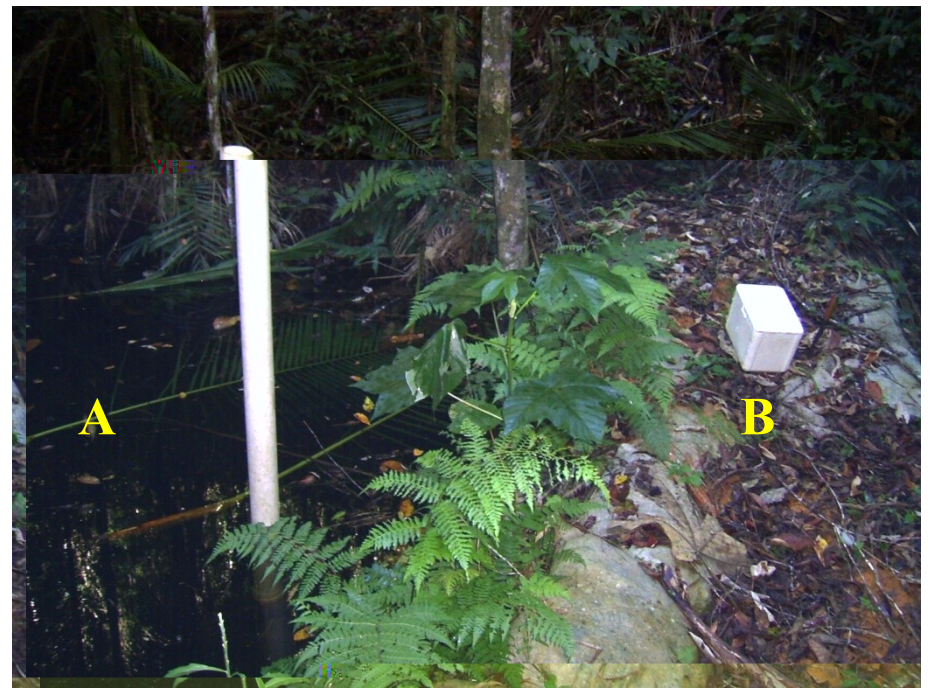

Foto 4.2 – Ponto P2, referente ao ponto de captação de água para consumo humano na propriedade do Sr. Erich Kuster, onde "A" é o ponto de coleta e "B" o barramento.

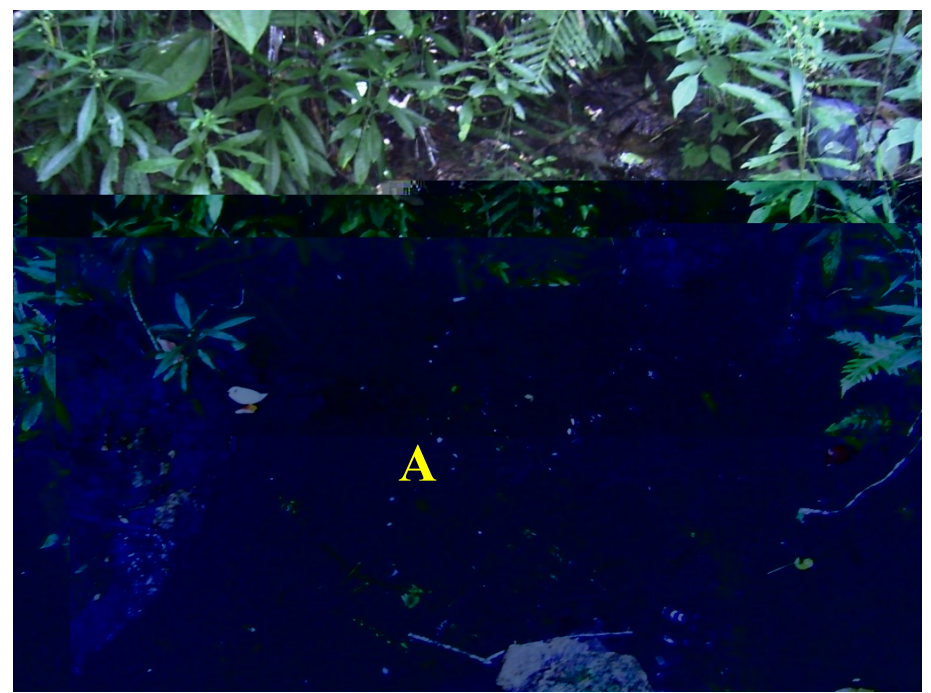

Foto 4.3 – Ponto P3, referente ao ponto de captação de água para consumo humano na propriedade do Sr. Olando Berger, onde "A" é o ponto de coleta.

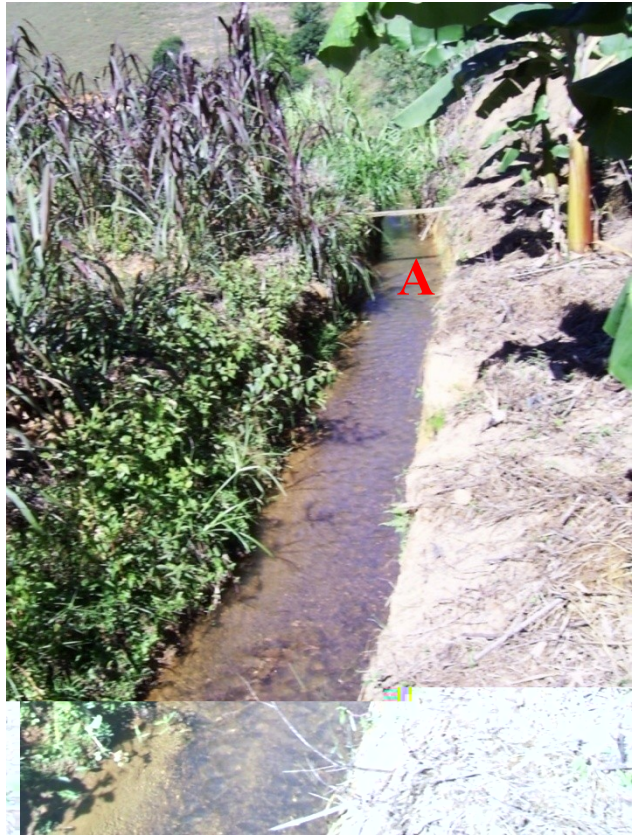

Foto 4.4 – Ponto P4, referente ao curso principal próximo a IECLB, onde "A" é o ponto de coleta.

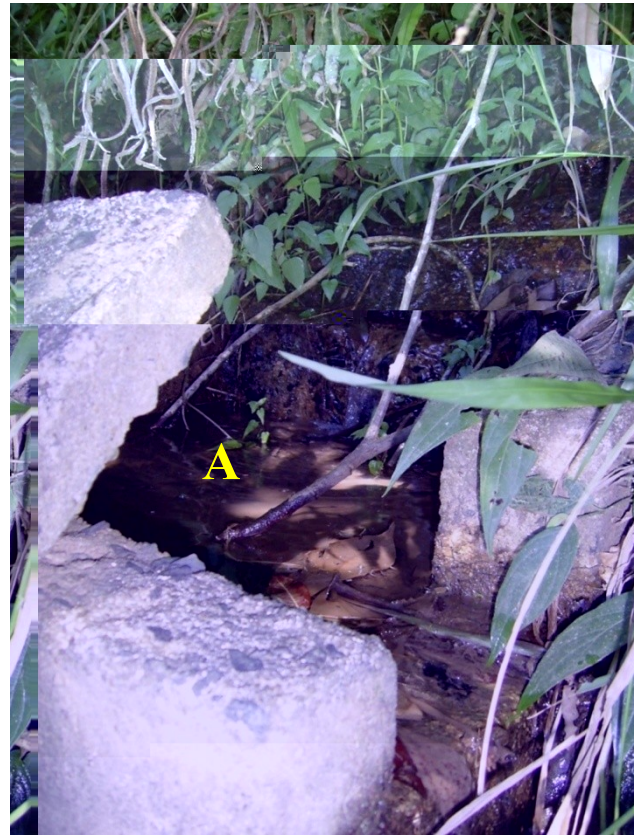

Foto 4.5 – Ponto P5, referente ao ponto de captação de água para consumo humano na propriedade do Sr. Eliseu Berger, onde "A" é o ponto de coleta.

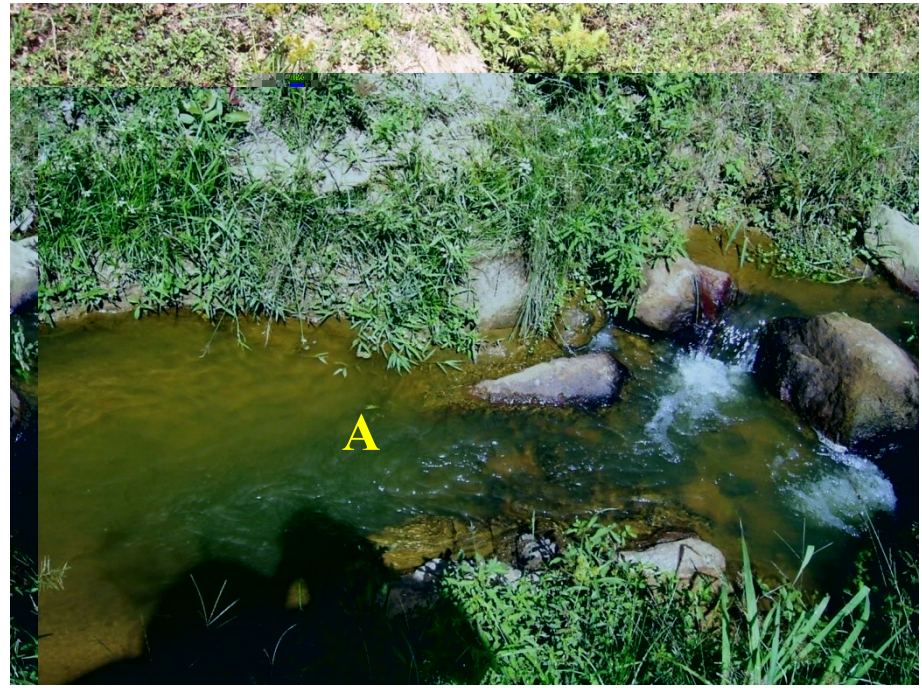

Foto 4.6 – Ponto P6, referente ao curso principal próximo a Ponte sobre o Córrego do Ouro, onde "A" é o ponto de coleta.

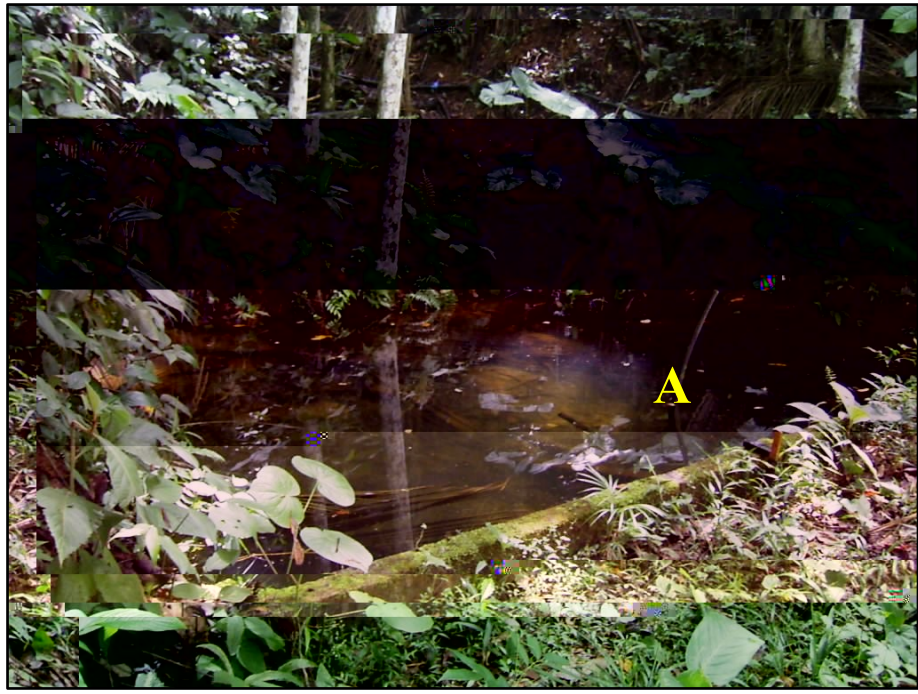

Foto 4.7 – Ponto P7, referente ao ponto de captação de água para consumo humano na propriedade do Sr. Sebastião Sindra, onde "A" é o ponto de coleta.

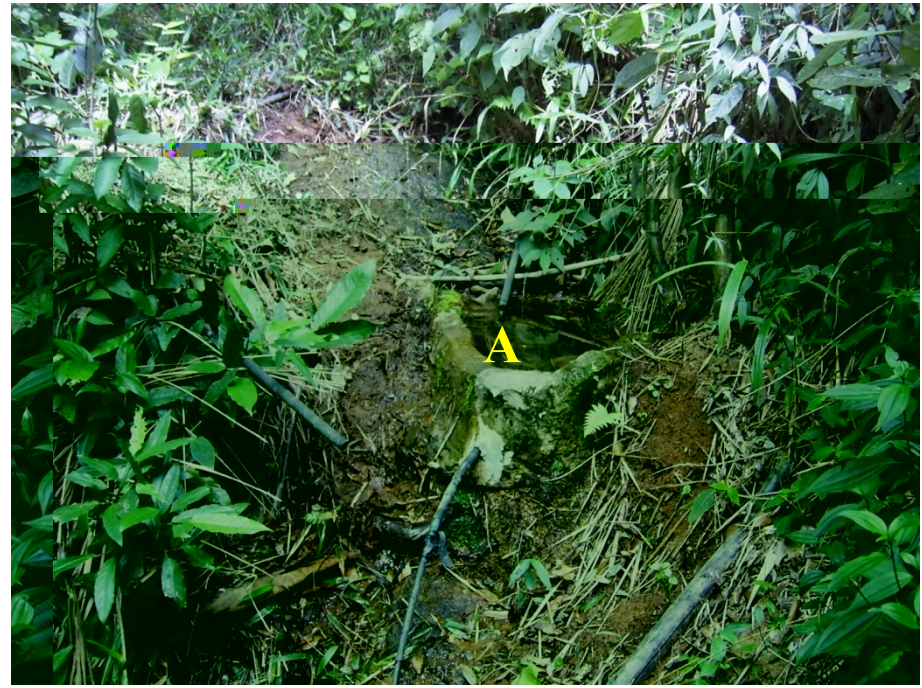

Foto 4.8 – Ponto P8, referente ao ponto de captação de água para consumo humano na propriedade do Sr. Milton Loss, onde "A" é o ponto de coleta.

## **4.3 Procedimentos computacionais**

Foram utilizadas as bases cartográficas planialtimétricas em formato digital na escala de 1:50.000 contendo curvas de nível com eqüidistância de 20 metros e rede hidrográfica cedidas pelo Grupo de Estudos e Ações em Recursos Hídricos (GEARH) e uma imagem do sensor SPOT-5, PAN de cor verdadeira, adquirida em 15 de setembro de 2005, cedida pelo Instituto Estadual de Meio Ambiente e Recursos Hídricos (IEMA).

Todo o banco de dados e a imagem foram convertidos para o sistema de projeção SIRGAS 2000, UTM, 24 sul.

Como forma de facilitar o trabalho do operador, diminuir o tempo de espera no processamento e viabilizar a delimitação das áreas de preservação permanente, as cartas digitais e a imagem foram recortadas, de forma que o retângulo abrangesse completamente a bacia hidrográfica do Córrego do Ouro e suas bacias vizinhas com divisores de água em comum. Para tanto foi utilizado o software ArcGis 9.2® (ESRI, 2006).

#### **4.3.1 Mapa de uso e ocupação do solo**

O mapa de uso e ocupação da microbacia foi confeccionado por meio de classificação supervisionada, ou seja, os polígonos referentes ao uso e ocupação foram traçados diretamente sobre a imagem. Essa operação foi realizada manualmente por meio do ArcGis 9.2® (ESRI, 2006).

Para assessorar a identificação dos alvos, foram utilizadas fotos das expedições de campo, bem como pontos de GPS.

As classes relacionadas às ações antrópicas foram identificadas e nomeadas de acordo com sua relevância econômica, prática cultural e área. As classes relacionadas às formações vegetais naturais foram identificadas de acordo com a Resolução CONAMA nº 29 de 7 de dezembro de 1994 (BRASIL, 1994), tendo sua rotulação simplificada.

# **4.3.2 Desenvolvimento do Modelo Digital de Elevação Hidrologicamente Consistente (MDEHC)**

Os dados utilizados para geração do MDEHC foram as curvas de nível e rede hidrográfica, todas na escala de 1:50.000.

Tendo o valor de referência de exatidão cartográfica de 0,2mm, determinou-se a menor dimensão no terreno representada no mapa, isto é, a resolução espacial, multiplicou-se a exatidão cartográfica pelo fator de escala, que correspondeu a 10 metros (NASCIMENTO, 2004).

Determinada a dimensão da célula de saída e de posse dos referidos dados, a geração do MDHEC da bacia hidrográfica do Córrego do Ouro foi realizada utilizando o algoritmo de interpolação TOPO TO RASTER, disponível no ArcToolBox do ArcGis 9.2® (ESRI, 2006).

Em seguida, foram realizadas operações de pós-processamento com a finalidade de identificar e eliminar a ocorrência de imperfeições (depressões espúrias) no MDHEC e para criação de uma calha ao longo da rede hidrográfica, objetivando garantir a convergência do escoamento superficial até a foz da hidrografia. De acordo com Ribeiro <sup>2</sup> (2005), essas imperfeições são muito freqüentes nos modelos digitais de elevação (MDE) e se derivam de erros presentes nos dados de entrada ou introduzidos no processo de interpolação. As falsas depressões constituem um problema importante na geração de modelos de predição do escoamento, pois interrompem o escoamento superficial. Devem ser removidas, portanto, para se ter um MDE consistente sob o ponto de vista hidrológico (Figura 4.7). Para o preenchimento dessas imperfeições, utilizou-se o comando FILL, disponível na extensão HYDROLOGY no ArcToolBox do ArcGis 9.2® .

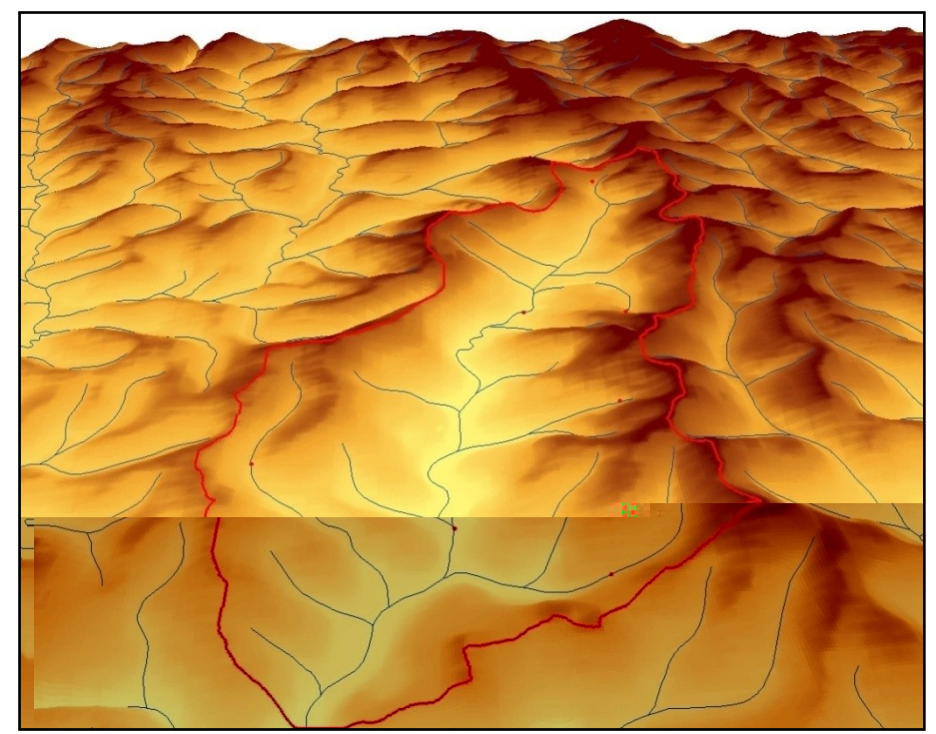

Figura 4.7 - Visão tridimensional do Modelo Digital de Elevação Hidrologicamente Consistente.

## **4.3.2.1 Validação do modelo digital de elevação**

Todo modelo digital de elevação, seja ele hidrologicamente consistente ou não, deve ser avaliado para certificar-se de que os dados, o próprio método e seus parâmetros sejam capazes de gerar uma representação realística da paisagem. Essa representação é limitada pela qualidade e quantidade dos dados altimétricos e pela eficiência dos interpoladores (CHAVES, 2002).

Existem várias formas de avaliar qualitativa e quantitativamente o modelo gerado, dependendo do tipo de dado utilizado para sua criação. Os resultados das avaliações auxiliam na identificação de erros nos dados e nos processos de interpolação (ESRI, 2006).

O método qualitativo mais utilizado para avaliação da exatidão da representação altimétrica do MDE consiste na criação de curvas de nível a partir do modelo e sua comparação com as isolinhas utilizadas. Recomenda-se que esses novos contornos tenham a metade da eqüidistância entre as curvas originais para facilitar a análise (ESRI, 1996).

Um modelo digital de elevação hidrologicamente consistente, além da representação realística da paisagem, deve também descrever, com exatidão, o caminho do escoamento superficial. Outro método consiste em verificar tal fato é através da visualização do trajeto de escoamento

superficial ao longo do modelo. Outras formas são através da comparação visual da drenagem numérica matricial gerada coma drenagem vetorial (CHAVES, 2002).

O método quantitativo consiste na separação de uma parte dos dados de entrada (pontos

- nas margens dos cursos de água (APP-1);
- ao redor de nascente ou olho de água e suas área de contribuição (APP-2);
- em encosta ou parte desta, com declividade superior a quarenta e cinco graus (APP-3);
- ao longo linhas de cumeada, no terço superior das sub-bacias (APP-4);
- no terço superior dos morros (APP-5).

#### **4.3.3.1 Delimitação das APP ao redor das nascentes e ao longo dos cursos de água**

Nessa etapa, foram utilizadas as bases de dados correspondentes ao MDEHC, aos pontos relacionados às nascentes e à rede hidrográfica. A delimitação das áreas de preservação das faixas ao longo dos cursos de água (APP-1) e no entorno das nascentes (APP-2), conforme itens dos art. 2º e 3º da Resolução nº 303 do CONAMA foi realizada por meio do comando BUFFER. A categoria APP-1 foi delimitada com faixas de 30 metros para ambas as margens dos cursos de águas com largura inferior a 10 metros. A APP-2 foi obtida delimitando-se um raio de 50 metros no entorno das nascentes, sobrepondo às respectivas áreas de contribuição.

Para delimitação das áreas de contribuição das nascentes, foi aplicado o comando WATERSHED da extensão HYDROLOGY no ArcToolBox do ArcGis 9.2® .

#### **4.3.3.2 Delimitação das APP nas encostas**

Por meio do comando SLOPE da extensão SURFACE do ArcToolBox, determinam-se as declividades para o MDEHC; em seguida, é realizada a reclassificação em duas classes onde os valores abaixo de 45 graus ou 100% recebem o valor "0" e os valores maiores ou igual a 45 graus ou 100% recebem o valor "1".

#### **4.3.3.3 Delimitação das APP no terço superior dos morros e montanhas**

Seguindo as metodologias descritas por RIBEIRO <sup>2</sup> - (2002) e Oliveira (2005), foi gerado o MDE. Em seguida, este foi invertido, sendo os topos dos morros e montanhas identificados como depressões. Para cada depressão delimitou-se a respectiva bacia de contribuição, cujo contorno representa, então, a base do morro ou montanha.

A partir deste ponto, foram criadas duas grades. Primeiramente assinalou-se a todas as células de cada morro, a respectiva altitude do seu topo; em seguida, assinalou-se para todas as células de cada morro, a menor altitude de sua borda. A partir destas, gerou-se a grade da altura dos morros pela diferença algébrica entre elas.

Foram selecionados os morros com altitude em relação a base acima de 50 metros e aqueles que, majoritariamente, possuem declividade superior a 30% e altitude em relação a base entre 50 m e 300 m.

Para delimitar as áreas de preservação permanente situadas apenas nos topos dos morros, calculou-se a relação entre a altura e a altura do topo do morro em relação à base para cada célula do MDEHC. Esse procedimento objetivou identificar todas as células que possuíam relação igual ou superior a 2/3, correspondendo a APP-5.

#### **4.3.3.4 Delimitação das APP ao longo das linhas de cumeada**

A delimitação das APP ao longo das linhas de cumeada, no terço superior das sub-bacias (APP-4) foi feita gerando-se a grade da bacia de contribuição de cada segmento da rede hidrográfica, depois a grade com a altitude das células da hidrografia e, finalmente, a grade da altitude das células dos divisores de água. Selecionaram-se as células com altitude iguais ou superiores a 50 m.

Analogamente à APP-5, a APP-4 foi dada pela relação entre a altura e a altura do topo do morro em relação à base para cada célula do MDEHC, obedecendo, simultaneamente, relação igual ou superior a 2/3.

### **4.3.3.5 Mapa das áreas de preservação permanentes**

Realizou-se a sobreposição dos mapas de cada tipo de APP com seus respectivos pesos (Quadro 4.2), de acordo com Oliveira (2005). Este procedimento foi executado por meio do comando WEIGHTED SUM, disponível no ArcToolBox, o GRID resultante foi reclassificado dando origem ao mapa das áreas de preservação permanente.

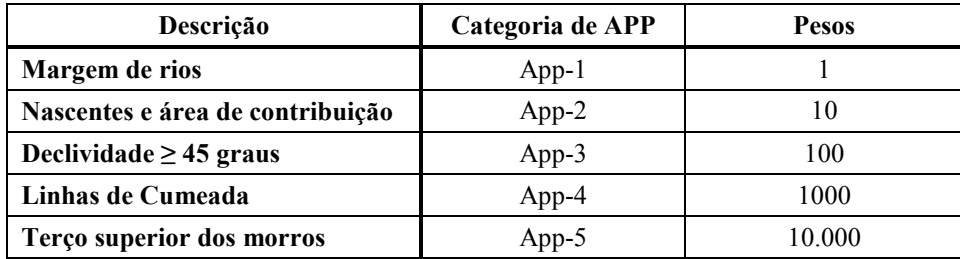

Quadro 4.2 – Pesos assinalados para cada categoria de APP. Fonte: Oliveira (2005), modificado.

## **4.3.4 Análises de conflito de uso da terra**

Na identificação e análise do conflito de uso nas áreas destinadas à preservação permanente foram utilizados os mapas temáticos de uso e ocupação da terra e das APP. Inicialmente, foi executado o comando COMBINE, disponível no ArcToolBox. O grid resultante contém todas combinações possíveis entre as classes de uso do solo e categorias de APP. Em seguida, as ocorrências de conflito, de acordo com as classes de uso, foram identificadas e devidamente mensuradas, executando as funções de busca e de cálculo de área.

#### **4.4 Enquadramento prospectivo**

De acordo com o texto "Procedimentos Técnicos para Enquadramento de Corpos de Água – Documento Orientativo" (MMA, 2000), as entidades envolvidas no processo decisório de enquadramento são: o Conselho Nacional do Meio Ambiente – CONAMA, o Instituto Brasileiro do Meio Ambiente e dos Recursos Naturais Renováveis – IBAMA/MMA, os Conselhos Nacional e Estaduais de Recursos Hídricos, a Secretaria de Recursos Hídricos – SRH/MMA, a Agência Nacional de Águas – ANA/MMA, os Comitês de Bacia Hidrográfica, as Agências de Água, os órgãos estaduais de recursos hídricos e de meio ambiente e, finalmente, os representantes dos usuários de água e da sociedade civil.

O processo de enquadramento deverá ser desenvolvido de maneira participativa, estabelecendo metas de qualidade para os corpos de água. Será necessário o envolvimento da sociedade por meio de instituições de caráter associativo existentes na bacia, como associações de usuários, cooperativas e ONGs, objetivando criar condições para consolidar uma demanda social pelo enquadramento. Buscar-se-á atingir diferentes públicos-alvo por meio de campanhas publicitárias, educação formal e informal, eventos específicos e contatos com comissões locais de meio ambiente, saúde, educação e outras organizações (MMA, 2000).

Para o enquadramento possuir validade legal, deve-se proceder às coletas de água durante um ano, como descrito no Documento Orientativo sobre os procedimentos do enquadramento (MMA, 2000).

Diante do exposto, o enquadramento deste estudo não terá validade legal, por não mobilizar qualquer das entidades e representantes desta bacia hidrográfica, nem por coletar amostras de água no período de um ano. No entanto, representa uma simulação resultante da análise da qualidade hídrica das duas campanhas de coleta e dos usos preponderantes identificados nas expedições de campo.

O enquadramento prospectivo das águas da bacia do Córrego do Ouro foi dado pela identificação dos usos mais restritivos da água nos pontos de coleta e proximidades.

# **4.5 Criação e descrição dos cenários**

Foram analisadas as inconformidades da qualidade hídrica atual com o uso e ocupação atual, bem como o cumprimento da CONAMA 303/2002. Adicionalmente, foi avaliado como o cumprimento ou não desta legislação pode influenciar positiva ou negativamente sobre o enquadramento, uso dos recursos hídricos e uso e ocupação do solo, com base na análise espacial e em referências bibliográficas.

# **5. RESULTADOS**

#### **5.1 Classes de uso do solo**

A interpretação da imagem de satélite e levantamentos de campo permitiram identificar e mapear 12 classes de uso e ocupação do solo para a bacia hidrográfica do Córrego do Ouro (Figura 5.1).

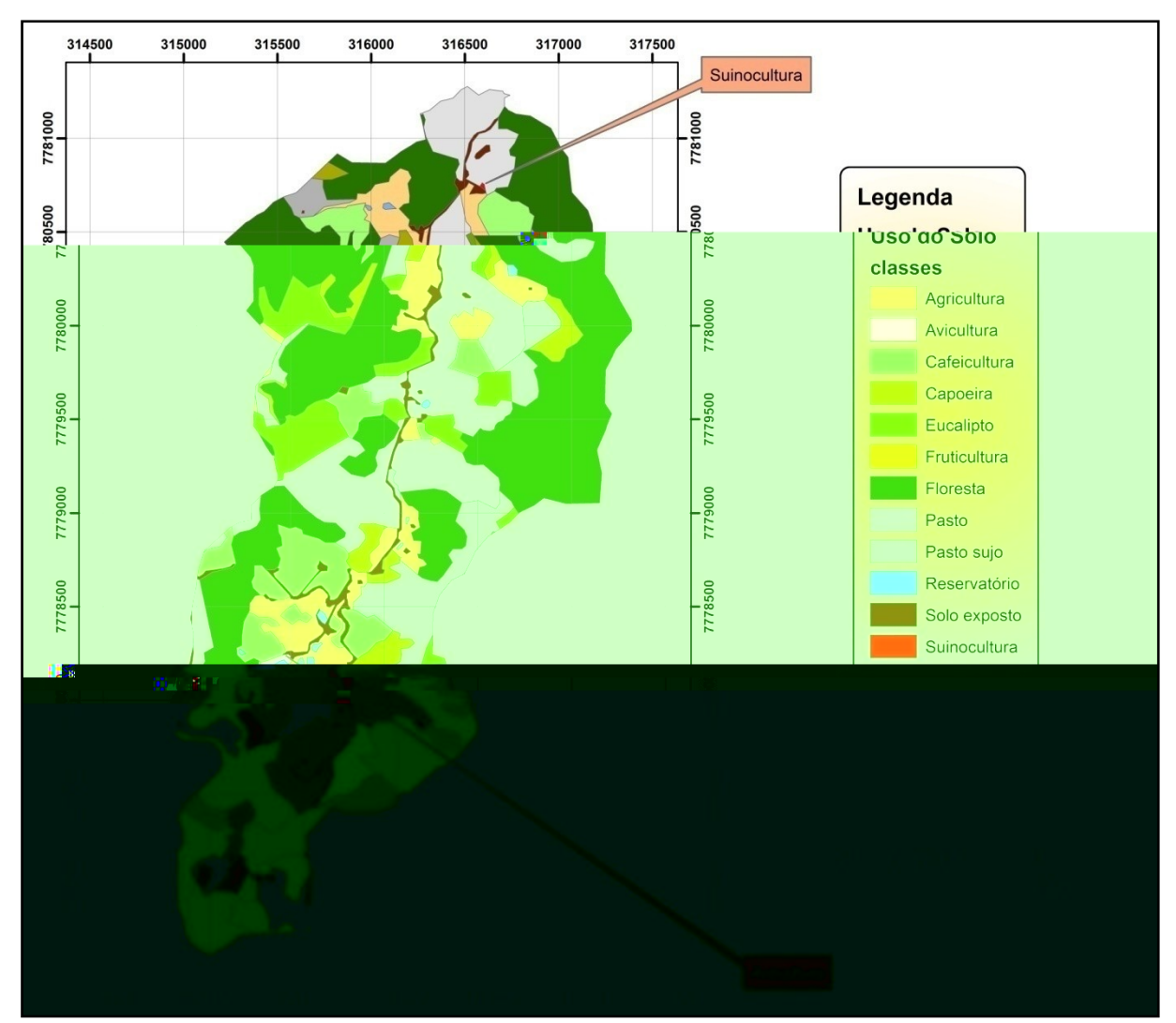

Figura 5.1 – Mapa de uso e ocupação da bacia hidrográfica do Córrego do Ouro.

A classe "agricultura" agrupa todas as áreas onde a olericultura e culturas de ciclo curto e/ou temporárias são praticadas. Já as culturas de ciclo longo e perenes receberam classes específicas, denominadas segundo o tipo cultural: cafeicultura, fruticultura e eucalipto. As atividades pecuárias relevantes, também, receberam classes próprias: avicultura e suinocultura.

As pastagens, utilizadas majoritariamente para a bovinocultura, foram identificadas e inseridas na classe "pasto".

A classe "reservatório" agrupa lagos artificiais utilizados para irrigação e ou piscicultura que puderam ser identificados pela interpretação da imagem. Já a classe solo exposto, além que conter as células identificadas na imagem com uso de mesmo nome, agrupam também as edificações rurais e residenciais. Essas edificações foram assim agrupadas devido a sua área reduzida, distribuição esparsa e difícil distinção das áreas de solo exposto.

Quanto às formações vegetais naturais da bacia hidrográfica do Córrego do Ouro, pode-se distinguir três classes, sendo duas (floresta e capoeira) baseadas nas características descritas na Resolução CONAMA nº 29 de 7 de dezembro de 1994.

A classe denominada "floresta" agrupa as formações vegetais primárias e secundárias em estágio médio e avançado de regeneração. A classe "capoeira" engloba a formação secundária em estágio inicial de regeneração.

A classe "pasto sujo" agrupa as áreas onde ocorreu abandono do pasto, da **olericultura ou** de *de la cluta* ou áreas queimadas acidentalmente ou não propiciando o crescimento de setação her espontânea, composta basicamente por samambaia-de-barranco (*C*<sup>2</sup>),

samambaia-do-campo (*O D*  $\rightarrow$  ) e capim-meloso ou capim-gordura (*L* 

*minutiflora*). Esta classe sofre grande pressão antrópica, principalmente devido à expansão da silvicultura (eucalipto) nesta bacia rural.

Analisando a Tabela 5.1, verifica-se que as classes floresta e pasto possuem as maiores áreas dentro da bacia hidrográfica do Córrego do Ouro, com 244,0ha (39,21%) e 95,84ha (15,40%) respectivamente. Por outro lado, as classes suinocultura (0,06ha) e avicultura (0,53ha) apresentam as menores contribuições na composição da paisagem, mesmo assim, mantidas neste mapa temático devido aos seus potenciais poluidores e importância econômica.

| $R^{\setminus}$ | $\cdot$ |        |
|-----------------|---------|--------|
| agricultura     | 67,60   | 10,86% |
| avicultura      | 0,53    | 0,09%  |
| cafeicultura    | 48,62   | 7,81%  |
| eucalipto       | 47,46   | 7,63%  |
| fruticultura    | 1,68    | 0,27%  |
| pasto           | 95,84   | 15,40% |
| solo exposto    | 19,92   | 3,20%  |
| reservatório    | 2,16    | 0,35%  |
| suinocultura    | 0,06    | 0.01%  |
| pasto sujo      | 64,97   | 10,44% |
| floresta        | 244,00  | 39,21% |
| capoeira        | 29,46   | 4,73%  |

Tabela 5.1 – Classes de uso e ocupação do solo identificadas nas imagem do sensor SPOT-5 na bacia hidrográfica do Córrego do Ouro.

Considerou-se então, a afinidade entre as classes de uso e ocupação do solo quanto ao potencial poluidor e de modificação do ambiente. Agruparam-se as classes formando dois grupos, sendo um denominado sistema antrópico, representado pelas classes: agricultura (67,6ha), avicultura (0,53ha), cafeicultura (48,62ha), eucalipto (47,46ha), fruticultura (1,68ha), pasto (95,84ha), reservatório (02,16ha), solo exposto (19,92ha) e suinocultura (0,06ha), correspondendo a 45,62% da área, e outro denominado formação vegetal nativa, representado pelas classes capoeira (29,46ha), floresta (244,0ha) e pasto sujo (64,97ha), que representa 54,38% da bacia hidrográfica do Córrego do Ouro. Assim, verifica-se predominância da vegetação nativa frente ao uso do solo por atividades antrópicas.

A análise da Tabela 5.2, que é resultado da combinação das informações de declividade com as do grupo Formação vegetal nativa, observa-se que 41,66% deste está localizado em solos de relevo fortemente ondulado e 28,89% em relevo montanhoso, sendo coerente com as informações levantadas para esta região do município de Santa Maria de Jetibá, relatadas por Rocha & Scarim (2005), que afirmam que este tipo de paisagem florestal se deve, principalmente, ao manejo dos cafezais nas últimas décadas, que priorizou a diversificação das culturas agrícolas, ocupação das áreas menos íngremes e abandono das áreas mais montanhosas e de acesso difícil, propiciando, nesta última, a sucessão vegetal.

| $B^{\setminus}$<br>DΟ        | $\boldsymbol{M}$<br>E |         |
|------------------------------|-----------------------|---------|
| Relevo plano                 | 2,57                  | 0,76%   |
| Relevo suavemente ondulado   | 11,98                 | 3,54%   |
| Relevo ondulado              | 52,67                 | 15,56%  |
| Relevo fortemente ondulado   | 140,98                | 41,66%  |
| Relevo montanhoso            | 97,78                 | 28,89%  |
| Relevo fortemente montanhoso | 32,45                 | 9,59%   |
| Totais                       | 338,43                | 100,00% |

Tabela 5.2 – Relação das classes de declividade com a formação vegetal nativa ou espontânea, composta pelas classes floresta, capoeira e pasto sujo, na sub-bacia do Córrego do Ouro.

#### **5.2 Validação do MDEHC**

Analisando a Figura 5.2, verifica-se que há uma sobreposição satisfatória das curvas de nível geradas a partir do MDEHC com as curvas de nível originais vetoriais dentro da bacia de estudo (Caixa 1 da Figura 5.2). No entanto, ocorreram inconformidades fora da bacia de estudo (Caixa 2 da Figura 5.2). Este fato pode ocorrer quando o interpolador, na tentativa de garantir a conectividade da hidrografia, força o escoamento para o curso hídrico, causando distorção no MDE; quando a hidrografia não coincide perfeitamente com os delineamentos das curvas de nível e pela dificuldade de direcionamento do escoamento em áreas planas.

De acordo com Ribeiro <sup>et</sup> - (2005), essas imperfeições são muito freqüentes nos modelos digitais de elevação (MDE) e se derivam de erros presentes nos dados de entrada ou introduzidos no processo de interpolação.

Chaves (2002) ressalta que este aplicativo não produziu resultados satisfatórios para a geração de um MDEHC em uma área-teste na bacia Amazônica, caracterizada por um relevo predominantemente plano e por possuir dados altimétricos escassos e de baixa confiabilidade, sendo necessários refinamentos e pós-processamento.

A qualidade do MDEHC depende diretamente da quantidade e qualidade dos dados de entrada para uma maior acurácia do modelo de elevação (ESRI, 2006).

Com base no exposto, é possível corrigir essas falhas e melhorar a acurácia do MDEHC, inserindo mais informações, como, por exemplo, pontos de elevação ou melhorando a qualidade dos dados de entrada.

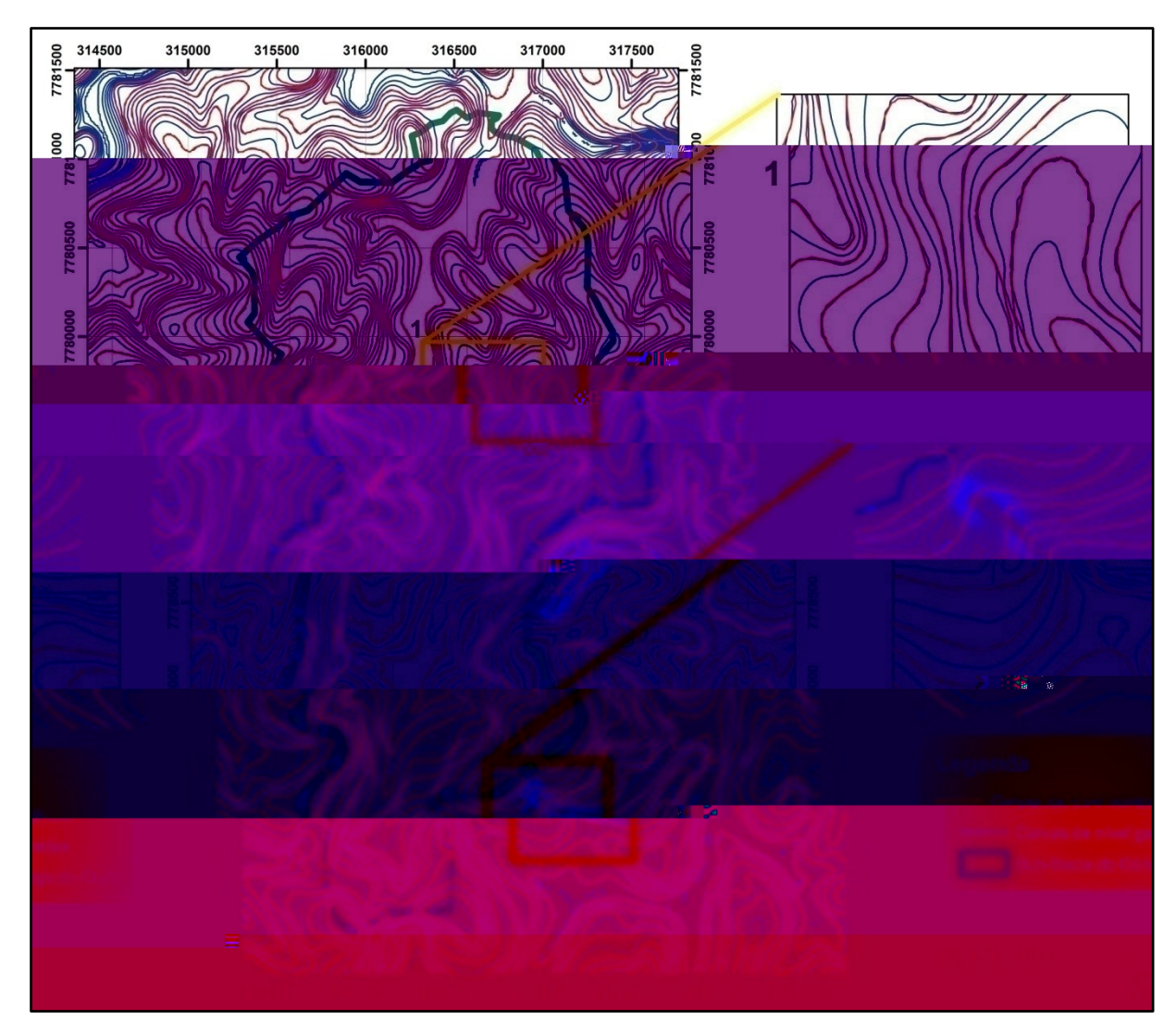

Figura 5.2 – Mapa, com caixas de detalhamento, da sobreposição das curvas de nível com eqüidistância de 10m geradas a partir do MDEHC e curvas de nível originais com eqüidistância de 20m.

Analisando-se a Figura 5.3, observa-se que o escoamento gerado pelo MDEHC é compatível com os vetores da hidrografia da base de dados, para a bacia hidrográfica do Córrego do Ouro. Há uma adição de segmento (item 1 do destaque na Figura 5.3) e os cursos hídricos gerados não sobrepõem todas as extremidades dos cursos vetoriais (item 2 do destaque na Figura 5.3). Isso se deve ao nível de detalhe escolhido, tendo-se excluído as células com atributo menor que "1.000". Caso necessite-se de um aumento do nível de detalhe, é preciso excluir menos células da grade de acúmulo de fluxo. É importante salientar que o aumento do nível de detalhes do acúmulo de fluxo acarretou em um aumento de segmentos não presentes na hidrografia vetorial original.

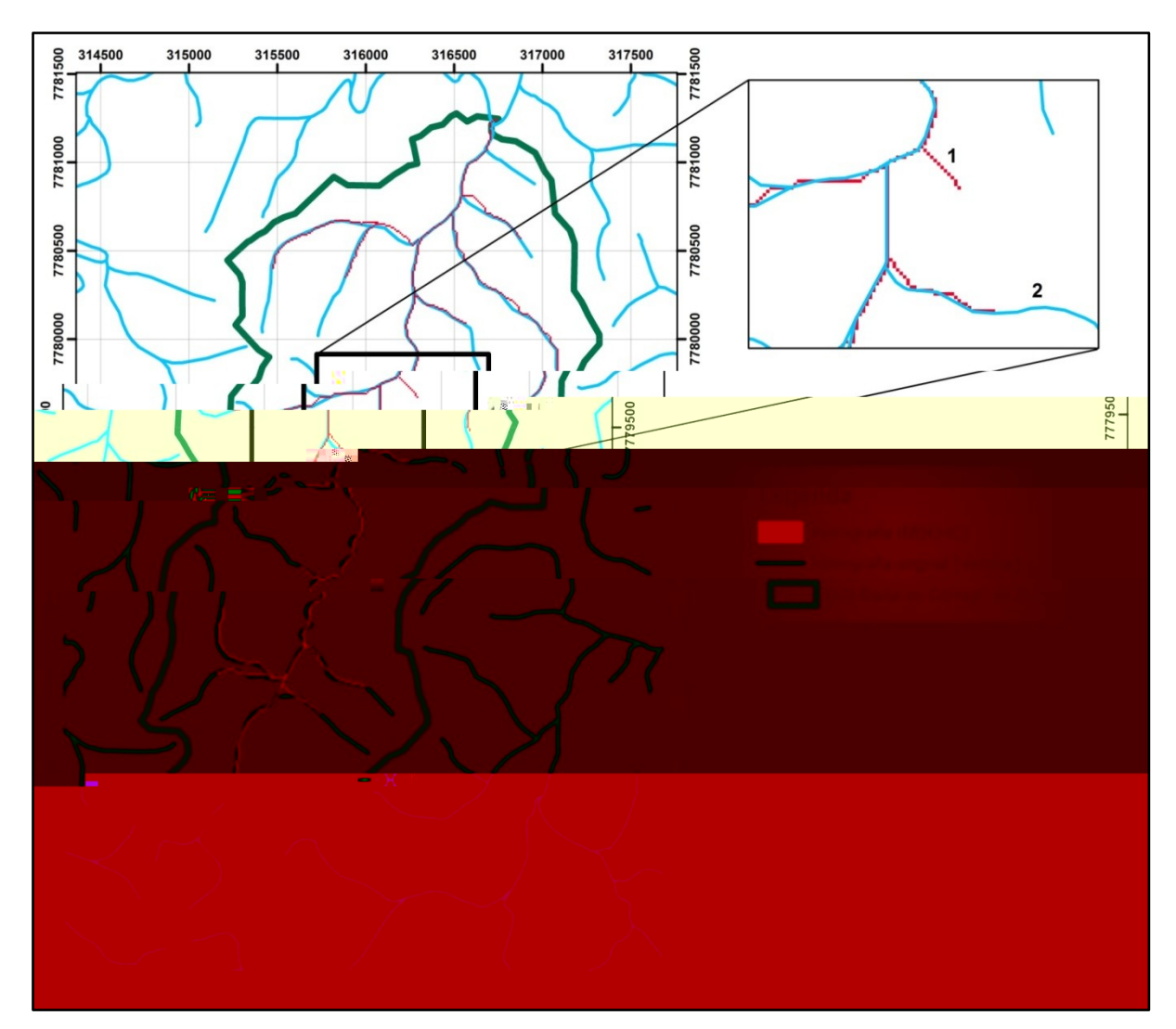

Figura 5.3 – Mapa, com caixa de detalhamento, da sobreposição do fluxo hídrico gerado pelo MDEHC com a hidrografia vetorial original.

O valor RMSE = 3,6585, explicitado na Tabela 5.3, evidencia uma boa fidelidade do MDEHC ao representar o relevo dentro da bacia hidrográfica do Córrego do Ouro. Outro fator que é importante salientar é o número de amostras. Com o aumento do número de amostras, pode-se identificar os trechos com maiores erros e avaliar com mais exatidão a consistência do MDEHC. Embora o método aplicado seja útil, gastou-se, no entanto, muito tempo para coletar poucos dados. Métodos de coleta por GPS de precisão podem auxiliar na coleta de um volume maior de informações, permitindo garantir a consistência dos dados de altimetria coletados.

Segundo Hott *ct* - (2004) e Ribeiro *cal.* (2002), erros significativos no MDE causariam mudanças nos valores referenciais ao se aplicar o método automático de delimitação das APP, como na APP referente ao terço superior dos morros por exemplo, resultando em uma estimação da área e/ou locação muito diferente da real.

| 1 | 317170,27 | 7780289,89 | 839,28 | 842,00      | $-2,72$ |
|---|-----------|------------|--------|-------------|---------|
| 2 | 316550,79 | 7780810,98 | 671,09 | 675,00      | $-3,91$ |
| 3 | 315450,39 | 7779903,09 | 927,34 | 932,00      | $-4,66$ |
| 4 | 316060,66 | 7780660,85 | 678,03 | 675,00      | 3,03    |
| 5 | 316140,91 | 7779732,27 | 676,73 | 679,00      | $-2,27$ |
| 6 | 314980,77 | 7776660,66 | 990,10 | 993,00      | $-2,90$ |
| 7 | 315590,15 | 7778040,55 | 715,61 | 718,00      | $-2,39$ |
| 8 | 316252,20 | 7777670,64 | 934,15 | 940,00      | $-5,85$ |
|   |           |            |        | <b>RMSE</b> | 3,6585  |

Tabela 5.3 – Pontos de controle cotados para cálculo do RMSE, como medida de avaliação da fidelidade do MDEHC ao representar o relevo.

Hott <sup>et</sup> (2004) relata, ainda, que através da análise do escalonamento para o município de Campinas-SP, concluiu-se que a adoção de uma escala compatível com 1:250.000 para o delineamento da APP em topo de morro implica redução da área de preservação em 89km² (76%), com relação à APP gerada na escala compatível com 1:50.000.

Assim pode-se afirmar que o MDEHC gerado é satisfatório para o objetivo deste estudo, ao menos no limite físico da bacia hidrográfica do Córrego do Ouro, devendo haver muito critério ao escolher a área de estudo, escala de trabalho, quantidade e qualidade dos dados de entrada para geração do MDEHC em estudos futuros.

#### **5.3 Delimitação das áreas de preservação permanente**

A metodologia de delimitação das áreas de preservação permanente (APP) tendo como referência legal a Resolução CONAMA 303/2002 possibilitou identificar e quantificar as categorias de APP situadas nas margens dos cursos de água (APP-1), ao redor de nascentes e suas respectivas áreas de contribuição (APP-2), nas encostas com declividade superior a 45 graus (APP-3), ao longo das linhas de cumeada, no terço superior das sub-bacias (APP-4) e no terço superior dos morros (APP-5), conforme as Figuras 5.6, 5.7, 5.8, 5.9 e 5.10, respectivamente.

![](_page_63_Figure_0.jpeg)

Figura 5.4 – Mapa da delimitação da APP-1, 50m das margens dos cursos hídricos.

![](_page_63_Figure_2.jpeg)

Figura 5.5 – Mapa da delimitação da APP-2, raio de 50m em torno das nascentes e suas áreas de contribuição.

![](_page_64_Figure_0.jpeg)

Figura 5.6 – Mapa da delimitação da APP3, encostas ou partes desta com declividade superior a 45 graus.

![](_page_64_Figure_2.jpeg)

Figura 5.7 – Mapa da delimitação da APP-4, ao longo linhas de cumeada, no terço superior das sub-bacias.

![](_page_65_Figure_0.jpeg)

Figura 5.8 – Mapa da delimitação da APP-5, terço superior dos morros.

A combinação destes mapas, de acordo com seus respectivos pesos, gerou um mapa único com as categorias de APP para a bacia hidrográfica do Córrego do Ouro, sendo a classe "Uso permitido" representante das áreas não englobadas pelas APP. (Figura 5.11).

![](_page_66_Figure_0.jpeg)

Figura 5.9 – Mapa das categorias de APP para a bacia hidrográfica do Córrego do Ouro.

De acordo com a Tabela 5.4, as APP ocupam uma área de 387,79ha (62,32%), sendo as categorias de APP que ocupam, respectivamente, a menor e a maior área são APP-3, com 3,96ha (0,64%) e APP-5, com 176,71ha (28,40%).

| $R^{\setminus}$<br>$\omega$<br>D |        |        |
|----------------------------------|--------|--------|
| Uso Permitido                    | 234,51 | 37,68  |
| $APP-1$                          | 67,63  | 10,87  |
| $APP-2$                          | 74,57  | 11,98  |
| $APP-3$                          | 3,96   | 0,64   |
| $APP-4$                          | 64,92  | 10,43  |
| $APP-5$                          | 176,71 | 28,40  |
| Totais                           | 622,30 | 100,00 |

Tabela 5.4 – Quantificação das áreas de preservação permanente (APP) e de uso permitido na bacia hidrográfica do Córrego do Ouro.

O método automatizado aplicado mostrou-se adequado ao objetivo traçado, sendo as áreas de preservação permanentes delimitadas de forma satisfatória, com economia de tempo e recursos, bem como a eliminação da subjetividade que uma operação manual proporciona, como conclui Ribeiro *como* conclui Ribeiro *como conclui Ribeiro et al.* (2002).

Segundo Ribeiro <sup>*et*</sup> - (2002), a qualidade dos resultados está diretamente relacionada à qualidade da base de dados. Relata ainda, a obrigatoriedade de levantamentos topográficos bastante detalhados, para delimitação manual das APP, fato não necessário na delimitação automática.

No que se refere à escala, vários trabalhos utilizam cartas topográficas na escala de 1:50.000, na delimitação automática de APP, como Nascimento (2004), Nascimento <sup>como</sup> (2005a, 2005b), Costa (1996a) e Oliveira (2005). Justifica-se o uso dessas bases pela facilidade de obtenção e pelo custo zero, sendo facilitadores em estudos acadêmicos. Por outro lado, recomendam-se escalas mais detalhadas quando os resultados subsidiarão políticas públicas.

### **5.4 Delimitação e quantificação das áreas de conflito de uso e ocupação da terra**

Atualmente, 150,03ha, correspondendo a 38,69% do total das áreas de preservação permanente, estão sob conflito de uso e ocupação do solo na bacia hidrográfica do Córrego do Ouro. Conseqüentemente, 61,31% do total de áreas de preservação permanente (237,76ha), estão preservados, estes valores estão representados espacialmente na Figura 5.10.

A Figura 5.10, apresenta o mapa de conflito do uso do solo em relação às áreas de preservação permanente.

A Tabela 5.5 mostra a quantificação de ocorrência de uso indevido da terra, dentro do sistema antrópico, distribuído por categorias de APP. Sua análise permite concluir que as classes pasto e eucalipto ocupam a maior parte das áreas de conflito de uso com 55,57ha (37,04%) e 31,64ha (21,09%), respectivamente, as classes suinocultura e avicultura ocupam a menor parte das áreas de conflito de uso, contribuindo com 0,06ha (0,04%) e 0,19ha (0,13%), respectivamente.

![](_page_68_Figure_0.jpeg)

Figura 5.10 – Mapa de conflito do uso do solo para a bacia hidrográfica do Córrego do Ouro.

![](_page_68_Picture_284.jpeg)

![](_page_68_Picture_285.jpeg)

Na Tabela 5.5, pode ser verificado que as áreas de preservação permanente quantitativamente mais afetadas pela intervenção humana ocorrem no terço superior dos morros (APP-5), com 43,91ha e nas margens dos cursos de água (APP-1) com 40,79ha. As classes eucalipto com 20,54ha, e pasto, com 16,62ha, são as que possuem maior área conflitante dentro da APP-5. Todavia, para a APP-1, as classes agricultura, com 14,60ha e pasto, com 12,93ha, são as que possuem maior área conflitante.

Cruzando as informações das Tabelas 5.4 e 5.5, originou-se a Tabela 5.6, que representa o nível de intervenção qualitativa sobre cada classe de APP.

| $B^{\setminus}$<br>$D$ 00 | $\sim$<br>$\mathbf{v}$ |       | $\cdot$ |
|---------------------------|------------------------|-------|---------|
|                           |                        |       | DD      |
| $APP-1$                   | 67,63                  | 40,79 | 60,31   |
| $APP-2$                   | 74,57                  | 30,88 | 41,41   |
| APP-3                     | 3,96                   | 1,03  | 26,01   |
| APP-4                     | 64,92                  | 33,42 | 51,47   |
| APP-5                     | 176,71                 | 43,91 | 24,84   |

Tabela 5.6 – Representatividade qualitativa no nível de intervenção sobre cada classe de APP.

Analisando a Tabela 5.6, observa-se qualitativamente que a APP-1, margem dos cursos de água, é a APP que perdeu maior área relativa (60,31%), ao contrário da APP-5, terço superior dos morros, que registra perda relativa de 24,84 % de área.

Do ponto de vista de cobertura florestal nativa, observa-se que a classe floresta possui a maior ocorrência nas APP, com 171,56ha (72,16%), indicando um nível de preservação qualitativo acentuado (Tabela 5.7).

|                       |                                |           | B       | D       | $\omega$ |         | ${\cal S}$ | $\cdot$ |
|-----------------------|--------------------------------|-----------|---------|---------|----------|---------|------------|---------|
|                       | Đ<br>$B^{\setminus}$<br>٦<br>D | Area (ha) |         |         |          |         |            |         |
|                       |                                | $APP-1$   | $APP-2$ | $APP-3$ | $APP-4$  | $APP-5$ | ha         | $\%$    |
|                       | capoeira                       | 2,83      | 1,37    | 0,00    | 3,43     | 13,14   | 20,77      | 8,74%   |
| Formações<br>vegetais | floresta                       | 16,92     | 35,83   | 2,94    | 22,39    | 93,48   | 171,56     | 72,16%  |
|                       | pasto sujo                     | 7,04      | 6,49    | 0,00    | 5,70     | 26,20   | 45,43      | 19,11%  |
|                       | Total                          | 26,79     | 43,69   | 2,94    | 31,52    | 132,82  | 237,76     |         |
|                       | $\frac{0}{0}$                  | 11,27%    | 18,38%  | 1,24%   | 13,26%   | 55,86%  |            | 100,00% |

Tabela 5.7 – Quantificação da ocorrência de Formações vegetais nas categorias de APP delimitadas na bacia hidrográfica do Córrego do Ouro.

Diante do exposto, dos 61,31% do total de áreas de preservação permanente (237,76ha), que estão preservados, a APP-5 possui a maior parcela. Esta característica pode ser explicada pelo não uso desta APP para a agricultura ou pelo abandono destas áreas, em um passado distante, favorecendo a regeneração da flora nativa, sendo as atividades agrícolas, por outro lado, intensificadas nas vertentes e baixadas, como indica a Tabela 5.6 a perda de 60,31% da APP-1. Esta afirmativa está com concordância com os aspectos descritos por Rocha & Scarim (2005) para esta região.

#### **5.5 Metas de qualidade hídrica**

No levantamento de campo, foram observados os usos mais restritivos nos pontos de coleta. Essas informações foram comparadas com os usos preponderantes de acordo com a CONAMA 357/2005. O resultado está simplificado na Tabela 5.8.

|                |                    |                                                       | $\Delta$<br>T<br>D                                                                                                    |                                                                    |
|----------------|--------------------|-------------------------------------------------------|----------------------------------------------------------------------------------------------------|--------------------------------------------------------------------|
| Pontos         | Descrição          | Uso praticado<br>(observação de campo)                | Uso preponderante<br>(CONAMA 357/2005)                                                                                                    | Meta de qualidade<br>de água (Classe)<br><b>CONAMA</b><br>357/2005 |
| P <sub>1</sub> | Curso<br>principal | Irrigação de hortaliças                               | Irrigação de hortaliças, plantas<br>frutíferas e de parques, jardins,<br>campos de esporte e lazer, com os<br>quais o público possa vir a ter<br>contato direto; | Classe 2                                                           |
| P <sub>2</sub> | Tributário         | Abastecimento para<br>consumo humano com<br>filtração | Abastecimento para consumo<br>humano com desinfecção                                                                                                    | Classe Especial                                                    |
| P <sub>3</sub> | Tributário         | Abastecimento para<br>consumo humano com<br>filtração | Abastecimento para consumo<br>humano com desinfecção                                                                                                    | Classe Especial                                                    |
| <b>P4</b>      | Curso<br>principal | Irrigação de hortaliças que<br>são consumidas cruas   | Irrigação de hortaliças que são<br>consumidas cruas e de frutas que se<br>desenvolvam rentes ao solo e que<br>sejam ingeridas cruas sem remoção<br>de película   | Classe 1                                                           |
| <b>P5</b>      | Tributário         | Abastecimento para<br>consumo humano com<br>filtração | Abastecimento para consumo<br>humano com desinfecção                                                                                                    | Classe Especial                                                    |
| P <sub>6</sub> | Curso<br>principal | Irrigação de hortaliças que<br>são consumidas cruas   | Irrigação de hortaliças que são<br>consumidas cruas e de frutas que se<br>desenvolvam rentes ao solo e que<br>sejam ingeridas cruas sem remoção<br>de película   | Classe 1                                                           |

Tabela 5.8 – Usos da água praticados nos pontos de coleta e sua relação com a CONAMA 357/2005.

| P7             | Tributário | Abastecimento para<br>consumo humano com<br>filtração | Abastecimento para consumo<br>humano com desinfecção | Classe Especial |
|----------------|------------|-------------------------------------------------------|------------------------------------------------------|-----------------|
| P <sup>8</sup> | Tributário | Abastecimento para<br>consumo humano com<br>filtração | Abastecimento para consumo<br>humano com desinfecção | Classe Especial |

Tabela 5.8 – Usos da água praticados nos pontos de coleta e sua relação com a CONAMA 357/2005. (*B*<sup>2</sup>)

# **5.5.1 Metas para o curso principal**

Comparando os valores dos parâmetros levantados para o ponto P1 com as metas para a classe 2 da CONAMA 357/2005 (Tabela 5.9), verifica-se que estão em inconformidade os parâmetros coliformes termotolerantes fósforo total e oxigênio dissolvido. Assim, esse ponto não cumpre a meta proposta de enquadramento.

Sabendo que o Córrego do Ouro deságua diretamente no curso principal do rio Santa Maria da Vitória e o enquadramento, deste último, foi convencionado como Classe 2, as inconformidades encontradas no ponto P1 demonstram que a bacia hidrográfica do Córrego do Ouro não contribui com a manutenção da meta de qualidade de água estabelecida para o rio Santa Maria da Vitória.

| Coliformes termotolerantes (NMP/100ml) | $1,0 \times 10^4$ | $1,0x10^4$ | ${}< 1000$    |
|----------------------------------------|-------------------|------------|---------------|
| Fósforo total $(mg/L)$                 | 0,489             | 0,358      | ${}_{0,1}$    |
| Oxigênio dissolvido (mg/L)             | 4,0               | 4,12       | > 5           |
| pH                                     | 6,92              | 7,10       | $6,0$ a $9,0$ |
| Sólidos dissolvidos $(mg/L)$           | 34                | 46         | < 500         |
| Turbidez (UNT)                         | 48,5              | 18,07      | < 100         |

Tabela 5.9 – Comparação dos valores dos parâmetros levantados para o ponto P1 em relação à meta da classe 2 da CONAMA 357/2005.

Conforme a Tabela 5.10, os parâmetros do ponto P4 que estão em inconformidade com as metas para a Classe 1 são: coliformes termotolerantes, fósforo total, oxigênio dissolvido e turbidez (na campanha 1). Entre esses somente turbidez apresentou pequena variação. Por outro lado, os demais apresentaram valores muito acima dos preconizados pela meta de enquadramento proposta, demonstrando a distância entre a qualidade ideal e a atual.
|                                        |                     | $\mathbf 2$ |               |
|----------------------------------------|---------------------|-------------|---------------|
| Coliformes termotolerantes (NMP/100ml) | $4.1 \times 10^{4}$ | $3,1x10^4$  | < 200         |
| Fósforo total $(mg/L)$                 | 0,431               | 0,329       | ${}_{0,1}$    |
| Oxigênio dissolvido $(mg/L)$           | 4,31                | 4,15        | > 6           |
| pH                                     | 6,92                | 7,02        | $6,0$ a $9,0$ |
| Sólidos dissolvidos $(mg/L)$           | 30                  | 24          | < 500         |
| Turbidez (UNT)                         | 46,2                | 30,9        | < 40          |

Tabela 5.10 – Comparação dos valores dos parâmetros levantados para o ponto P4 em relação à meta da classe 1 da CONAMA 357/2005.

Segundo a Tabela 5.11, referente ao Ponto P6, os valores que estão em inconformidade com as metas para a Classe 1 são: fósforo total, oxigênio dissolvido e coliformes termotolerantes (na campanha 1). Assim, o ponto P6 também não atinge a meta de enquadramento proposta.

Tabela 5.11 – Comparação dos valores dos parâmetros levantados para o ponto P6 em relação à meta da classe 1 da CONAMA 357/2005.

|                                        |                     | $\mathbf{2}$ |               |
|----------------------------------------|---------------------|--------------|---------------|
| Coliformes termotolerantes (NMP/100ml) | $1.0 \times 10^{4}$ | $\theta$     | < 200         |
| Fósforo total $(mg/L)$                 | 0.184               | 0,150        | ${}_{0,1}$    |
| Oxigênio dissolvido $(mg/L)$           | 4.11                | 3,88         | > 6           |
| pH                                     | 6.76                | 7,03         | $6,0$ a $9,0$ |
| Sólidos dissolvidos $(mg/L)$           | 28                  | 30           | < 500         |
| Turbidez (UNT)                         | 33.2                | 22,9         | < 40          |

#### **5.5.2 Metas para os cursos tributários**

Sabe-se que os pontos de coleta nos tributários estão situados próximos às suas nascentes, em áreas com nível de preservação acentuado. O uso mais restritivo identificado nesses locais é o abastecimento para consumo humano com desinfecção, não havendo limites para a classe especial explicitados na CONAMA 357/2005, com valores dos parâmetros não inferiores em qualidade do que os das metas estabelecidas para a classe 1.

Convencionou-se para este estudo que as metas para classe especial devem ser semelhantes às da classe 1. Para o caso em que todos os parâmetros atendam a esta condição, considera-se a meta da classe especial atendida e que os níveis atingidos pelos parâmetros representam a condição natural do corpo hídrico nesses pontos da bacia hidrográfica do Córrego do Ouro. Caso ocorra o não atendimento dessa convenção, considera-se que a meta da classe especial não foi atendida. Em particular, o limite para o parâmetro fósforo total adotado foi de 0,025 mg/L, devido às características de ambiente lêntico observadas nestes pontos.

Analisando a Tabela 5.12, verifica-se o não cumprimento das metas pelos parâmetros coliformes termotolerantes, oxigênio dissolvido e Fósforo Total no ponto P2.

Analisando-se os parâmetros dos pontos P3 (Tabela 5.13), P5 (Tabela 5.14), P7 (Tabela 5.15) e P8 (Tabela 5.16), verifica-se que os parâmetros fósforo total e oxigênio dissolvido não estão em conformidade com as metas convencionadas para a classe especial, sendo, por outro lado, livres de coliformes termotolerantes.

|                                        |                   | 2          |               |
|----------------------------------------|-------------------|------------|---------------|
| Coliformes termotolerantes (NMP/100ml) | $1.0 \times 10^4$ | $1,0x10^3$ | < 200         |
| Fósforo total $(mg/L)$                 | 0.053             | 0,062      | ${}< 0,025$   |
| Oxigênio dissolvido $(mg/L)$           | 3.36              | 2,71       | > 6           |
| pH                                     | 6.43              | 6,81       | $6,0$ a $9,0$ |
| Sólidos dissolvidos $(mg/L)$           | 8                 | 10         | < 500         |
| Turbidez (UNT)                         | 3.1               | 3,3        | < 40          |

Tabela 5.12 – Comparação dos valores dos parâmetros levantados para o ponto P2 em relação à meta da classe especial da CONAMA 357/2005.

Tabela 5.13 – Comparação dos valores dos parâmetros levantados para o ponto P3 em relação à meta da classe especial da CONAMA 357/2005.

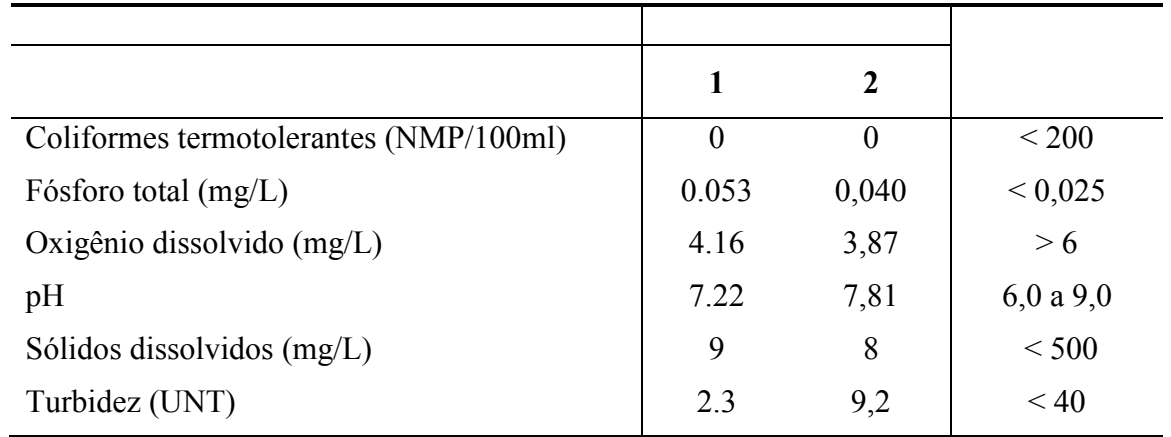

|                                        |          | 2        |               |
|----------------------------------------|----------|----------|---------------|
| Coliformes termotolerantes (NMP/100ml) | $\theta$ | $\theta$ | < 200         |
| Fósforo total $(mg/L)$                 | 0.068    | 0,070    | ${}< 0,025$   |
| Oxigênio dissolvido $(mg/L)$           | 5.8      | 4,43     | > 6           |
| pH                                     | 7.07     | 7,05     | $6,0$ a $9,0$ |
| Sólidos dissolvidos $(mg/L)$           | 7        | 16       | < 500         |
| Turbidez (UNT)                         | 2.6      | 22,7     | < 40          |

Tabela 5.14 – Comparação dos valores dos parâmetros levantados para o ponto P5 em relação à meta da classe especial da CONAMA 357/2005.

Tabela 5.15 – Comparação dos valores dos parâmetros levantados para o ponto P7 em relação à meta da classe especial da CONAMA 357/2005.

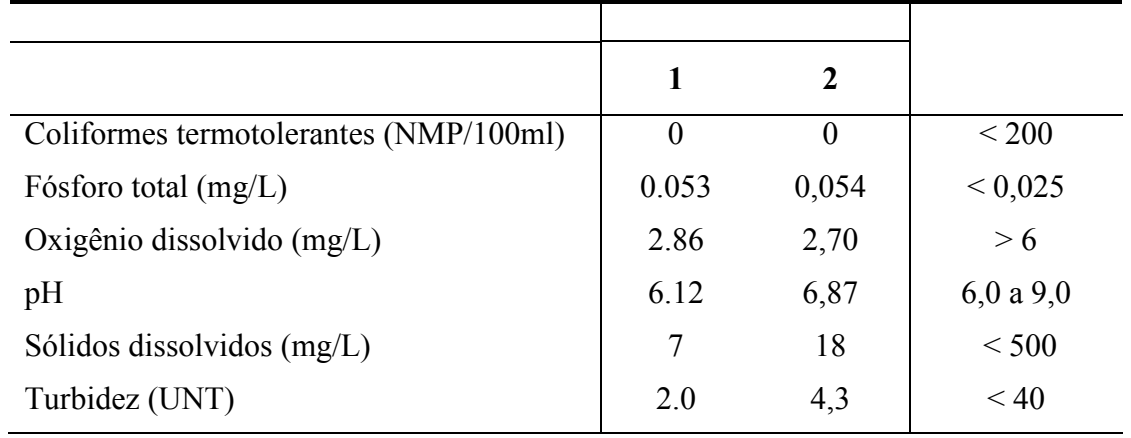

Tabela 5.16 – Comparação dos valores dos parâmetros levantados para o ponto P8 em relação à meta da classe especial da CONAMA 357/2005.

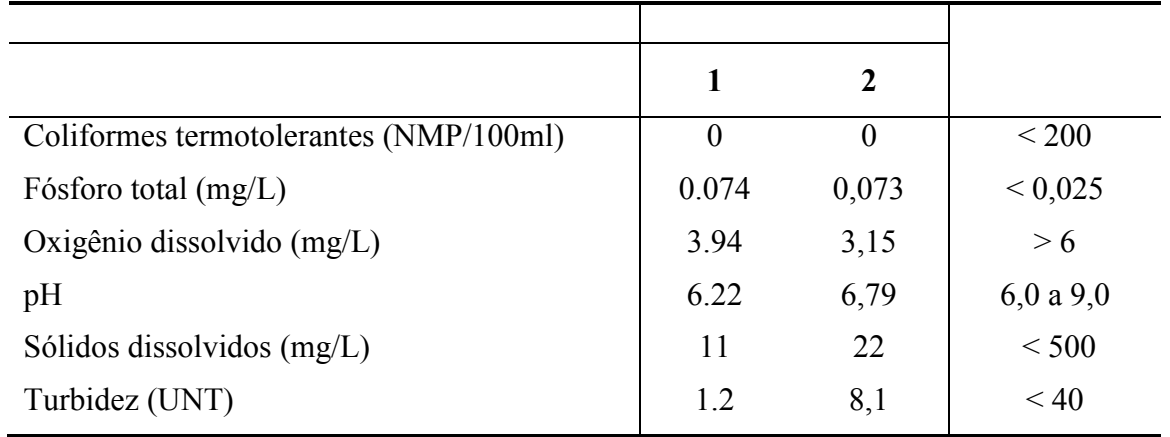

Como esses pontos de coleta estão situados em regiões onde as áreas a montante, incluindo as áreas de contribuição, são bem protegidas por vegetação nativa, considera-se não haver evidências de fonte de poluição de origem antrópica. A ocorrência, em comum, de níveis não condizentes com as metas convencionadas para a classe especial dos parâmetros, oxigênio dissolvido e fósforo total, embora haja ausência de coliformes termotolerantes, pode estar relacionada às condições naturais destes corpos hídricos, nos pontos P3, P5, P7 e P8, onde há ausência de coliformes termotolerantes. No entanto, são necessários mais estudos para um diagnóstico mais confiável. Este estudo indica essa possibilidade, abrindo caminho para pesquisas mais profundas sobre esta questão.

Feitas esses ressalvas, com base no exposto, as metas propostas para os pontos P2, P3, P5, P7 e P8 não foram atendidas.

### **5.6 Os cenários atual e futuros**

#### **5.6.1 Cenário atual**

Com base no exposto acima, resumiu-se as informações na Tabela 5.17.

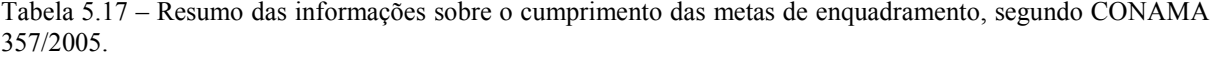

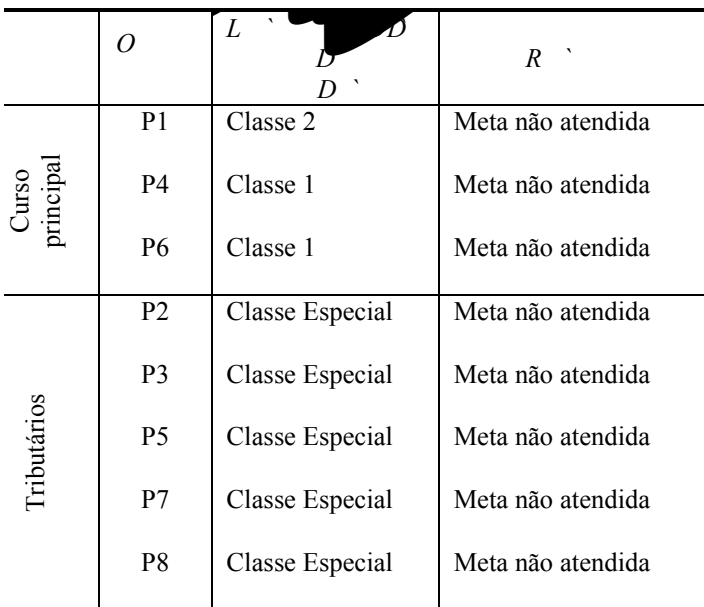

Analisando a Tabela 5.17, observa-se que nenhum ponto de coleta na bacia hidrográfica do Córrego do Ouro atingiu completamente a meta segundo o uso preponderante identificado. No entanto, os pontos de coleta nos tributários (P3, P5, P7 e P8) foram os que mais se aproximaram da meta, apresentando, inclusive, ausência de coliformes termotolerantes.

Pôde-se observar que os maiores valores de fósforo total e coliformes termotolerantes, encontrados na bacia do Córrego do Ouro, estão no curso principal, onde, também, há maior degradação das APP.

Por outro lado, analisando os níveis de coliformes termotolerantes no ponto P2 e, relacionando-os com sua localização, verifica-se que a fonte mais provável de contaminação está dentro da própria floresta que o circunda.

Considerando que os são microrganismos de presença obrigatória no intestino de animais de sangue quente, incluindo os homens, nada impede que um ecossistema florestal apresente resultados elevados pela presença de animais silvestres (CASTRO, 2001).

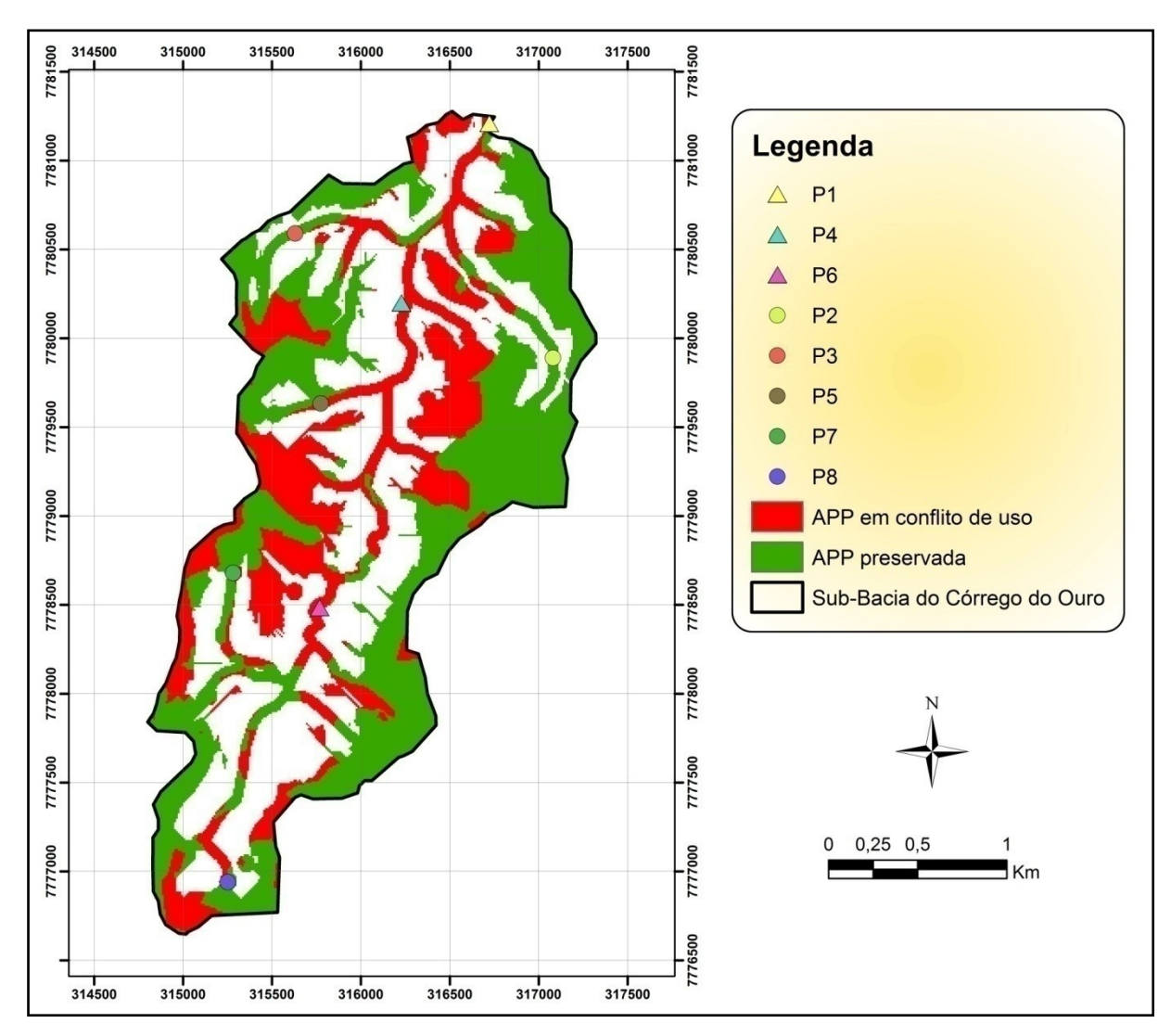

Figura 5.11 – Mapa de conflito do uso do solo com a localização dos pontos de coleta de água.

Para o curso principal, a perda de 60,31% de mata ciliar (APP-1) pode ser uma das principais responsáveis pelo não atendimento das metas de enquadramento almejadas.

Segundo Osborne & Wiley (1988), o uso e ocupação da microbacia e sua cobertura vegetal interferem significativamente na qualidade da água, principalmente em parâmetros como quantidade de nitrogênio e fósforo. Áreas dominadas pela agricultura contêm altas concentrações de sais dissolvidos e nutrientes.

Segundo Zakia (1998), o resultado direto do papel desempenhado pela mata ciliar na hidrologia da microbacia hidrográfica pode ser verificado, com mais facilidade, em termos da qualidade da água do deflúvio.

Ocupando normalmente as áreas mais sensíveis da bacia, como as margens da rede hidrográfica, ao redor de nascentes e áreas saturadas, a presença de mata ciliar concorre tanto para diminuir a ocorrência de escoamento superficial, que pode causar erosão e arraste de nutrientes e de sedimentos para os cursos de água, quanto para desempenhar um efeito de filtragem superficial e sub-superficial da água que flui para os canais. Este é um aspecto prático de aplicação do conceito de área variável de afluência no manejo de microbacias (KUNKLE, 1974).

Não se deve, todavia, concluir que a mera presença da mata ciliar seja suficiente para sanar todos os problemas da poluição decorrente da atividade agrícola em uma microbacia, a menos que outras medidas complementares de manejo adequado de uso do solo sejam tomadas (Zakia, 1998).

Omernik <sup>et</sup> - (1981) selecionaram várias microbacias com diferentes graus de presença de mata ciliar e analisaram, via regressão estística, os dados da concentração de nitrogênio e fósforo no deflúvio destas bacias. Os resultados não mostraram correlação entre o grau de presença de mata ciliar e concentração de nutrientes no deflúvio. Karr & Schlosser (1978), pela análise de seis microbacias agrícolas contendo diferentes níveis de mata ciliar, mostraram que a presença de mata ciliar em microbacias intensamente cultivadas é responsável pela manutenção de menor concentração de sedimentos no deflúvio. Adicionalmente Delitti (1989) e Baker (1984) confirmaram a função filtro das matas ripárias.

Além dos aspectos legais a Resolução CONAMA 303/2002 destaca a função ambiental das APP, considerando essas áreas capazes de preservar os recursos hídricos e atenuar a erosão do solo. Brandão & Lima (2002) afirmam que as APP devem ser mantidas em suas características originais, reconhecidas como indispensáveis para manutenção das bacias hidrográficas e, por conseqüência, da vida humana e seu desenvolvimento.

#### **5.6.2 Cenários futuros**

Diante do exposto no item anterior e em concordância com Lanna (2000), que defende a tese que gestão ambiental e gestão de recursos hídricos devem ser conduzidas concomitantemente devido as suas afinidades, criaram-se dois cenários futuros relacionando as informações da delimitação das APP com as de uso e ocupação do solo. Objetivou-se, assim, a reabilitação das APP e a preservação dos corpos hídricos, no sentido que essas medidas permitam atingir as metas de enquadramento desejadas, segundo os usos preponderantes.

Em um cenário futuro cujo objetivo é a implementação e restauração das APP, por outro lado, executando a supressão das formações vegetais nativas existentes fora da abrangência dessas áreas protegidas, observa-se que, em relação ao sistema antrópico, ocorreria uma perda de 49,36ha, correspondendo a 7,93% da área da bacia do Córrego do Ouro (Tabela 5.18).

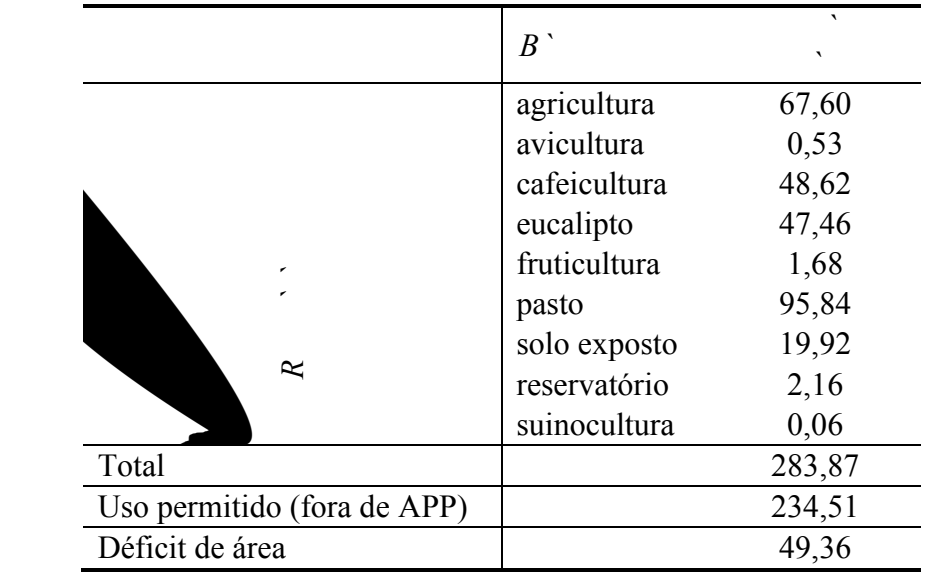

Tabela 5.18 – Déficit de área ocasionado pela preservação e reabilitação das APP.

Sabendo que as formações vegetais naturais são protegidas por lei específica (Lei 4.771 de 1965), outro cenário foi criado, visando calcular o déficit de área do uso antrópico atual em relação a um cenário com manutenção das formações vegetais naturais situadas fora das APP.

Verificou-se que o déficit de área para uso antrópico aumentaria para 130,49ha, representando 20,96% da área da bacia hidrográfica do Córrego do Ouro (Tabela 5.19).

|                                    | ha     |
|------------------------------------|--------|
| Area total da Bacia                | 622,3  |
| Remanescente florestal fora de APP | 81,13  |
| Área total das APP                 | 387,79 |
| Uso permitido                      | 153,38 |
| Área total atual com uso antrópico | 283,87 |
| Total de déficit de área           | 130,49 |

Tabela 5.19 – Déficit de área para uso antrópico comparativo ao uso atual e cenário com manutenção das formações vegetais naturais situadas fora das APP

Com base nesses cenários e nos resultados das metas de qualidade hídrica, pode-se concluir que ações de restauração de APP visando o cumprimento de metas de enquadramento, podem não surtir o efeito esperado, causando, além disso, um conflito ainda maior de uso e ocupação, não sendo recomendadas como prioritárias no cumprimento das metas de enquadramento propostas.

De acordo com a literatura pesquisada, os benefícios da preservação das APP (NASCIMENTO, 2004; OLIVEIRA, 2002), bem como da implementação do enquadramento (LANNA, 2002; MMA, 2000) são evidentes. No entanto, suas conseqüências sociais e ambientais são pouco estudadas. Estudos desse tipo auxiliarão na tomada de decisão, indicando as ações que geram menos conflitos e são menos onerosos que, por sua vez, são mais facilmente aplicáveis.

## **6. CONCLUSÕES**

O presente estudo teve por finalidade apresentar o método automático de delimitação das áreas de preservação permanente e as conseqüências de sua implementação com um esboço da integração com outras legislações, como a CONAMA 357/2005, em uma bacia hidrográfica. Os resultados permitiram concluir que:

- O MDEHC gerado a partir de curvas de nível com eqüidistância de 20m e hidrografia, ambos na escala de 1:50.000, apresentou-se satisfatório, ao menos na área de abrangência da bacia hidrográfica do Córrego do Ouro, sendo identificadas áreas com inconformidade nas adjacências;
- A metodologia proposta por Ribeiro <sup>2</sup> (2002, 2005) permitiu delimitar automaticamente as áreas de preservação permanente, podendo ser replicada em outras bacias hidrográficas, devendo o operador obedecer aos critérios discutidos neste estudo, ao desenvolver o MDEHC, sendo a base para uma delimitação das APP coerente com a realidade;
- As APP ocupam uma área de 387,79ha, correspondentes a 62,32% da bacia hidrográfica do Córrego do Ouro, sendo que 61,31% dessas áreas (237,76ha) estão preservadas, indicando um grau significativo de conservação na área de estudo;
- A APP que, proporcionalmente, perdeu maior área é a situada nas margens dos cursos de água, com 60,31% de sua área substituída por usos ou atividades antrópicas. Por outro lado, a que sofreu menor perda proporcional foi a APP do terço superior dos morros, com 24,84%;
- As metas de enquadramento para todos os pontos coletados, segundo usos preponderantes identificados, não foram atendidas ao analisar os parâmetros e compará-los a CONAMA 357/2005, na simulação proposta;
- Bacia hidrográfica do Córrego do Ouro não contribui com a manutenção da meta de qualidade de água estabelecida para o rio Santa Maria da Vitória;
- A mesmo possuindo uma cobertura florestal nativa significativa (54,38%), as metas do enquadramento não foram atendidas;
- O cenário futuro que visa à reabilitação das APP, em contrapartida, à supressão da  $\bullet$ vegetação nativa não abrangida por estas áreas de preservação, causaria um déficit de área para atividades antrópicas, de 49,36ha, correspondendo a 7,93% da área da bacia do Córrego do Ouro;
- O déficit de área para o uso antrópico atual em relação a um cenário com manutenção das formações vegetais naturais situadas fora das APP e reabilitação das mesmas, aumentaria o déficit de área para 130,49ha, representando 20,96% da área da bacia hidrográfica do Córrego do Ouro;
- O segundo cenário futuro, que representa a condição ideal, é também o que apresenta maior possibilidade de conflito de interesses.
- Ações de restauração de APP visando o cumprimento de metas de enquadramento, podem não surtir o efeito esperado, causando, além disso, um conflito ainda maior. Não são recomendadas como prioritárias no atendimento das metas de enquadramento propostas.

Finalizando, os métodos aplicados mostraram-se satisfatórios no cumprimento de seus objetivos, sendo ferramentas de mensuração e simulação de fácil aplicação. Este trabalho investigou os desafios de implementar essas legislações e evidenciou a dimensão dos conflitos que deverão ser superados.

# **7. CONSIDERAÇÕES FINAIS E RECOMENDAÇÕES**

É de grande importância a ampliação dos debates acerca da condição natural dos corpos de água ao tratar da classe especial, por meio de monitoramentos de longo prazo com amplo número de parâmetros. Há ainda carência de literatura sobre a classe especial da CONAMA 357/2005, devendo o acadêmico, ainda, levar em consideração que a condição natural de um determinado corpo hídrico pode ser diferente para outras localidades e até mesmo dentro da própria bacia.

O método de delimitação automática das APP é uma ferramenta importante no planejamento. No entanto, a confecção de um MDEHC inconsistente ocasionará invariavelmente uma delimitação errônea. Assim, recomenda-se o uso de cartas digitais na escala de 1:10.000 (ou detalhamento superior) para geração de MDEHC que resultarão em uma representação mais realista das áreas de preservação permanente, em concordância com Ribeiro *et al.*  $(2002)$ .

# **8. REFERÊNCIAS BIBLIOGRÁFICAS**

AGAR, P. M.; PABLO, C. L.; PINEDA, F. D. Mapping the ecological structure of a territory: a case study in Madrid (Central Spain). **Environmental Management**, 19(3):345-357, May/Jun. 1995.

ALMEIDA, H. C. Jr. **Evolução de Fragmentação de Mata no Município de Santa Maria de Jetibá**. 2006, 56f. Monografia, Departamento de Geografia. Universidade Federal do Espírito Santo, Vitória. 2006.

ANA. Agência Nacional das Águas. Projeto de gerenciamento integrado das atividades desenvolvidas em terra na bacia do São Francisco ANA/GEF/PNUMA/OEA: subprojeto 4.5: **Plano decenal de recursos hídricos da bacia hidrográfica do rio São Francisco**: PBHSF (2004-2013): resumo executivo. Brasília: ANA/GEF/PNUMA/OEA, maio 2004.

ARCOVA, F.C.S.; CICCO, V. Características do deflúvio de duas microbacias hidrográficas no laboratório de hidrologia florestal Walter Emmench, Cunha - SP. **Revista do Instituto florestal de São Paulo**, São Paulo, v.9, n.2, p.153-70, 1997.

ARCOVA, F.C.S. & CICCO, V. Qualidade da água de microbacias com diferentes usos do solo na região de Cunha, Estado de São Paulo. **Scientia Forestalis**, Piracicaba, n. 56, p. 125- 134, dez. 1999.

BAKER, S.E. **The development, current use and effectiveness of streamside buffer zones in precluding sediment delivery to forest streams**. North Caroline State University. (MS Thesis), 1984.

BOURK, P. Triangulate – an algorithm for interpolating irregularly – Spaced Data with Applications in Terrain Modeling. 1989. 8p. Disponível em: www.mhri.edu.au/~pdb/modelling/triangulate.

BERNSTEIN, J. D. **Alternative approaches to pollution control and waste management:** regulatory and economic instruments. Washington, D. C.: Published for the Urban Management Programme by the World Bank, 1993. 64p.

BRAGA, B., HESPANHOL, I., CONEJO, J. G. L., BARROS, M. T. L., SPENCER, M., PORTO, M., NUCCI, N., JULIANO, N., EIGER, S., **Introdução à Engenharia Ambiental**, Prentice Hall, São Paulo, 2002.

BRANDÃO,S. L.; LIMA, S. C. Diagnóstico ambiental das áreas de preservação permanente (APP), margem esquerda do rio Uberabinha, em Uberlândia (MG). Uberlândia: **Caminhos de Geografia** – Revista on-line, V.3, n7, acessado em dez de 2005.

BRASIL. **Resolução CONAMA nº 302, de 20 de março de 2002**. Dispõe sobre os parâmetros, definições e limites de áreas de preservação permanente de reservatórios artificiais e o regime de uso do entorno. 2002a.

BRASIL. **Resolução CONAMA nº 303, de 20 de março de 2002**. Dispõe sobre parâmetros, definições e limites de áreas de Preservação Permanente, 2002b.

BRASIL. **Resolução CONAMA nº 20, de 18 de junho de 1986**. Dispões sobre as definições, classes, e parâmetros referentes ao enquadramento dos corpos de água. 1986.

BRASIL. **Resolução CONAMA nº 12, de 19 de julho de 2000**. Dispõe sobre as definições e procedimentos referentes ao enquadramento dos corpos de água. 2000.

BRASIL. **CONAMA 357, de 17 de março de 2005**. Dispõe sobre a classificação dos corpos de água e diretrizes ambientais para o seu enquadramento, bem como estabelece as condições e padrões de lançamento de efluentes, e dá outras providências. 2005.

BRASIL. **Lei Federal nº 4.771, de 15 de setembro de 1965**. Institui o Código florestal Brasileiro. 1965.

BRASIL. **Lei nº 6.938, de 31 de agosto de 1981**. Dispõe sobre a Política Nacional do Meio Ambiente, seus fins e mecanismos de formulação a aplicação, e dá outras providências. 1981.

BRASIL. **Resolução CONAMA 369 de 28 de março de 2006**. Dispõe sobre os casos excepcionais, de utilidade pública, interesse social ou baixo impacto ambiental, que possibilitam a intervenção ou supressão de vegetação em área de preservação permanente-APP. 2006.

BRASIL. **Lei Federal 9.433, de 8 de janeiro de 1997**. Institui a Política Nacional de Recursos Hídricos, cria o Sistema Nacional de Gerenciamento de Recursos Hídricos. 1997.

Brasil. **Resolução CONAMA 29 de 7 de dezembro de 1994**. Caracteriza as formações vegetais naturais do domínio da Mata Atlântica para o Estado do Espírito Santo. 1994.

BROWN, G.W. **Forestry and water quality**. 2nd ed. Oregon: [s.n.], 1988. 142 p.

BURROUGH, P. A. **Principles of geographical information systems for earth resources assessment**. Oxford: Clarenden Press, 1986.

CAIADO, M. A. C., MENDONÇA, A. S. F., LUPPI S. M., TEIXEIRA E. C., 1997, Desenvolvimento Regional e Qualidade das águas da Bacia do Rio Santa Maria da Vitória, **XIII Simpósio Brasileiro de Recursos Hídricos**. 1997.

CÂMARA, G.; MEDEIROS, C. M. B. **Geoprocessamento para projetos ambientais**. 2ª Ed.,São José dos Campos – SP: INPE, 1998.

CARVALHO, N. O. **Hidrossedimentologia Prática**. CPRM e ELETROBRÁS. Rio de Janeiro, RJ. 1994.

CASTRO, C. B. **Impactos da Ocupação Antrópica sobre os Recursos Hídricos de Bacias Hidrográficas em Região Serrana do Estado do Espírito Santo**. 2001. 151p. Dissertação de Mestrado. Programa de Pós-Graduação de Engenharia Ambiental, Centro Tecnológico, Universidade Federal do Espírito Santo. 2001.

CETESB. **Relatório de qualidade das águas interiores do Estado de São Paulo 2002/ CETESB**. São Paulo: CETESB, 2003. CETESB, Rios e reservatórios**.** Disponível em: [http://www.cetesb.sp.gov.br/.](http://www.cetesb.sp.gov.br/) Acessado em 12 de setembro de 2005.

CHAVES, M. A. **Modelos digitais de elevação hidrologicamente consistentes para a Bacia Amazônica**. 2002. 115f. Tese Doutorado, Programa de Pós-Graduação em Ciência florestal. UFV, Viçosa – MG. 2002.

COSTA, T. C. E. C. ; SOUZA, M. G. ; BRITES, R. S. . Delimitação e caracterização de áreas de preservação permanente por meio de um sistema de informações geográficas. **Revista Árvore**, Viçosa-MG, v. 20, n. 1, p. 129-135, 1996a.

COSTA, T. C. E. C. ; SOUZA, M. G. ; BRITES, R. S. . Delimitação e caracterização de áreas de preservação permanente por meio de um sistema de informações geográficas . In: **VIII Simpósio Brasileiro de Sensoriamento Remoto**, 1996b, Salvador-BA.

DELITTI, W.B.C. (1989). Ciclagem de nutrientes minerais em matas ciliares. In: BARBOSA, L.M. (coord.) SIMPÓSIO SOBRE MATA CILIAR. São Paulo, abr. 11-15, 1989. **Anais**. Fundação Cargill. P. 88-98.

DONADIO, N. M. M; GALBIATTI, J. A; DE PAULA R. C. Qualidade da água de nascentes com diferentes usos do solo na bacia hidrográfica do córrego rico. São Paulo, **Rev. Brasil. Eng. Agríc**., Jaboticabal, v.25, n.l,p,115-125,jan./abr.2005.

ESPÍRITO SANTO. **Lei nº5.818, de 29 de dezembro de 1998**. Dispõe sobre a Política Estadual de Recursos Hídricos, institui o Sistema Integrado de Gerenciamento e Monitoramento dos Recursos Hídricos, do Estado do Espírito Santo - SIGERH/ES, e dá outras providências. 1998

ESRI - Environmental Systems Research Institute, Inc. ArcGIS Professional GIS for the desktop, versão 9.2. CA. 2006.

FIDALGO, E. C. C. **Critérios para análise de métodos e indicadores ambientais usados na etapa de diagnóstico de planejamentos ambientais**. TESE. Doutorado em engenharia Agrícola. Universidade Estadual de Campinas. 239f. Campinas – SP. 2003.

HOTT, M. C.; GUIMARÃES, M.; MIRANDA, E. E. Método para determinação automática de áreas de preservação permanente em topo de morros para o Estado de São Paulo, com base em geoprocessamento. EMBRAPA – Empresa Brasileira de Pesquisa Agropecuária. **Documentos 34**, 31f. ISSN 0103-78110. 2004.

HYDROLAB. *P* ` : Water Quality Monitoring System. **Manual**. 42p. 2002.

IPEMA - Instituto de Pesquisas da Mata Atlântica, 2005. **Conservação da Mata Atlântica do Espírito Santo**: Cobertura florestal, unidades de conservação e fauna ameaçada (programa Centros para a Conservação da Biodiversidade – Conservação Internacional do Brasil) Vitória – ES. Ipema 2005.

JORNAL DO MEIO AMBIENTE. **Poluição na Baia de Sepetiba**. Disponível em: www.jornaldomeioambiente.com.br?. Acessado em: em outubro de 2005.

KARR, J.R. & SCHLOSSER, I.R. Water resources and land-water interface. **Science**, 20:229- 234. 1978.

KUNKLE, S.H. Água - su calidad suele depender del forestal. **Unasylva**. 26(105):10-16. 1974.

LANNA, A. E. A inserção da Gestão das Águas na Gestão Ambiental p. 100 in: MUÑOZ, R. M. Interfaces da gestão de recursos hídricos: desafios da lei de águas em 1997; Parte 2: **A Gestão dos Recursos Hídricos no Contexto das Políticas Ambientais**. 2. ed. Brasília: Secretaria de Recursos Hídricos, 2000.

LIMA, E.B.N.R. **Modelagem integrada para gestão da qualidade da água na Bacia do Rio Cuiabá**. 2001. 184 f. Tese (Doutorado em Recursos Hídricos) - Universidade Federal do Rio de Janeiro, Rio de Janeiro, 2001.

MACIEL Jr, P. **Zoneamento das Águas**. 1ª edição, Belo Horizonte, 112p., 2000

MARGALEF, R. The place of epicontinetal waters in global ecology. In: MARGALEF, R. **Limnology now**: a paradigm of planetary problems. Amsterdam: Elsevier Science, 1994. p.1- 8.

MATHEUS, C.E.; MORAES, A.J. de; TUNDISI, T.M.; TUNDISI, J.G. **Manual de análises limnológicas**. São Carlos: Centro de Recursos Hídricos e Ecologia Aplicada, USP, 1995. 62 p.

MMA. Ministério do Meio Ambiente – Secretaria de Recursos Hídricos – Diretoria de Programa de Implementação, Gerência de Implementação dos Instrumentos da Política. **Procedimentos Técnicos para Enquadramento de corpos de água** – Documento Orientativo. Brasília – DF. 2000. 47p.

MMA – Ministério do Meio Ambiente - Agência Nacional de Águas. **Panorama do Enquadramento dos corpos de água**. Brasília, DF. 37 p. 2005.

MMA – Ministério do Meio Ambiente – Conselho Nacional do Meio Ambiente. **Resoluções do CONAMA**: resoluções vigentes e publicadas entre julho de 1984 e maio de 2006. Brasília, DF. 808 p. ISBN: 85-7738-039-4. 2006.

MORAES, A. J. **Manual para a avaliação da qualidade da água.** São Carlos: RiMa, 2001.

MOREIRA, A. de A.; SOARES, V. P.; RIBEIRO, J. C.; SILVA, E.; RIBEIRO, C. A. A. S. Determinação de áreas de preservação permanente em uma microbacia hidrográfica a partir de fotografias aéreas de pequeno formato. In: Simpósio Brasileiro de Sensoriamento Remoto, 11. 2003. Belo Horizonte. **Anais**... São José dos campos: INPE, 2003. p. 1381-1389.

MOTA, S. **Introdução à engenharia ambiental**, Rio de Janeiro: ABES, 1997.

NASCIMENTO, M. C. **Mapeamento das áreas de preservação permanente e dos conflitos de uso da terra na bacia hidrográfica do Rio Alegre, ES**. 2004. 92f. Dissertação (Mestrado em Ciência florestal) - Universidade Federal de Viçosa, Viçosa, 2004.

NASCIMENTO, M. C.; SOARES, V. P.; RIBEIRO, C. A. A. S.; SILVA, E. Uso do Geoprocessamento na identificação de conflitos de uso da terra em áreas de preservação permanente na Bacia Hidrográfica do Rio Alegre, Espírito Santo. **Ciência florestal**, Santa Maria, v. 15, n. 2, 207-220. 2005a.

NASCIMENTO, M. C.; SOARES, V. P.; RIBEIRO, C. A. A. S.; SILVA, E. Delimitação automática de áreas de preservação permanente (APP) e identificação de conflito de uso da terra na bacia hidrográfica do rio Alegre. **Anais XII Simpósio Brasileiro de Sensoriamento Remoto**, Goiânia, Brasil, 16-21 abril 2005, INPE, p. 2289-2296. 2005b.

OLIVEIRA, A. M. S. **Impacto econômico da implantação de áreas de preservação permanente na bacia do rio Alegre, Município de Alegre, ES**. 2005. 62p. Dissertação (Mestrado em Ciência florestal) - Universidade Federal de Viçosa. MG, Viçosa, 2005.

OLIVEIRA-FILHO, A.T.; ALMEIDA, R.J. de; MELLO, J.M. de; GAVILANES, M.L. Estrutura fitossociológica e variáveis ambientais em um trecho de mata ciliar do córrego Vilas Boas, Reserva Biológica do Poço Bonito, Lavras (MG). **Revista Brasileira de Botânica**, São Paulo, v.17, n.1, p.67-85, 1994.

OMERNIC, K.J.M.; ABERNATHY, A.R. & MALE, L.M. Stream nutrient levels and proximity of agricultural and forest land to streams: some relationships. **Journal of Soil and Water Conservation** 36(4):227-231. 1981.

OSBORNE, L. L. & WILEY, M. J. Empirical relationships between land-use cover and stream water-quality in an agricultural watershed. **Journal of Environmental Management**, v. 26, n. 1, p. 9-27. 1988.

PABLO, C.L.; AGAR, P. M. de.; BARTUREN, R.; NICOLAS, J. P.; PINEDA, F.D. Design of na information system for environmental planning and management (SIPA). **Journal of Environmental Management**, 40(3):231-243, Mar. 1994.

PALMA-SILVA, G.M. **Diagnóstico ambiental, qualidade da água e índice de depuração do Rio Corumbataí - SP**. 1999. 155 f. Dissertação (Mestrado em Manejo Integrado de Recursos) - Centro de Estudos Ambientais, Universidade Estadual Paulista, Rio Claro, 1999.

PETERS, N.E; MEYBECK, M. Water quality degradation effects on freshwater availability: impacts to human activities. **Water International**, Urbana, v.25, n.2, p.214-21, 2000.

PISSARRA, T.C.T.

RIBEIRO, C. A. A. S.; SOARES, V. P. GIS for a greener Brazil: Automated Delineation of natural preserves. **ESRI International User Conference**. San Diego, CA. 2004.

RIBEIRO, C. A. A. S.; SOARES, V. P.; OLIVEIRA, A M. S.; GLERIANI, J. M. O desafio da delimitação de áreas de preservação permanente – APP. **Revista Árvore**, v. 29, n. 2, p.203-212, 2005.

ROCHA, L. C. & SCARIM, P. C. MÚLTIPLOS USOS DA TERRA E SUSTENTABILIDADE AMBIENTAL NO ESPAÇO RURAL E AGRÁRIO DE SANTA MARIA DE JETIBÁ. **III Simpósio Nacional de Geografia Agrária – II Simpósio Internacional de Geografia Agrária Jornada Ariovaldo Umbelino de Oliveira** – Presidente Prudente, 11 a 15 de novembro de 2005.

ROSS, J. L. S. Análises e sínteses na abordagem geográfica da pesquisa para o planejamento ambiental. **Revista do Departamento de Geografia**, 9:65-75, 1995.

SANTOS, R. F. dos; CARVALHAIS, H. B.; PIRES, F. Planejamento ambiental e sistemas de informações geográficas. **Caderno de Informações Geográficas - CIG**, 1(2), 1998. <http://orion.cpa.unicamp.br/ cigv1n2a2.html>.

SANTOS, M. A. S. de P. *et al. Qualidade da Água: estudo de casos*, Sistema Rio Grande X Sistema Rio Claro. In: XIII SIMPÓSIO BRASILEIRO DE RECURSOS HÍDRICOS, 13., Belo Horizonte, 1999. **Anais**... Belo Horizonte: ABRH, 1999.

SANTOS, I. <sup>et</sup> **Hidrometria Aplicada**. Curitiba: Instituto de Tecnologia para o Desenvolvimento, 2001.

SANTOS, R. F. dos. **Planejamento Ambiental**: teoria e prática. São Paulo. Ed. Oficina de Textos. ISBN 85-86238-32-5. 2004

SANTOS, A. F. **Práticas da agricultura Familiar, o uso e ocupação do solo e qualidade da água: a bacia hidrográfica do Rio Pequeno – São José dos Pinhais, PR**. 2006. Tese (Curso de Pós-Graduação em Meio Ambiente e Desenvolvimento), Universidade Federal do Paraná. Curitiba. 2006.

SANTOS, A. R. dos. **ArcGIS 9.1 Total**: aplicação para dados espaciais. 226p. Vitória. Espírito Santo. 2007.

SCARABELLO FILHO, S. **Além dos conflitos** (Serra do Japi – Jundiaí – SP). Dissertação de Mestrado – UNICAMP. Campinas, 2003.

SILVA, X. da. Geoprocessamento e análise ambiental. **Revista Brasileira de Geografia**, v. 54. p. 47-61, 1992.

SILVA, D. D. & PRUSKI, F. F. **Recursos hídricos e desenvolvimento sustentável da agricultura. Brasília**; MMA; SRH; ABEAS; Viçosa, MG: UFV, 1997. 252 p.

SOARES, J. B; MAIA, A. C. F. **Água: microbiologia e tratamento**. Fortaleza: EUFC, 1999.

SOARES, V. P.; MOREIRA, A. A.; RIBEIRO, J C.; RIBEIRO, C. A. A S ; SILVA, E. Avaliação das áreas de uso indevido da terra em uma micro-bacia no município de Viçosa, MG, através de fotografias aéreas e Sistemas de Informação Geográfica. **Revista Árvore**, v. 26, n. 2, p. 243-251, 2002.

SOLO-GABRIELLE, H.M., Wolfert, M.A, Desmarais, T.R., Palmer, C.J. Sources of Escherichia coli in a Coastal Subtropical Environment. **Applied and Enviromental Microbiology**, p.230-237. 2000.

SOPPER, W. E. Effects of timber harvesting and related management practices on water quality in forested watersheds. **Journal of Environmental Quality**, Madison, v.4, n.1, p.24- 9, 1975.

SOUZA, A.D.G. de & TUNDISI, J.G. Hidrogeochemical comparative study of the Jaú and Jacaré-Guaçu river watersheds, São Paulo, Brazil. **Revista Brasileira de Biologia**, Rio de Janeiro, v.60, n.4, p.563-70, 2000.

SOUZA, M. P. **Instrumentos de Gestão Ambiental**: fundamentos e prática. São Carlos: Editora Riani Costa, 2000. 108 p.

STHRALER, A.N. Quantitative analysis of watershed geomorphology. **Trans. American Geophysical Union**, 38: 913:920. 1957.

STURM, S.; ANTUNES, A. F ; LINGNAU, C.; BAHR, H. P. Análise da ocupação em áreas de preservação permanente (APP) na área urbana do município de Marinhos utilizando a imagem Ikonos n. In: **COLÓQUIO BRASILEIRO DE CIÊNCIAS GEODÉSICAS**, 3., 2003. Disponível em: <www.definiensimaging.com/documents/publications/uli.pdf1>. Acesso em: 19 jan. 2006.

VON SPERLING, M. **Introdução a qualidade das águas e ao tratamento de esgotos**. Belo Horizonte: Departamento de Engenharia Sanitária e Ambiental/UFMG, 1996.

ZAKIA, M.J.B. **Identificação e caracterização da zona ripária em uma microbacia experimental: implicações no manejo de bacias hidrográficas e na recuperação de florestas**. 1998. 100p. Tese (Ciências da Engenharia Ambiental) – Universidade de São Paulo, 1998.

# **Livros Grátis**

( <http://www.livrosgratis.com.br> )

Milhares de Livros para Download:

[Baixar](http://www.livrosgratis.com.br/cat_1/administracao/1) [livros](http://www.livrosgratis.com.br/cat_1/administracao/1) [de](http://www.livrosgratis.com.br/cat_1/administracao/1) [Administração](http://www.livrosgratis.com.br/cat_1/administracao/1) [Baixar](http://www.livrosgratis.com.br/cat_2/agronomia/1) [livros](http://www.livrosgratis.com.br/cat_2/agronomia/1) [de](http://www.livrosgratis.com.br/cat_2/agronomia/1) [Agronomia](http://www.livrosgratis.com.br/cat_2/agronomia/1) [Baixar](http://www.livrosgratis.com.br/cat_3/arquitetura/1) [livros](http://www.livrosgratis.com.br/cat_3/arquitetura/1) [de](http://www.livrosgratis.com.br/cat_3/arquitetura/1) [Arquitetura](http://www.livrosgratis.com.br/cat_3/arquitetura/1) [Baixar](http://www.livrosgratis.com.br/cat_4/artes/1) [livros](http://www.livrosgratis.com.br/cat_4/artes/1) [de](http://www.livrosgratis.com.br/cat_4/artes/1) [Artes](http://www.livrosgratis.com.br/cat_4/artes/1) [Baixar](http://www.livrosgratis.com.br/cat_5/astronomia/1) [livros](http://www.livrosgratis.com.br/cat_5/astronomia/1) [de](http://www.livrosgratis.com.br/cat_5/astronomia/1) [Astronomia](http://www.livrosgratis.com.br/cat_5/astronomia/1) [Baixar](http://www.livrosgratis.com.br/cat_6/biologia_geral/1) [livros](http://www.livrosgratis.com.br/cat_6/biologia_geral/1) [de](http://www.livrosgratis.com.br/cat_6/biologia_geral/1) [Biologia](http://www.livrosgratis.com.br/cat_6/biologia_geral/1) [Geral](http://www.livrosgratis.com.br/cat_6/biologia_geral/1) [Baixar](http://www.livrosgratis.com.br/cat_8/ciencia_da_computacao/1) [livros](http://www.livrosgratis.com.br/cat_8/ciencia_da_computacao/1) [de](http://www.livrosgratis.com.br/cat_8/ciencia_da_computacao/1) [Ciência](http://www.livrosgratis.com.br/cat_8/ciencia_da_computacao/1) [da](http://www.livrosgratis.com.br/cat_8/ciencia_da_computacao/1) [Computação](http://www.livrosgratis.com.br/cat_8/ciencia_da_computacao/1) [Baixar](http://www.livrosgratis.com.br/cat_9/ciencia_da_informacao/1) [livros](http://www.livrosgratis.com.br/cat_9/ciencia_da_informacao/1) [de](http://www.livrosgratis.com.br/cat_9/ciencia_da_informacao/1) [Ciência](http://www.livrosgratis.com.br/cat_9/ciencia_da_informacao/1) [da](http://www.livrosgratis.com.br/cat_9/ciencia_da_informacao/1) [Informação](http://www.livrosgratis.com.br/cat_9/ciencia_da_informacao/1) [Baixar](http://www.livrosgratis.com.br/cat_7/ciencia_politica/1) [livros](http://www.livrosgratis.com.br/cat_7/ciencia_politica/1) [de](http://www.livrosgratis.com.br/cat_7/ciencia_politica/1) [Ciência](http://www.livrosgratis.com.br/cat_7/ciencia_politica/1) [Política](http://www.livrosgratis.com.br/cat_7/ciencia_politica/1) [Baixar](http://www.livrosgratis.com.br/cat_10/ciencias_da_saude/1) [livros](http://www.livrosgratis.com.br/cat_10/ciencias_da_saude/1) [de](http://www.livrosgratis.com.br/cat_10/ciencias_da_saude/1) [Ciências](http://www.livrosgratis.com.br/cat_10/ciencias_da_saude/1) [da](http://www.livrosgratis.com.br/cat_10/ciencias_da_saude/1) [Saúde](http://www.livrosgratis.com.br/cat_10/ciencias_da_saude/1) [Baixar](http://www.livrosgratis.com.br/cat_11/comunicacao/1) [livros](http://www.livrosgratis.com.br/cat_11/comunicacao/1) [de](http://www.livrosgratis.com.br/cat_11/comunicacao/1) [Comunicação](http://www.livrosgratis.com.br/cat_11/comunicacao/1) [Baixar](http://www.livrosgratis.com.br/cat_12/conselho_nacional_de_educacao_-_cne/1) [livros](http://www.livrosgratis.com.br/cat_12/conselho_nacional_de_educacao_-_cne/1) [do](http://www.livrosgratis.com.br/cat_12/conselho_nacional_de_educacao_-_cne/1) [Conselho](http://www.livrosgratis.com.br/cat_12/conselho_nacional_de_educacao_-_cne/1) [Nacional](http://www.livrosgratis.com.br/cat_12/conselho_nacional_de_educacao_-_cne/1) [de](http://www.livrosgratis.com.br/cat_12/conselho_nacional_de_educacao_-_cne/1) [Educação - CNE](http://www.livrosgratis.com.br/cat_12/conselho_nacional_de_educacao_-_cne/1) [Baixar](http://www.livrosgratis.com.br/cat_13/defesa_civil/1) [livros](http://www.livrosgratis.com.br/cat_13/defesa_civil/1) [de](http://www.livrosgratis.com.br/cat_13/defesa_civil/1) [Defesa](http://www.livrosgratis.com.br/cat_13/defesa_civil/1) [civil](http://www.livrosgratis.com.br/cat_13/defesa_civil/1) [Baixar](http://www.livrosgratis.com.br/cat_14/direito/1) [livros](http://www.livrosgratis.com.br/cat_14/direito/1) [de](http://www.livrosgratis.com.br/cat_14/direito/1) [Direito](http://www.livrosgratis.com.br/cat_14/direito/1) [Baixar](http://www.livrosgratis.com.br/cat_15/direitos_humanos/1) [livros](http://www.livrosgratis.com.br/cat_15/direitos_humanos/1) [de](http://www.livrosgratis.com.br/cat_15/direitos_humanos/1) [Direitos](http://www.livrosgratis.com.br/cat_15/direitos_humanos/1) [humanos](http://www.livrosgratis.com.br/cat_15/direitos_humanos/1) [Baixar](http://www.livrosgratis.com.br/cat_16/economia/1) [livros](http://www.livrosgratis.com.br/cat_16/economia/1) [de](http://www.livrosgratis.com.br/cat_16/economia/1) [Economia](http://www.livrosgratis.com.br/cat_16/economia/1) [Baixar](http://www.livrosgratis.com.br/cat_17/economia_domestica/1) [livros](http://www.livrosgratis.com.br/cat_17/economia_domestica/1) [de](http://www.livrosgratis.com.br/cat_17/economia_domestica/1) [Economia](http://www.livrosgratis.com.br/cat_17/economia_domestica/1) [Doméstica](http://www.livrosgratis.com.br/cat_17/economia_domestica/1) [Baixar](http://www.livrosgratis.com.br/cat_18/educacao/1) [livros](http://www.livrosgratis.com.br/cat_18/educacao/1) [de](http://www.livrosgratis.com.br/cat_18/educacao/1) [Educação](http://www.livrosgratis.com.br/cat_18/educacao/1) [Baixar](http://www.livrosgratis.com.br/cat_19/educacao_-_transito/1) [livros](http://www.livrosgratis.com.br/cat_19/educacao_-_transito/1) [de](http://www.livrosgratis.com.br/cat_19/educacao_-_transito/1) [Educação - Trânsito](http://www.livrosgratis.com.br/cat_19/educacao_-_transito/1) [Baixar](http://www.livrosgratis.com.br/cat_20/educacao_fisica/1) [livros](http://www.livrosgratis.com.br/cat_20/educacao_fisica/1) [de](http://www.livrosgratis.com.br/cat_20/educacao_fisica/1) [Educação](http://www.livrosgratis.com.br/cat_20/educacao_fisica/1) [Física](http://www.livrosgratis.com.br/cat_20/educacao_fisica/1) [Baixar](http://www.livrosgratis.com.br/cat_21/engenharia_aeroespacial/1) [livros](http://www.livrosgratis.com.br/cat_21/engenharia_aeroespacial/1) [de](http://www.livrosgratis.com.br/cat_21/engenharia_aeroespacial/1) [Engenharia](http://www.livrosgratis.com.br/cat_21/engenharia_aeroespacial/1) [Aeroespacial](http://www.livrosgratis.com.br/cat_21/engenharia_aeroespacial/1) [Baixar](http://www.livrosgratis.com.br/cat_22/farmacia/1) [livros](http://www.livrosgratis.com.br/cat_22/farmacia/1) [de](http://www.livrosgratis.com.br/cat_22/farmacia/1) [Farmácia](http://www.livrosgratis.com.br/cat_22/farmacia/1) [Baixar](http://www.livrosgratis.com.br/cat_23/filosofia/1) [livros](http://www.livrosgratis.com.br/cat_23/filosofia/1) [de](http://www.livrosgratis.com.br/cat_23/filosofia/1) [Filosofia](http://www.livrosgratis.com.br/cat_23/filosofia/1) [Baixar](http://www.livrosgratis.com.br/cat_24/fisica/1) [livros](http://www.livrosgratis.com.br/cat_24/fisica/1) [de](http://www.livrosgratis.com.br/cat_24/fisica/1) [Física](http://www.livrosgratis.com.br/cat_24/fisica/1) [Baixar](http://www.livrosgratis.com.br/cat_25/geociencias/1) [livros](http://www.livrosgratis.com.br/cat_25/geociencias/1) [de](http://www.livrosgratis.com.br/cat_25/geociencias/1) [Geociências](http://www.livrosgratis.com.br/cat_25/geociencias/1) [Baixar](http://www.livrosgratis.com.br/cat_26/geografia/1) [livros](http://www.livrosgratis.com.br/cat_26/geografia/1) [de](http://www.livrosgratis.com.br/cat_26/geografia/1) [Geografia](http://www.livrosgratis.com.br/cat_26/geografia/1) [Baixar](http://www.livrosgratis.com.br/cat_27/historia/1) [livros](http://www.livrosgratis.com.br/cat_27/historia/1) [de](http://www.livrosgratis.com.br/cat_27/historia/1) [História](http://www.livrosgratis.com.br/cat_27/historia/1) [Baixar](http://www.livrosgratis.com.br/cat_31/linguas/1) [livros](http://www.livrosgratis.com.br/cat_31/linguas/1) [de](http://www.livrosgratis.com.br/cat_31/linguas/1) [Línguas](http://www.livrosgratis.com.br/cat_31/linguas/1)

[Baixar](http://www.livrosgratis.com.br/cat_28/literatura/1) [livros](http://www.livrosgratis.com.br/cat_28/literatura/1) [de](http://www.livrosgratis.com.br/cat_28/literatura/1) [Literatura](http://www.livrosgratis.com.br/cat_28/literatura/1) [Baixar](http://www.livrosgratis.com.br/cat_30/literatura_de_cordel/1) [livros](http://www.livrosgratis.com.br/cat_30/literatura_de_cordel/1) [de](http://www.livrosgratis.com.br/cat_30/literatura_de_cordel/1) [Literatura](http://www.livrosgratis.com.br/cat_30/literatura_de_cordel/1) [de](http://www.livrosgratis.com.br/cat_30/literatura_de_cordel/1) [Cordel](http://www.livrosgratis.com.br/cat_30/literatura_de_cordel/1) [Baixar](http://www.livrosgratis.com.br/cat_29/literatura_infantil/1) [livros](http://www.livrosgratis.com.br/cat_29/literatura_infantil/1) [de](http://www.livrosgratis.com.br/cat_29/literatura_infantil/1) [Literatura](http://www.livrosgratis.com.br/cat_29/literatura_infantil/1) [Infantil](http://www.livrosgratis.com.br/cat_29/literatura_infantil/1) [Baixar](http://www.livrosgratis.com.br/cat_32/matematica/1) [livros](http://www.livrosgratis.com.br/cat_32/matematica/1) [de](http://www.livrosgratis.com.br/cat_32/matematica/1) [Matemática](http://www.livrosgratis.com.br/cat_32/matematica/1) [Baixar](http://www.livrosgratis.com.br/cat_33/medicina/1) [livros](http://www.livrosgratis.com.br/cat_33/medicina/1) [de](http://www.livrosgratis.com.br/cat_33/medicina/1) [Medicina](http://www.livrosgratis.com.br/cat_33/medicina/1) [Baixar](http://www.livrosgratis.com.br/cat_34/medicina_veterinaria/1) [livros](http://www.livrosgratis.com.br/cat_34/medicina_veterinaria/1) [de](http://www.livrosgratis.com.br/cat_34/medicina_veterinaria/1) [Medicina](http://www.livrosgratis.com.br/cat_34/medicina_veterinaria/1) [Veterinária](http://www.livrosgratis.com.br/cat_34/medicina_veterinaria/1) [Baixar](http://www.livrosgratis.com.br/cat_35/meio_ambiente/1) [livros](http://www.livrosgratis.com.br/cat_35/meio_ambiente/1) [de](http://www.livrosgratis.com.br/cat_35/meio_ambiente/1) [Meio](http://www.livrosgratis.com.br/cat_35/meio_ambiente/1) [Ambiente](http://www.livrosgratis.com.br/cat_35/meio_ambiente/1) [Baixar](http://www.livrosgratis.com.br/cat_36/meteorologia/1) [livros](http://www.livrosgratis.com.br/cat_36/meteorologia/1) [de](http://www.livrosgratis.com.br/cat_36/meteorologia/1) [Meteorologia](http://www.livrosgratis.com.br/cat_36/meteorologia/1) [Baixar](http://www.livrosgratis.com.br/cat_45/monografias_e_tcc/1) [Monografias](http://www.livrosgratis.com.br/cat_45/monografias_e_tcc/1) [e](http://www.livrosgratis.com.br/cat_45/monografias_e_tcc/1) [TCC](http://www.livrosgratis.com.br/cat_45/monografias_e_tcc/1) [Baixar](http://www.livrosgratis.com.br/cat_37/multidisciplinar/1) [livros](http://www.livrosgratis.com.br/cat_37/multidisciplinar/1) [Multidisciplinar](http://www.livrosgratis.com.br/cat_37/multidisciplinar/1) [Baixar](http://www.livrosgratis.com.br/cat_38/musica/1) [livros](http://www.livrosgratis.com.br/cat_38/musica/1) [de](http://www.livrosgratis.com.br/cat_38/musica/1) [Música](http://www.livrosgratis.com.br/cat_38/musica/1) [Baixar](http://www.livrosgratis.com.br/cat_39/psicologia/1) [livros](http://www.livrosgratis.com.br/cat_39/psicologia/1) [de](http://www.livrosgratis.com.br/cat_39/psicologia/1) [Psicologia](http://www.livrosgratis.com.br/cat_39/psicologia/1) [Baixar](http://www.livrosgratis.com.br/cat_40/quimica/1) [livros](http://www.livrosgratis.com.br/cat_40/quimica/1) [de](http://www.livrosgratis.com.br/cat_40/quimica/1) [Química](http://www.livrosgratis.com.br/cat_40/quimica/1) [Baixar](http://www.livrosgratis.com.br/cat_41/saude_coletiva/1) [livros](http://www.livrosgratis.com.br/cat_41/saude_coletiva/1) [de](http://www.livrosgratis.com.br/cat_41/saude_coletiva/1) [Saúde](http://www.livrosgratis.com.br/cat_41/saude_coletiva/1) [Coletiva](http://www.livrosgratis.com.br/cat_41/saude_coletiva/1) [Baixar](http://www.livrosgratis.com.br/cat_42/servico_social/1) [livros](http://www.livrosgratis.com.br/cat_42/servico_social/1) [de](http://www.livrosgratis.com.br/cat_42/servico_social/1) [Serviço](http://www.livrosgratis.com.br/cat_42/servico_social/1) [Social](http://www.livrosgratis.com.br/cat_42/servico_social/1) [Baixar](http://www.livrosgratis.com.br/cat_43/sociologia/1) [livros](http://www.livrosgratis.com.br/cat_43/sociologia/1) [de](http://www.livrosgratis.com.br/cat_43/sociologia/1) [Sociologia](http://www.livrosgratis.com.br/cat_43/sociologia/1) [Baixar](http://www.livrosgratis.com.br/cat_44/teologia/1) [livros](http://www.livrosgratis.com.br/cat_44/teologia/1) [de](http://www.livrosgratis.com.br/cat_44/teologia/1) [Teologia](http://www.livrosgratis.com.br/cat_44/teologia/1) [Baixar](http://www.livrosgratis.com.br/cat_46/trabalho/1) [livros](http://www.livrosgratis.com.br/cat_46/trabalho/1) [de](http://www.livrosgratis.com.br/cat_46/trabalho/1) [Trabalho](http://www.livrosgratis.com.br/cat_46/trabalho/1) [Baixar](http://www.livrosgratis.com.br/cat_47/turismo/1) [livros](http://www.livrosgratis.com.br/cat_47/turismo/1) [de](http://www.livrosgratis.com.br/cat_47/turismo/1) [Turismo](http://www.livrosgratis.com.br/cat_47/turismo/1)